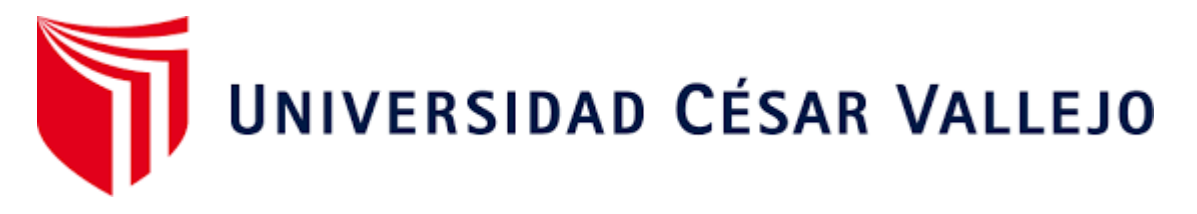

# FACULTAD DE INGENIERÍA

# ESCUELA ACADÉMICO PROFESIONAL DE INGENIERÍA EMPRESARIAL

APP de interacción entre padres y docentes para la automatización de la comunicación en la I.E.P Prisma, Monsefú

> TESIS PARA OBTENER EL TÍTULO PROFESIONAL DE: Ingeniero Empresarial

# AUTOR:

Br. Uceda Lluen, Cristian Junior (ORCID: 0000-0002-2924-0011)

ASESOR:

Dr. Vásquez Leyva, Oliver (ORCID: 0000-0003-4425-0688)

LÍNEA DE INVESTIGACIÓN:

Operaciones y Procesos de Producción

CHICLAYO - PERÚ

2019

# Dedicatoria

<span id="page-1-0"></span>El presente trabajo está dedicado principalmente para mis padres que son mi motor para seguir superándome cada día, por brindarme su apoyo y confianza, así mismo también por invertir para mi desarrollo profesional.

También sin dejar de lado esta investigación está dedicada a aquellas pocas personas de mi entorno que me han dado ánimos

# CRISTIAN JUNIOR UCEDA LLUEN

# <span id="page-2-0"></span>Agradecimiento

Agradecer a los ingenieros que me otorgaron los saberes necesarios para llevar a cabo el proceso investigativo, además del apoyo necesario para seguir adelante.

A Dios por siempre ser mi guía en este arduo camino.

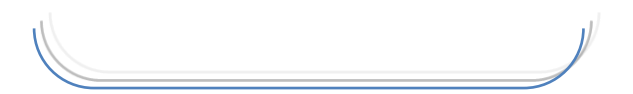

# CRISTIAN JUNIOR UCEDA LLUEN

<span id="page-3-0"></span>**Página del jurado**

<span id="page-4-0"></span>**Declaratoria de autenticidad**

# <span id="page-5-0"></span>Índice

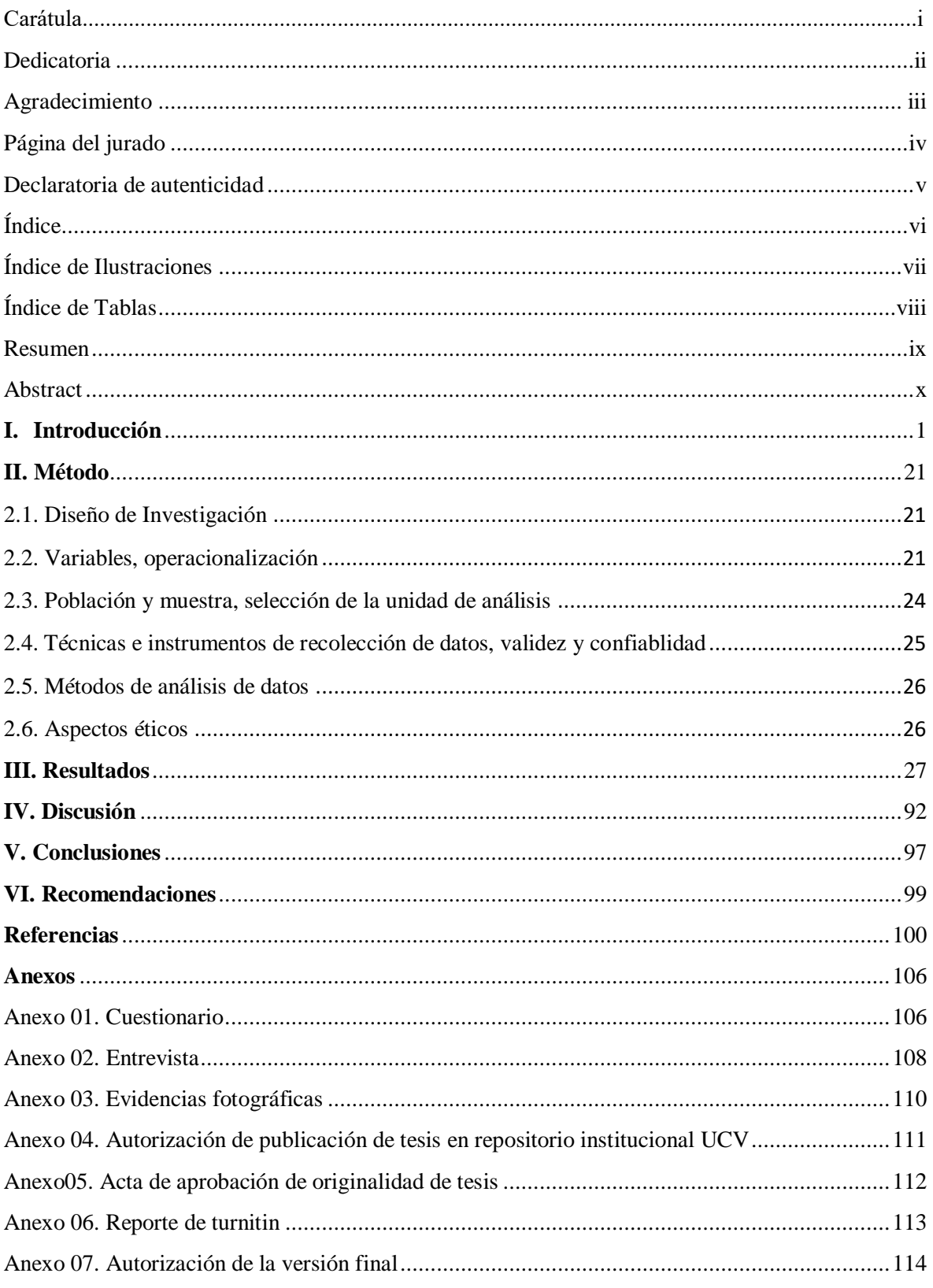

# **Índice de Ilustraciones**

<span id="page-6-0"></span>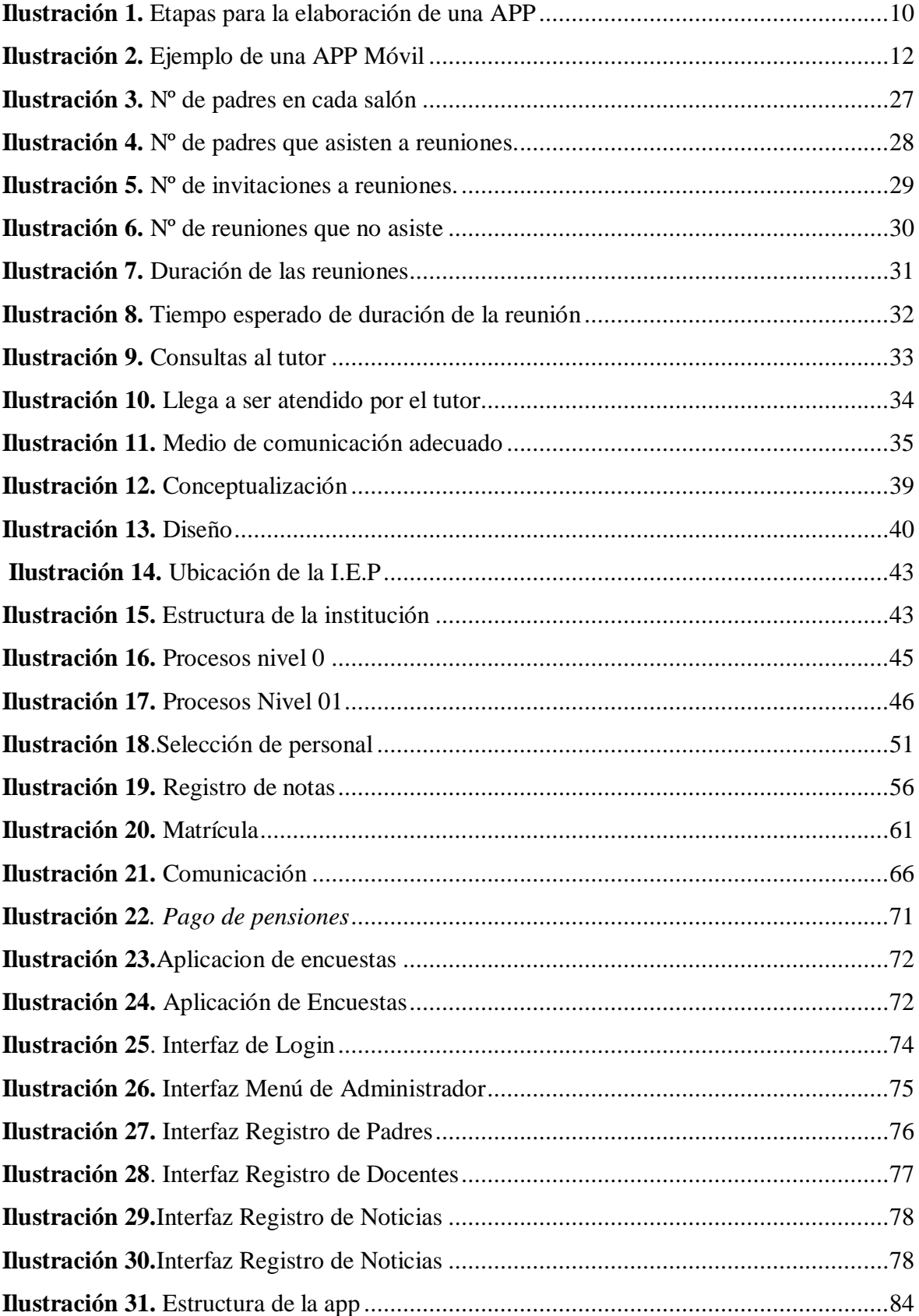

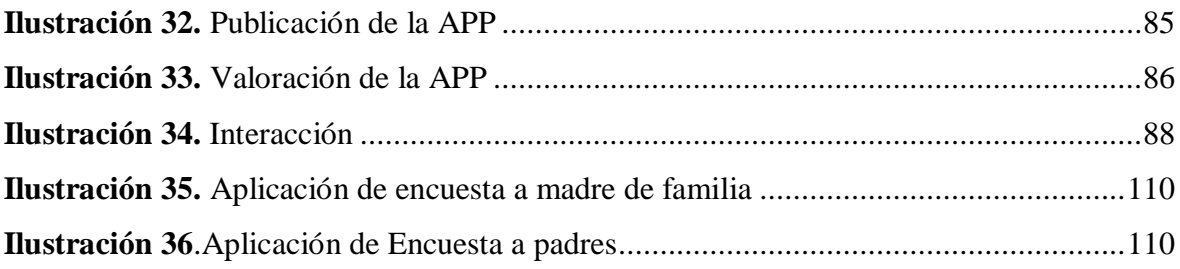

# **Índice de Tablas**

<span id="page-7-0"></span>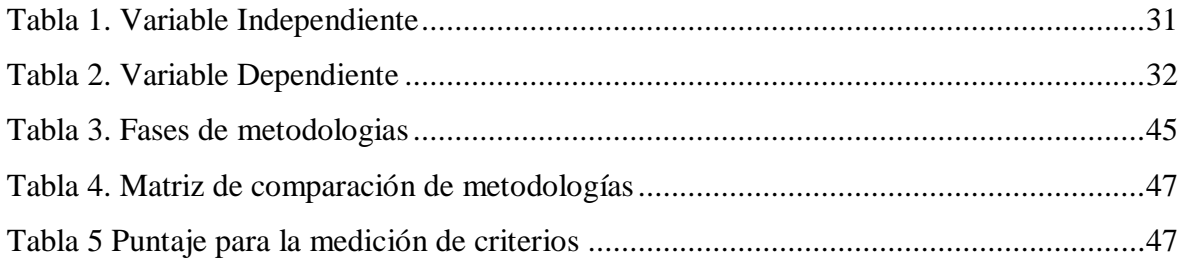

#### **Resumen**

<span id="page-8-0"></span>La presente investigación tiene el objetivo de implementar una app de interacción entre padres y docentes para la automatización de la comunicación en la I.E.P Prisma de la ciudad de Monsefú.

En la investigación se adoptó un diseño preexperimental tomando como muestra a la población de padres de familia de la I.E.P Prisma, la cual dio como resultado 218 encuestados quienes aportaron información relevante sobre la situación en la que se halló la relación que existe entre padres y docentes que sirvió para analizar la situación actual y corroborar lo identificado inicialmente.

Por otro lado, la metodología a seguir en dicha investigación es aquella que fue propuesta por los autores Cuello & Vittone quienes propone cinco pasos que se deben seguir al momento de elaborar una aplicación siendo estos: conceptualización, definición, diseño, desarrollo y publicación, los cuales se encuentran descritos en la propuesta realizada.

Finalmente se obtuvo como resultados que

Palabras Claves: Automatización, Aplicación, Padres de Familia

#### **Abstract**

<span id="page-9-0"></span>The present investigation "APP of interaction between parents and teachers for the automation of communication in the I.E.P Prisma, Monsefú" had as general objective to implement an app of interaction between parents and teachers for the automation of communication in the IEP Prism of the city of Monsefú.

The research adopted a pre-experimental design in which 218 parents of the educational institution were shown, which provided relevant information on the current situation in which the relationship of parents and teachers is found at the institutional level, being This information collected through an instrument in this case a survey.

The methodology that was used for the development of an application that helps automate communication between parents and teachers was the one proposed by Cuello & Vittone in his book designing mobile apps in which he proposes five steps that must be followed when developing a app being these a) Conceptualization, b) Definition, c) Design, d) Development, e) Publication which are described in the proposal made for this research.

Keywords: Automation, Application, Parents

## <span id="page-10-0"></span>**I. Introducción**

Ortega & Cárcamo (2018) manifestaron que las familias están de acuerdo en que la relación familia – escuela depende del papel que los docentes asuman en el desarrollo del estudiante además de que las familias de manera coordinada con los docentes también deben comprometerse a apoyar a los estudiantes en el proceso de formación. Pero si los padres no se entienden totalmente con la escuela y los docentes, los docentes son quienes debe aplicar técnicas o estrategias para enseñarles como estar totalmente comprometidos con la formación de sus hijos. Todo este aprendizaje servirá para estimular el desempeño educativo de los alumnos, debido a que la intervención de los padres es importante para su desempeño por dos razones principales, por una parte porque crea intramuros en la escuela a los cuales se refieren a la asistencia de reuniones y entrevistas individuales a las que se les invita, por otro lado se tienen a los extramuros a los que se refiere la ayuda que deben tener los alumnos en la realización de las tareas enviadas por los docentes y la calidad del tiempo aplicado por los padres para que los alumnos resuelvan sus tareas. De acuerdo con el instrumento de recolección de datos que utilizaron los investigadores reconocieron que es necesario el trabajo mancomunado entre los profesores y los padres debido a que ambos son primordiales para conseguir los objetivos de aprendizaje para con los alumnos.

Así mismo Flores, Villalobos & Londoño (2016) en su investigación da a conocer que el apoyo durante el proceso educativo lo entiende como un grupo de tareas pedagógicas y didácticas todas guiadas por la familia en dirección a la sostenibilidad del estudiante en el proceso educativo y formativo con el único objetivo de terminar un ciclo escolar satisfactoriamente en conjunto con el trabajo mancomunado de los alumnos, docentes y padres de familia. Pero por otro lado existen una serie de dificultades, siendo uno de ellos el nivel cultural y económico de los padres además de la ignorancia de los procesos que se llevan a cabo dentro de la institución por parte de los familiares, otro de los obstáculos son los débiles canales de participación entre padres y docentes, pudiendo ser superados todos estos obstáculos con el fortalecimiento del vínculo entre las dos partes aplicando métodos o estrategias que mantengan una comunicación fluida entre ambos.

Por otro lado Lastre, López & Alcázar (2018) menciona en su investigación que existen componentes decisivos para el logro de un adecuado rendimiento académico en los alumnos dentro de ellos se puede alegar en primera instancia al tiempo que brindan los padres de familia a estudiar, guiar, asesorar, explicar a sus hijos sobre los deberes académicos del colegio y si el padre no cuenta con la educación necesaria para responder las exigencias académicas que le mandan a sus hijos deben buscar medios que le faciliten ayudar a contribuir con el proceso formativo de sus hijos siendo lo más importante que siempre deben vigilar que el estudiante no llegue a clases sin haber realizado las actividades encomendadas por los docentes. Los autores con su investigación reafirman que para que los alumnos mejoren o exploten su rendimiento académico es necesario la intervención de los apoderados completamente en todos los procesos que se refieran del acto educativo, además de que el trabajo coordinado tanto de padres como docentes permitirá que el alumno explote sus habilidades cognitivas.

Por consiguiente a nivel nacional RPP (2017) manifestó que la relación que existe con el colegio y los padres de familia debe ser muy eficiente si es que se desea que el alumno tenga un mejor rendimiento para que alcance el éxito en la educación. Se resalta que la educación no solo es brindada por un buen docente sino que también hace falta que se involucren las familias para mejorar la calidad educativa, no siempre una forma de mantenerse informado es saber los requisitos de la matricula o el comienzo de las clases sino que también una manera adecuada es alentar a sus hijos además de asistir a las reuniones y participar en todas las actividades que la institución educativa realice. Da a conocer que en el presente año se inició con la incomodidad de los familiares quienes tenían que hacer colas inmensas para poder inscribir a sus hijos, se resalta además que los colegios privados o públicos deben difundir de manera obligatoria un mes antes a la matricula el número de vacantes disponibles por cada grado además de la lista de los docentes que formaran parte del plantel el colegio, también debe ser mostrada esto se debe hacer en un lugar visible como Identicole.

Así mismo la Red de Comunicación Regional (2019) detalla que en el transcurso para formar a cada estudiante participan un sin número de factores y el que tiene mayor impacto es la relación que llevan tanto los padres como los docentes. El Doctor en Educación Edisto Camere dio a conocer que al ser la familia uno de los factores fundamentales en el proceso formativo, propuso a las escuelas crear alianzas con los padres para educar de manera integrada a los estudiantes. Además de ello al abordar la importancia que tiene cada estudiante como el eje principal de su proceso formativo, los padres no solo deberían enseñar con el buen ejemplo y los buenos valores que se les inculca si no también dándole el afecto necesario lo que generara que se sientan acogidos y valorados aumentando su autoestima para posteriormente logren una adolescencia y adultez seguras.

Por otro lado La República (2018) mencionó que la relación entre padres y docentes debe ser cercana para que lo estudiantes sean educado de una manera óptima, la importancia de esta relación entre ambas partes debe ser una tarea compartida con la finalidad de lograr el objetivo de formar profesionales íntegros. La familia tiene el objetivo de ayudar en la educación de sus hijos ya que les ayuda a mejorar el rendimiento en sus calificaciones, la motivación de mejorar cada día más aumenta y sobre todo los riesgos a caer en vicios disminuye con el seguimiento que realizan tanto padres como docentes.

El doctor Fredi Gutiérrez Martínez de la Universidad Peruana de los andes dio a conocer que durante el VI Encuentro de Padres de Familia, los padres desempeñan un rol muy importante en la formación profesional de los alumnos.

Así mismo a nivel local La República (2018) manifestó que un idóneo aprendizaje no solo está basado en la correcta formación que brindan los educadores, en una institución educativa de Tumán gracias a la buena relación entre padres y docentes quienes unificaron esfuerzos para restablecer los entornos físicos de esta institución, de esta manera se comenzó con el acto de limpieza y mejora de la I.E N.º 11516, dicha actividades fueron divididas en grupos conformados por docentes y padres quienes se dedicaron a realizar una extensa limpieza y a recuperar las áreas verdes que existen en la institución además de ello se hizo un acondicionamiento y sembrado de un biohuerto.

Cabe resaltar que la máxima autoridad de Gestión Pedagógica de la Ugel Ali Sánchez Moreno felicito el trabajo en conjunto que realiza los colaboradores de la institución junto a los padres lo cual genera un contacto positivo entre ambas partes ayudando a reforzar el papel de los educadores además de inspirar seguridad y respeto entre los alumnos de la institución teniendo como ejemplo que mientras se trabaje de forma coordinada y en conjunto para lograr un objetivo en común se llegara muy lejos y se podrá alcanzar el éxito.

Por otro lado Andina (2019) dió a conocer que el gobernador regional de Lambayeque Anselmo Lozano reafirmo su obligación de ayudar a prosperar la educación en la región Lambayeque asegurando que uno de los aspectos que mejorara esta situación es la formación de niños y jóvenes con valores, además de ello brindara capacitaciones a los docentes para que se reivindiquen resaltando también que para que todo esto funcione debe haber un compromiso de los padres de familia en la vida escolar de sus menores hijos sin dejar de lado otros aspectos que son importante. Pero la cruda realidad de hoy en día es que se tienen padres muy ocupados y sobrecargados de trabajo lo cual genera que cuando se invita a las reuniones de los colegios la mayoría de padres no asiste por temas laborales generando que el docente sea el único encargado de guiar al estudiante.

Así mismo la situación actual de la I.E.P Prisma de la ciudad de Monsefú con siete años de constitución tiene diferentes inconvenientes con respecto a la interacción entre tutores y padres de familia lo cual afecta negativamente al desempeño académico de los alumnos debido a que la mayoría de los padres de familia no asisten a las reuniones a las que se le convoca resaltando la despreocupación que tienen con sus hijos, los problemas que se identificó en la organización son: a) limitada asistencia de padres a las reuniones, b) deficiente calidad del servicio, c) demora en el inicio de cada reunión pactada, d) deficiencia en el proceso de atención, e) reducida interacción entre padres y docentes de la institución.

De acuerdo a los trabajos previos podemos decir que Pinchao (2018) propone una Aplicación multiplataforma para automatizar la administración de paquetería y mensajería de la organización Pintulac debido a que el problema reside la mayoría de veces es que los colaboradores que están encargados de generar los respectivos envíos y entregas de paquetes pierden demasiado tiempo en las tareas de adquisición y entrega hacia las demás agencias todo esto produciendo malestar e incomodidad en los clientes finales debido a que los productos que se les envían a sus domicilios no son los que ellos han solicitado. Otro problema que tienen es que la organización no cuenta con un sistema para envió generando la perdida de documentación de entrega de un producto generando una gran dificultad en el ingreso al sistema provocando fallas al momento de realizar el debido inventario y control del almacén de las sucursales existentes. Es por ello que la organización necesita progresar en la respectiva inspección del proceso de mensajería y paquetes para que se puedan evadir problemas futuros o estafas de los colaboradores que administran los almacenes de las sucursales además de ello se plantee mejorar la atención en la entrega a domicilios que realiza.

Por otro lado Stone (2018) identificó que una forma de reducir el tiempo y los recursos que son empleados en el proceso ETL es utilizando la automatización la cual reduciría los errores que aparezcan en el talento humano además de mejorar los procesos en general. Cabe resaltar que se elaboró un proceso ETL automatizado para el almacén de una base de datos ya existente para mejorar la calidad de la que se genera y poder enviarlo a los cubos OLAP sin ningún error, todo esto se realizó con un software de código abierto como Pentaho y Jenkins. Además de ello el problema más frecuente que hay en las organizaciones es que muchas de estas cuentan con la información ya sea repetida, incompleta o perdida generando una pérdida de tiempo al momento de pasar al proceso ETL por lo cual concluye que con el proceso ETL automatizado va a generar disminución de errores y sobre todo se va a ahorrar tiempo.

Así mismo Zandegiacomo (2017) manifestó que el uso de la automatización inteligente tendrá un impacto significativo en las organizaciones, resalta que muchas compañías ya han lanzado programas para automatizar algunos procesos pero en muchos casos se genera una incertidumbre cuando el proceso de automatizar falla en alguna actividad, las organizaciones no saben cómo solucionar o reaccionar ante esta problemática. Hoy en día las organizaciones tienen mayor interés por implementar la automatización robótica de procesos la cual trae consigo una secuencia de mejoras como la reducción de costos, mayor rapidez, agilidad en la ejecución en las actividades de la empresa, además de ello mejora las condiciones de trabajo a sus colaboradores ya que estos tienen menos sobrecarga de trabajo, el error de las compañías es implementar la automatización robótica de procesos y no acompañar este proceso de automatización con evaluaciones y el respectivo control llevándolos a correr el riesgo que el proceso que se quiere automatizar no cubra las expectativas esperadas o sea un total fracaso generando una pérdida de tiempo y costos innecesarios.

En el ámbito nacional Polo (2017) menciona que la elaboración de una app web automatizara el proceso de pagos del Hospital la Caleta de Chimbote quien presenta varios servicios de salud como el de hospitalización, emergencias, ecografías, ambulancias, etc. Teniendo todo esto a merced de sus clientes quienes tienen la autorización de ingresar al centro de salud para examinarse y solicitar el servicio que están requiriendo pero para ello se debe realizar un pago por el servicio que se desea por lo que el colaborador encargado del área de admisión verifica los documentos de los clientes con el objetivo de no cometer confusiones, para ello tardan entre tres a cinco minutos debido a que se realiza de manera manual. Cabe resaltar que al día se generan entre veinte a veinticinco liquidaciones, debido a que todo esto se realiza de manera manual, para elaborar un reporte se incurre en una demora de una o dos horas teniendo como resultado un cierto grado de insatisfacción por parte de personal que realiza este trabajo debido a que no obtienen los resultados en el tiempo que se esperaba es por ello que la organización se ve en la necesidad en desarrollar una aplicación que ayude en este proceso.

Por otro lado Vásquez (2017) dió a conocer que la elaboración de un sistema web automatizara la actividad al momento de inspeccionar la información de las visitas domiciliarias en una entidad financiera, contribuirá a mejorar dicho problema que aqueja a dicha entidad el cual recae en el proceso de control de los informes elaborados en las visitas domiciliarias debido al bajo nivel de control con respecto a la información que se genera de las visitas hechas a los clientes en su domicilio los cuales son realizadas por los colaboradores encargados de este trabajo, esta información de los clientes potenciales y nuevos es inscrita en files y Excel generando una limitación y pérdida de tiempo al área de recuperación y cobranzas los cuales no pueden registrar a todos los clientes porque les toma tiempo en organizar la información de cada uno de ellos. Se resalta que cuando los colaboradores encargados de las cobranzas se retiran de la organización se pierde la información del seguimiento realizado a los clientes generando un sobrecosto a la organización debido a que debe contratar más personal para que procese nuevamente la información de manera manual para que todo ello pueda entrar a gerencia y posteriormente tomar las respectivas decisiones.

Así mismo Morales (2018) menciona que la organización Petro Vich, el problema radica con los colaboradores quienes se encargan de abastecer, debido a que no poseen un método automatizado de cálculo de combustible, provocando el alargue de tiempo de dieciséis a dieciocho minutos ocasionando incomodidad en los clientes. La situación del grifo es que se siguen ejecutando las mediciones de los depósitos de combustible de forma manual teniendo como resultado la demora de este proceso y por consecuente no se puede atender a los clientes de manera rápida ocasionando formación de colas causando el malestar del cliente final, además de ello el suministro de combustibles a los carros se efectúan mediante surtidores que no están integrado a la facturación del consumo, por lo que exige a los colaboradores tener que realizarlo de manera manual generando más alargue de tiempo. Cabe resaltar que esto genera errores frecuentes en las facturas ocasionando la devolución de estas mismas para rehacerlas generando un desperdicio de material y tiempo, todos estos factores llevan al resultado que se realice el proceso con menos eficiencia y eficacia llevando a la baja productividad.

Por consecuente en el ámbito local Lluen & Guerrero (2018) detallan en su investigación detalla que hoy en día los exámenes de admisión de la Universidad Nacional Pedro Ruiz Gallo existen tres procesos porque el postulante debe pasar los cuales son inscripción, aplicación del examen y posteriormente los resultados. Teniendo como problema en el proceso de inscripción el tiempo que se tardan en realizar este proceso generando grandes colas por los cuales existen molestias de los postulantes ocasionando un total desorden y caos por ello se desarrollarla un aplicación web para las inscripción al examen de admisión integrado con la RENIEC para la validación y autenticación del postulante, además hay incomodidad e insatisfacción de los postulantes al momento de querer ver la publicación de resultados obtenidos, ocasionados por la saturación que tiene el sitio web al acoger demasiadas conexiones por lo que se plantea como solución la elaboración de una app para para anunciar los resultados a través de consultas web o móvil así como también el envío de mensajes de texto en donde visualicen los aspirantes su nota final y la condición que obtuvo durante el desarrollo del examen.

Por otro lado Nieto & Romero (2015) proponen en su investigación un Sistema de control automatizado para optimizar el proceso de clarificación del jugo de la caña de azúcar en la Agroindustrial de Pomalca debido que el problema que aqueja esta organización se centra principalmente en este proceso el cual es uno de las actividades más esenciales para la fabricación de azúcar debido a que con este se busca disminuir las posibles merma de sacarosa manteniendo los niveles adecuados de PH y sobre todo que estén estables. Cabe resaltar que esta actividad de clarificación busca alcanzar el nivel óptimo de PH teniendo como principal problema la inestabilidad al momento de tomar las muestras las cuales son realizadas de manera manual a distintas horas y en tiempo real ya sea en el tanque encalado como en el depósito clarificador por diferentes colaboradores generando que el proceso sea variable e impreciso, por lo que llego a la conclusión que con la simulación del diseño de control automatizado se lograra mantener el PH del jugo de caña de azúcar mejorando el proceso de clarificación.

Así mismo Carranza & Flores (2018) identificó que un boceto de un sistema de inspección y control ayudara a mecanizar la encajonera de botellas, la cual dicha maquina tiene dos fallas una operativa y falla máquina, la primera falla la cual es operativa el problema se centra en cuando se presenta la situación de perdida de secuencia por parte del colaborador teniendo como consecuencia que este ignora cómo seguir o terminar la secuencia manualmente, la falla maquina surge cuando se paraliza la secuencia de encajonado y la maquina se queda inactiva sin tener la posibilidad de moverla manualmente esto causa una baja eficiencia de la línea e incumplimiento al plan de producción de la empresa. Cabe resaltar que el tiempo de la maquina se podría minimizar si la encajonera estuviera automatizada el cual constaría de un plan de supervisión quien muestre mediante una alarma textual el motivo por el cual se detuvo la máquina.

Con respecto a las teorías relacionadas al tema Cuello & Vittone (2013) definen a las app como un software que son exclusivamente para los teléfonos, encontrando hoy en día apps de todo tipo, forma y color, resaltan que en los primeros teléfonos las app tenían el objetivo de hacer progresar la productividad personal pero con la entrada del IPhone al mercado se originaron nuevos modelos de negocio que fomentaron que estas apps se conviertan en algo rentable tanto como para los desarrolladores o llamados también programadores como paras las APP store, Google Play y Windows Phone Store.

Por otro lado Cuello & Vittone en su libro dan a conocer la actividad de diseño y desarrollo de una aplicación en los cuales están involucrados el diseñador y el desarrollador trabajando de manera simultánea, dicho proceso consta de 5 etapas principales las cuales tienen como inicio la conceptualización para posteriormente pasar a la definición, diseño, desarrollo y por último la publicación de esta app para que este a la disposición de los usuarios y puedan disfrutar de sus beneficios.

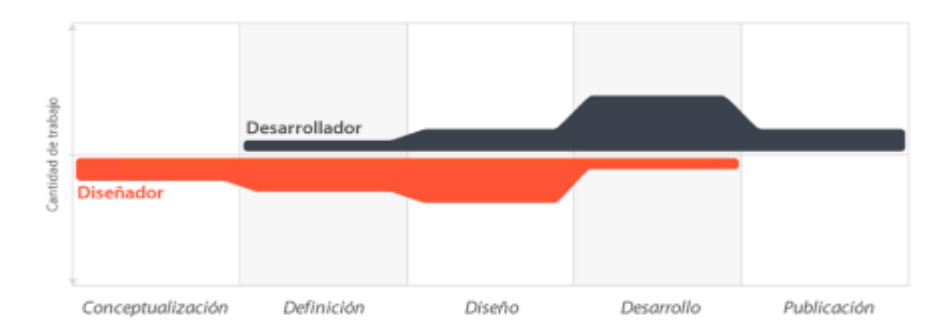

Fuente: Diseñando apps para móviles. Cuello & Vittone (2013) *Ilustración 1***.** *Etapas para la elaboración de una APP*

# **a. Conceptualización**

En esta fase se desarrolla y se estructura la idea de la app teniendo en cuenta las necesidades y problemas que se van a satisfacer a los usuarios. Además de ello esta etapa se descompone en tres fases para llevar a cabo la formalización de la idea en sí:

a.1. Ideación. - en esta fase nace la idea de negocio con respecto a la solución de un problema.

a.2. Investigación. - esta segunda fase se investiga como es el comportamiento del mercado y también cuales son las nuevas tendencias que están perdurando en el tiempo.

a.3. Formalización de la Idea. - por último en esta fase se formaliza ya la idea de manera estructurada para poder pasar a la siguiente etapa.

# **b. Definición**

Dicha fase explica con detalle a los usuarios lo que contendrá la app y sobre todo para que servirá además de dar a conocer que necesidades va a satisfacer. Aquí también se determina la magnitud del proyecto, la dificultad de diseño y programación de la app.

#### **c. Diseño**

La tercera fase denominada diseño se lleva a cabo la elaboración de un esquema tangible tomando en cuenta las definiciones antes vistas, primeramente con una estructura de wireframes el cual permite elaborar los primeros prototipos para ser utilizados con un determinado grupo de usuarios para luego en un diseño que se pueda visualizar, el cual será entregado al desarrollador en un formato de archivos separados y pantallas modelo, para pasar a la programación del código.

# **d. Desarrollo**

En la cuarta fase el programador se ocupa de dar vida a los diseños además de elaborar la estructura en la cual estará apoyado el manejo de la aplicación. Cuando ya existe una versión inicial se enfoca la mayoría del tiempo a arreglar los errores que surgen para afianzar el correcto desempeño de la app.

# **e. Publicación**

Por último en esta etapa la app es publicada en las diferentes plataformas para los usuarios. Después de esta fase se genera un seguimiento a la app mediante analíticas, comentarios de usuarios y estadísticas para valorar el comportamiento y desempeño de la aplicación, pasando a enmendar errores, realizando mejoras y generando futuras actualizaciones.

Así mismo detallan los tipos de aplicaciones que existen según el desarrollo, resaltan que existen varias formas de desarrollar una app debido a que cada una de ellas tiene diferentes características y limitaciones. La realidad de la app depende del tipo que se designe condicionando el diseño visual y la interacción.

Por lo tanto las apps Nativas son aquellas que han sido elaboradas con el software que ofrece cada sistema operativo a los programadores, llamados Software Development Kit (SDK). Estas apps son diseñadas y programadas por el lenguaje utilizado del SDK para cada plataforma como Android, iOS y Windows Phone, estas apps se actualizan frecuentemente por lo que el usuario (cliente) tiene que actualizarlas para poder disfrutar de la última versión debido a que se enmendar errores o se agregan mejoras a la app, teniendo como principal característica que no necesitan de internet para andar por ello su uso se hace más atractivo.

Por consiguiente la programación de las aplicaciones web o llamadas también Webapps se da a través de los lenguajes HTLM en conjunto con JavaScript y CSS herramientas que ya son familiares en el mundo de la programación, es importante resaltar que estas aplicaciones no emplean un SDK lo cual genera que estas apps sean más fáciles de utilizar en distintas plataformas sin ningún inconveniente y sin la obligación de elaborar un código heterogéneo para cada plataforma. Estas apps no necesitan instalarse debido a que son visualizadas cuando se usa el navegador del móvil, por ello es que no se distribuyen en una tienda de app, la desigualdad de las apps nativas son que estas si utilizan internet para funcionar correctamente sin embargo para este tipo de app no es necesario descargarlo para recibir las últimas actualizaciones si no que como es una aplicación que está en el navegador del teléfono siempre se va a visualizar la última versión.

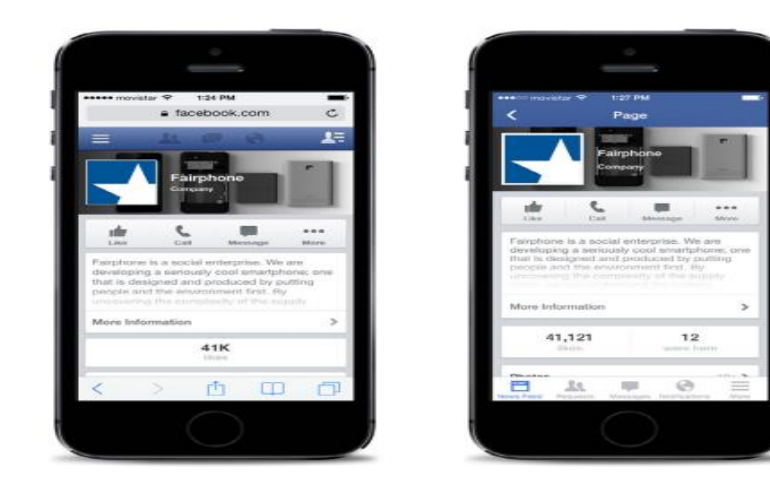

Fuente: Diseñando apps para móviles. Cuello & Vittone (2013) *Ilustración 2.* Ejemplo de una APP Móvil

Además las Aplicaciones Hibridas es una combinación entre la dos ya mencionadas, la manera de desarrollar es parecida a las apps web debido a que se usan los lenguajes HTML, JavaScript y CSS, una vez que está terminada se une o empaqueta de tal manera que el resultado final es como si se tratara de una app nativa. La herramienta más popular para desarrollar aplicaciones hibridas es Apache Córdova sin dejar de lado a Icenium que tienen la misma finalidad.

Por otro lado Tomas & Otros (2014) detallan en su libro que al momento de diseñar aplicaciones web para dispositivos móviles y del cómo se comunica la parte nativa con la parte web no solo se debe pensar en utilizar los lenguajes como el HTML5, CSS y JavaScript que brindan herramientas para elaborar una aplicación de una forma muy rápida y eficaz además de ser las más conocidas en el mundo de la programación. Resaltan que en los últimos años han aparecido un sin número de herramientas que se dedican a hacerle la vida más fáciles a las personas que desean crear una aplicación para un dispositivo móvil tomando como ejemplo dos de ellas llamadas PhoneGap la cual permite el desarrollo de aplicaciones multiplataforma sin necesidad de utilizar el código nativo y por otro lado mencionan a la herramienta JQuery Mobile que permite el desarrollo de interfaces móviles amigables y de una manera más rápida al momento de implementarla.

#### **a) PohneGap**

Es un framework multiplataforma que nos ayuda a programar utilizando tecnologías web para desarrollar aplicaciones para múltiples plataformas por ejemplo Android, iOS, BlackBerry, Symbian, Windows Phone, etc. Sin tener necesidad de utilizar el código nativo en sus correspondientes lenguajes de programación como Java, Objetive-C, C#, solo se utilizará únicamente un código cuya lógica de programación está sustentada en JavaScript, cabe resaltar que PhoneGap es compatible con framework como JQuery Mobile, Sencha Touch, Glovebox, entre otros. Así mismo detallan que para crear aplicaciones con este framework se utilizara el Córdova Command Line Interface (CLI) el cual permite crear proyectos nuevos, además de ello el CLI se utiliza para crear el código del proyecto pero para desarrollarlo de una manera más profunda se utilizara el Software Developers Kit (SDK) de cada plataforma.

#### **b) JQuery Mobile**

Es un framework que está enfocado a desarrollar interfaces de usuario en dispositivos móviles, este framework ayuda a crear interfaces de una manera sencilla con una multitud de componentes: botones, deslizadores y pestañas. JQuery Mobile es gratuito y es muy rápido de entender, cabe resaltar que para utilizar este framework en una página web tiene que soportar el lenguaje HTML5.

Por otra parte Bahit (2012) resalta que una de las metodologías para la elaboración de una aplicación es Extreme Programming o también llamado por sus siglas XP dado a conocer que esta metodología plantea solo un grupo de prácticas técnicas que aplicadas de forma simultánea contribuirán para el desarrollo de una aplicación. Detallando las fases que todo programador debe seguir para la elaboración de esta misma.

#### A. Planificación

a.1. Historias de usuario. - en este paso detalla que un proyecto que este enfocado a la metodología XP debe especificar las historias de usuario con los potenciales clientes, están constituidas de tres a cuatro líneas escritas por el cliente dando a conocer las características que él prefiere que tenga la app.

a.2. Plan de entregas. - Una vez definido las historias de usuario es necesario la elaboración de un plan de publicaciones (Release plan), donde estén descritas dichas historias que se desarrollaran para cada versión del programa y las fechas que se publicara cada versión.

a.3. Plan de interacciones. - Los proyectos dirigidos a la metodología XP deben dividirse en interacciones de tres semanas de duración. Al principio de cada interacción los usuarios tienen que seleccionar las historias de usuarios que han sido definidas en el Release planning.

a.4. Reuniones diarias de seguimiento. - Los desarrolladores deben reunirse diariamente para exponer sus problemas, ideas y soluciones de manera conjunta. Estas reuniones tienen que ser fluidas y todo el personal tiene que tener derecho a opinar.

#### B. Diseño

b.1. Simplicidad. - La metodología X.P recomienda que se debe lograr diseños simples y sencillos. Se tiene que pretender elaborar lo menos complicado para obtener un diseño fácil, entendible e implementar que a un futuro cueste menos tiempo y esfuerzo desarrollar.

b.2 Riesgos. - Si se presentan inconvenientes potenciales a lo largo del diseño, XP recomienda utilizar dos a más desarrolladores para que se investigue y reduzcan de manera eficiente el riesgo al momento que se presente un problema.

b.3. Refactorizar. - se trata de corregir y mejorar la estructura y codificación de códigos que ya han sido elaborados sin alterar su función. Refactorizar infiere en revisar una vez más dichos códigos para optimizar su función.

C. Codificación

En esta fase se desarrollará el código y la estructura en la que estará apoyada todo el funcionamiento de la aplicación, además se le dará vida a los diseños que han sido especificados en las historias de usuario.

# D. Pruebas

Teniendo como pilar fundamental la metodología XP al uso de test para cerciorarse del correcto funcionamiento del código que se ira implementando. La consolidación del correcto funcionamiento de una historia se debe establecer "Test de aceptación"; dichos test son elaborados y usados por los usuarios para asegurar que las distintas historias cumplen con su cometido.

Así mismo Bahit (2012) define a Scrum como una metodología ágil que contribuye la administración de proyectos relacionados con el avance del software, detallando cinco etapas que explican el ciclo de desarrollo ágil.

#### 1. Concepto

Se define de forma general las características del producto y se asigna el equipo que se encargara de su desarrollo, además de ello realizan una serie de investigaciones para determinar si el producto que elaboraran tendrá un buen impacto y solucionara un problema.

#### 2. Especulación

En esta fase se hacen disposiciones con la información obtenida y se establecen los límites que marcaran el desarrollo del producto, tales como costes y agendas. Se construirá un producto a partir de las ideas principales de los usuarios. En esta fase se enfocan en desarrollar y revisar los requisitos generales, mantener la lista de las funcionalidades que esperan y por último un plan de entrega en donde se establecen las fechas de las versiones que se presentaran.

#### 3. Exploración

En esta etapa de exploración se realiza la codificación a partir de las funcionalidades que han sido otorgadas en la anterior etapa por los usuarios, además de ello se realiza un plan piloto de las primeras versiones con un determinado grupo de usuarios.

#### 4. Revisión

El equipo designado al proyecto revisa todo lo que se ha construido y se contrasta si cumple con los objetivos que fueron propuestos al inicio del proyecto.

5. Cierre

Se entregará el proyecto en la fecha acordada una versión del producto deseado. Al tratarse de una versión, el cierre no indica que se ha finalizado el proyecto, si no que seguirá habiendo cambios, denominados mantenimiento, que hará que el producto final se acerque al producto final deseado.

No Obstante Garrido (2013) define a Java como un lenguaje imparcial, portable fuerte, estable e independiente de la plataforma siendo sencillo de aprender para programadores que han trabajado con lenguajes orientados a objetos. Java puede utilizarse para realizar aplicaciones en diversas plataformas Hardware y sistemas operativos tales como Unix, Linux, Windows, Android. El uso del Java Deplopment Kit (JDK) en su versión 6 es un requisito fundamental para el desarrollo de aplicaciones para Android así mismo existe la posibilidad de desarrollar parte de una aplicación con otros lenguajes mediante el set de herramientas de Native Development Kit (NDK) pero esto no es muy recomendable porque aumenta el grado de complejidad del desarrollo de aplicaciones.

Además de ello Gauchat (2011) define a JavaScript como un lenguaje scripting, esto quiere decir que es un lenguaje interpretado para múltiples propósitos pero solo es considerado un complemento hasta ahora. Una de las innovaciones que ayudo a JavaScript fue el desarrollo de nuevos motores de interpretación, siendo claves para transformar el código de JavaScript en código máquina para lograr velocidades de ejecución similares a aquellas encontradas en aplicaciones de escritorio, siendo de esta manera que permitió mejorar y superar viejas limitaciones de rendimiento y confirmar el lenguaje JavaScript como la mejor opción para la web.

No obstante menciona al lenguaje HTML5 el cual no fue declarado oficialmente, este lenguaje es considerado como resultado de la combinación de HTML, CSS y JavaScript. Cabe resaltar que estas tecnologías son dependientes pero actúan como una sola unidad es decir trabajan en equipo bajo el mando del HTML5 siendo el HTML que está encargado de la estructura, el CSS presenta la estructura y su contenido en la pantalla y JavaScript realiza todo el trabajo que viene después hasta el lanzamiento de la app.

Así mismo Ponsa & Vilanova (2015) define la automática como el conjunto de métodos y procedimiento para la sustitución de los colaboradores en las actividades físicas y mentales que desempeñan en la organización. De esta definición se desprende la definición de automatización como la aplicación automática al control de procesos industriales.

Por otro lado Sanchis & Otros (2010) detallan la definición de automatización que un sistema, maquina o proceso que esta automatizado es aquel que reacciona de forma automática es decir sin la intervención del operario ante los cambios que se producen en su entorno, realizando las actividades adecuadas para cumplir la función para la que han sido diseñado además de ello de reducir los tiempos y errores en los que se incurre con la mano de obra hombre.

Así mismo detallan que existen cuatro niveles en la automatización de un proceso productivo tales como nivel de máquina, nivel de célula, nivel de planta y por último el nivel de empresa:

- 1) Nivel de Maquina. en este nivel se automatiza una máquina que realiza una tarea productiva simple reduciendo los errores.
- 2) Nivel de célula. en este nivel se automatiza un conjunto de máquinas que desempeñan su trabajo de manera conjunta y coordinada para realizar un proceso de producción más complejo, la automatización contribuye a que estas máquinas trabajen de una manera eficiente y sobre todo reduzca tiempo.
- 3) Nivel de planta. en este nivel se considera el control automatizado de todos los procesos y máquinas de la planta de producción para que se trabaje de manera mancomunada para lograr sus objetivos que se han planteado a inicios de año.
- 4) Nivel de Empresa. En este nivel se automatiza toda la empresa junto a todos sus procesos existentes para lograr una mejor competitividad y seguir creciendo de la mano de las buenas prácticas.

Por consecuente se elaboró la formulación del problema el cual aqueja a la organización y será objeto de estudio, además se tomará en cuenta al momento de la elaboración del objetivo general, por lo tanto siendo el problema el siguiente:

¿De qué manera la implementación de una app permitirá mejorar la interacción entre padres y docentes de la I.E.P Prisma de Monsefú?

Así mismo Hernández, Fernández & Baptista (2014) detallan que es necesario justificar la investigación mediante la exposición de sus razones o el propósito es decir explicar porque es conveniente llevar a cabo dicha investigación y cuáles serán los beneficios que se derivaran de esta misma, por ello esta investigación está conformada por cuatro pilares fundamentales que sustentaran las razones por lo cual se está realizando.

Metodológica: Esta investigación tiene como primer paso la recolección de datos de información de la institución para poder realizar un análisis de la situación actual en la que se encuentra y así poder establecer una metodología que se adecue a las principales actividades que se desempeña, con la finalidad de mejorar la comunicación entre los padres y los tutores.

Teórica: En esta investigación se pretende hacer un estudio de todos los factores que afectan la relación entre padres y tutores, a partir de ello saber si la implementación de una app como medio de comunicación oficial es lo más adecuado para mejorar la relación entre padres y tutores dentro de la institución, además esta investigación se utilizara como base para posteriores investigaciones.

Practica: Esta investiga se realiza porque existe la necesidad de mejorar el desempeño escolar de los alumnos por lo cual se cree necesario implementar un medio oficial en el cual se puedan comunicar los padres y los tutores de la institución educativa para sobrellevar un control adecuado sobre las actividades que se realicen en la institución además de que con esta implementación se busca fortalecer el Trinomio escolar para poder brindar una educación de calidad y que el alumno se desenvuelva de una mejor manera.

Social: Esta investigación se realiza para mejorar la comunicación entre padres y tutores de la institución por ende si hay un trabajo mancomunado entre ambas partes se ayudara a los alumnos a tener un alto nivel de rendimiento académico del que ya tiene enfocándose a formar personas de bien lo cual repercute en la sociedad reduciendo los principales factores que aquejan al país tales como embarazos no deseados, delincuencia, robo, drogadicción, etc.

Por consiguiente la hipótesis de esta investigación es si se implementa una APP de interacción entre padres y docentes se mejorará la automatización de la comunicación en la I.E.P Prisma de Monsefú.

Así mismo la investigación tiene como objetivo general implementar una APP de interacción entre padres y docentes para la automatización de la comunicación en la I.E.P Prisma, Monsefú.

Teniendo cinco objetivos específicos los cuales se cumplirán en el transcurso de los meses para dar a conocer las conclusiones y recomendaciones.

a) Analizar la situación actual de la interacción entre padres y docentes de la I.E.P Prisma.

b) Seleccionar la metodología de implementación de una app que mejor se adecue a la I.E.P Prisma.

c) Diseñar la app con la metodología de diseño centrado en los usuarios.

d) Desarrollar la app con la metodología de diseño centrado en los usuarios para Android.

e) Determinar el costo/beneficio de la APP.

# <span id="page-30-1"></span><span id="page-30-0"></span>**II. Método**

2.1. Diseño de Investigación

# **Experimental:**

El diseño experimental se refiere por lo general a realizar una acción y después observar las consecuencias que provoco dicha acción hecha, cabe resaltar que este diseño se basa en que se requiere la manipulación intencional de una de las variables realizando una acción para analizar sus posibles resultados, por ello en esta investigación se va a realizar la implementación una app (acción) para poder analizar sus resultados y determinar si la acción que se hizo mejoro o empeoro el problema encontrado en la organización (Hernández, Fernández & Baptista , 2014)

# **Preexperimental:**

Así mismo Hernández, Fernández & Baptista (2014) da a conocer que los preexperimentos son llamados de esta manera porque su grado de control es mínimo, por ende solo se analiza una sola variable.

# <span id="page-30-2"></span>2.2. Variables, operacionalización

# **2.2.1. Variables**

# **Variable Independiente:**

APP

# **Variable Dependiente:**

Automatización

# **2.2.2. Operacionalización**

# **Tabla 1***. Variable Independiente*

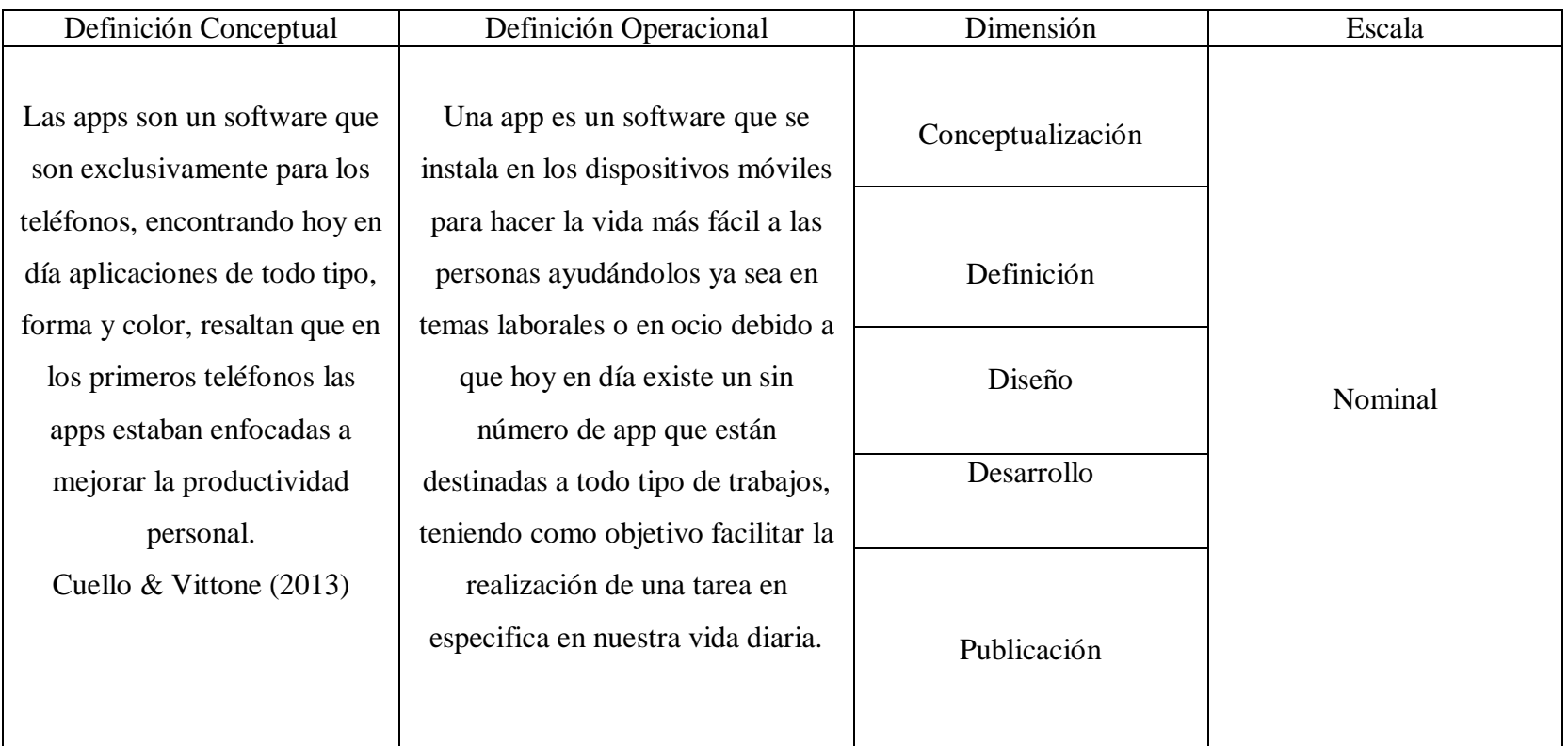

*Fuente: Elaboración Propia*

# **Tabla 2***. Variable Dependiente*

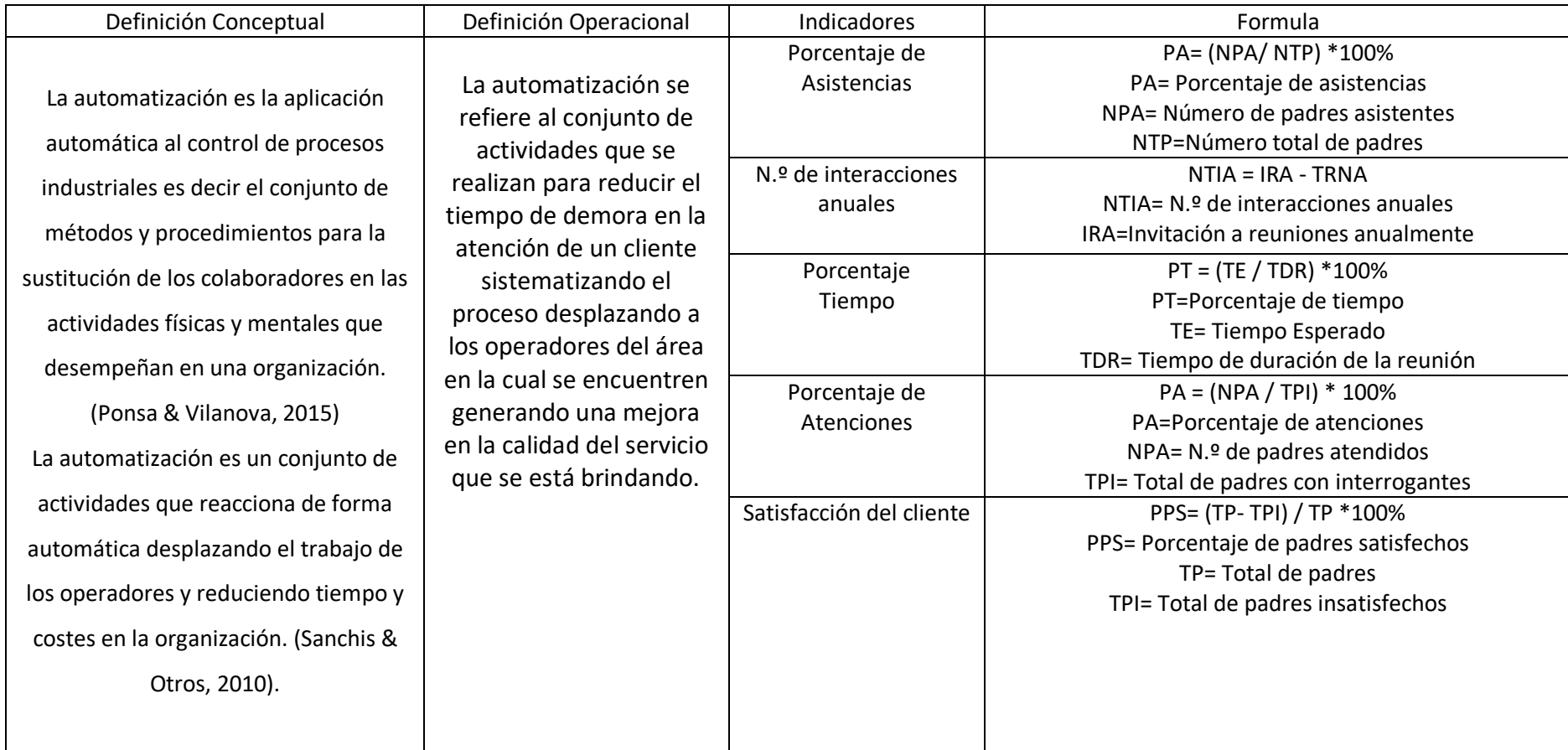

Fuente: Elaboración Propia

#### <span id="page-33-0"></span>**2.3. Población y muestra, selección de la unidad de análisis**

#### **2.3.1. Población**

La población de la investigación está constituida por los padres de familia de los 500 alumnos existentes en la I.E.P Prisma de la ciudad de Monsefú los cuales están relacionados directamente con este trabajo investigativo y serán los principales entes que nos brindarán la información para realizar un buen análisis que nos ayude a contrastar lo identificado.

#### **2.3.2. Muestra**

Para determinar la muestra de la investigación se empleó el método no probabilístico donde la elección de la muestra no depende de la probabilidad sino del carácter de la investigación, es decir que los padres de familia son los principales clientes potenciales a quienes se les aplicara el instrumento debido a que nos interesa saber cuáles son sus respuestas mediante el análisis que se realizara del instrumento que se aplicara del servicio que están percibiendo. (Hernández, Fernández &Baptista, 2014)

Se determinó que como se tiene una población de quinientos alumnos teniendo en total el mismo número de padres familia los cuales van a ser los principales clientes potenciales por lo cual se deberá aplicar la fórmula para poblaciones finitas siendo la siguiente:

$$
n = \frac{z^2 * p * q * N}{[e^2(N-1)] + [z^2 * p * q]}
$$

Dónde:

p: Probabilidad de éxito

n: Muestra de estudio

q: Probabilidad de fracaso

Z: Nivel de confianza

N: Población de estudio

e: Margen de error

$$
n = \frac{1.96^2 \times 0.5 \times 0.5 \times 500}{[0.05^2(500 - 1)] + [1.96^2 \times 0.5 \times 0.5]}
$$

$$
n = \frac{480.2}{2.21}
$$

$$
n = 217.5
$$

Mediante la fórmula para hallar poblaciones finitas se obtuvo un resultado total de doscientos dieciocho personas a las cuales se les aplicara el instrumento de recolección de datos.

# **2.3.3. Unidad de Análisis**

Son todas aquellas personas a quienes se les brinda el servicio los cuales son la principal preocupación de la entidad para tenerlos satisfechos y sobre todo fidelizados a la institución

#### <span id="page-34-0"></span>**2.4. Técnicas e instrumentos de recolección de datos, validez y confiablidad**

# **2.4.1. Técnicas e instrumentos de recolección**

Encuestas. - esta técnica involucra a todos los miembros de la población del sector en que se desempeña utilizando un instrumento de recolección de datos que en esta investigación será un cuestionario el cual recolectará la información necesaria para compararlo con el problema encontrado. Cabe resaltar que con esta técnica se recoge información de un determinado grupo de la población para posteriormente pasar a ser analizados mediante Excel o el SPSS. (Behar, 2008)

#### **2.4.2. Validez y Confiabilidad**

Esta validación estará establecida a través de juicio de expertos (tres expertos) conocedores en la materia en cuanto al diseño de la encuesta esto con la finalidad de garantizar la calidad del instrumento además de ello se hará uso del método de la Formula 20 de Kuder Richardson para determinar la validez y confiabilidad del instrumento que se va a aplicar.

### <span id="page-35-0"></span>**2.5. Métodos de análisis de datos**

El proceso estadístico se realizó con la ayuda de la herramienta de software SPSS y Microsoft Excel para analizar e interpretar los resultados obtenidos por el instrumento de investigación y por consecuente elaborar el informe de la aplicación del instrumento.

#### <span id="page-35-1"></span>**2.6. Aspectos éticos**

Rigiéndose a los principios determinados por la Universidad Cesar Vallejo y por la naturaleza de la investigación los aspectos éticos que han sido considerados de vital importancia y autenticidad de trabajo de investigación son los siguientes:

a) Transparencia de datos: buscar información ya sea virtual o física (libros, revistas, etc.) para plasmar lo que es de vital importancia tal y como se encuentra para posteriormente elaborar nuestra interpretación teniendo en cuenta que esta no sea igual al texto encontrando.

b) Confidencialidad: respetar mucho la confidencialidad de la información de los autores citados en la investigación, cuidando mucho que la información que ha sido citada sea de carácter totalmente científico.
### **III. Resultados**

## **3.1. Analizar la situación actual de la interacción entre padres y docentes de la I.E.P Prisma.**

Se realizó la recolección de datos con el instrumento que se les aplico a los padres de la institución educativa para poder cumplir con el primer objetivo y analizar la situación en la que se encuentra la interacción entre padres y docentes.

#### 3.1.1. Porcentajes de Asistencias

En el indicador de porcentajes de asistencia se realizaron dos preguntas para determinar cuánto es el porcentaje de padres que asisten a las reuniones a las que se les invita.

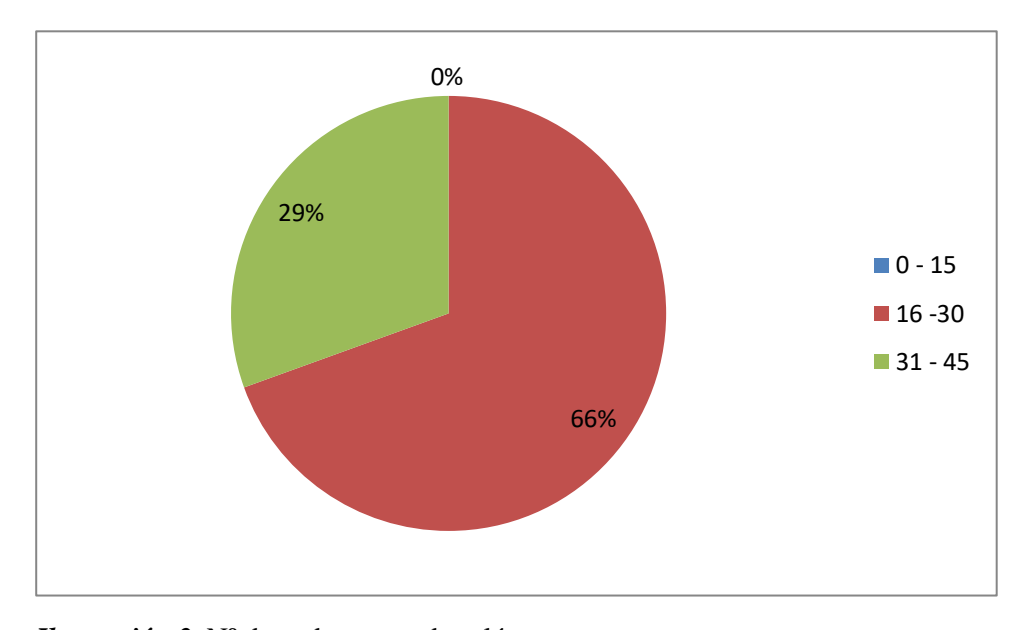

Fuente: Encuestas *Ilustración 3.* Nº de padres en cada salón

Interpretación: En la figura N.º 3 se puede apreciar que el 66% de los encuestados respondieron que en cada salón de clases hay un número total de 30 padres.

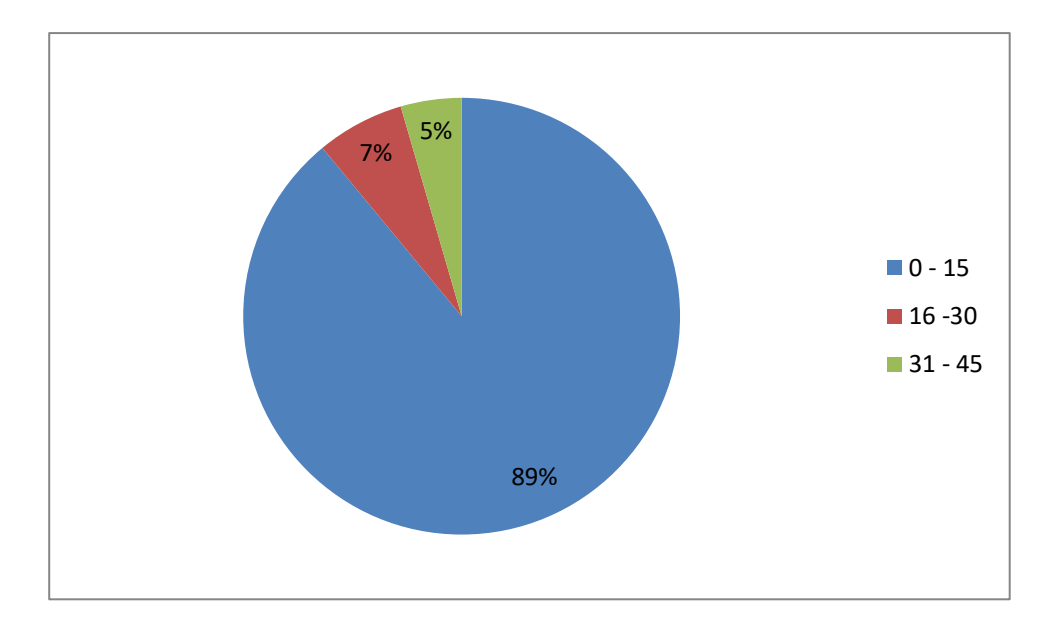

Fuente: Encuestas. *Ilustración 4.* N<sup>o</sup> de padres que asisten a reuniones.

Interpretación: En la figura N.º 4 se puede evidenciar que el 89% de los encuestados respondieron que a las reuniones solo asisten entre 1 a 15 padres de familia.

Fórmula:

 $PA = (NPA / NTP) * 100$ 

 $PA = (15/30) * 100 = 50\%$ 

Se obtiene como resultado que el porcentaje de asistencias es de un 50% es decir que solo la mitad de padres de familia asiste a las reuniones que le envía la institución.

## 3.1.2. N.º de Interacciones Anuales

Este indicador da a conocer cuál es el número de interacciones en el que incurren tanto padres como docentes durante todo el año escolar.

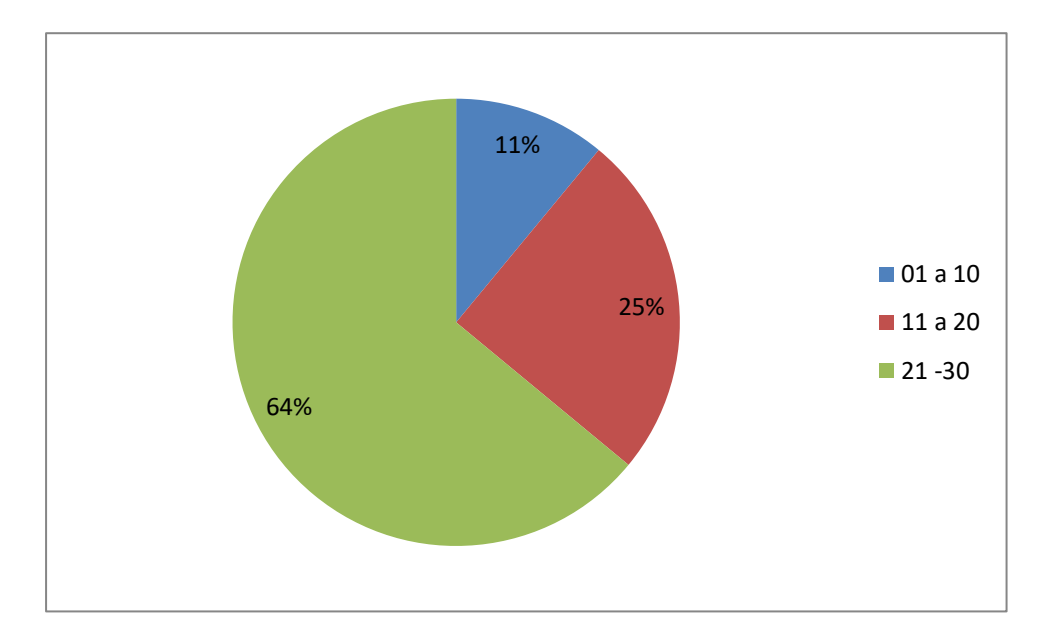

Fuente: Encuestas. *Ilustración* 5. N<sup>o</sup> de invitaciones a reuniones.

Interpretación: En la figura N.º 5 el 64% de los encuestados respondió que anualmente reciben entre 21 a 30 invitaciones a reuniones o para participar en actividades escolares.

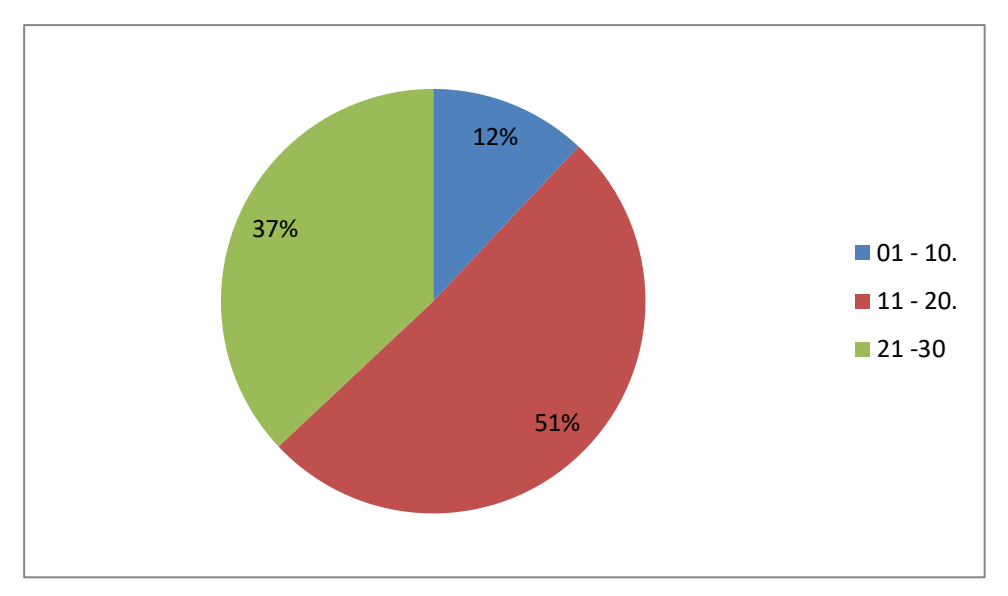

Fuente: Encuestas *Ilustración 6.* Nº de reuniones que no asiste

Interpretación: En la figura N.º 6 se puede apreciar que el 51% de los encuestados no asisten entre 11 a 20 reuniones de las que se les invita anualmente.

Fórmula:

 $NTIA = IRA - TRNA$ 

 $NTIA = 30 - 20 = 10$ 

Se obtiene como resultado que anualmente se le invita a un total máximo de 30 reuniones a los padres de familia teniendo a 10 interacciones cono número total a las cuales asisten, esto refleja el déficit o el desinterés que los padres de familia tienen por asistir a las reuniones que se les invita a lo largo del año escolar.

### 3.1.3. Porcentaje de Tiempo

Este indicador da a conocer cuánto es el porcentaje del tiempo que esperan que duren una reunión los padres de familia lo cual genera una cierta incomodad en la gran mayoría.

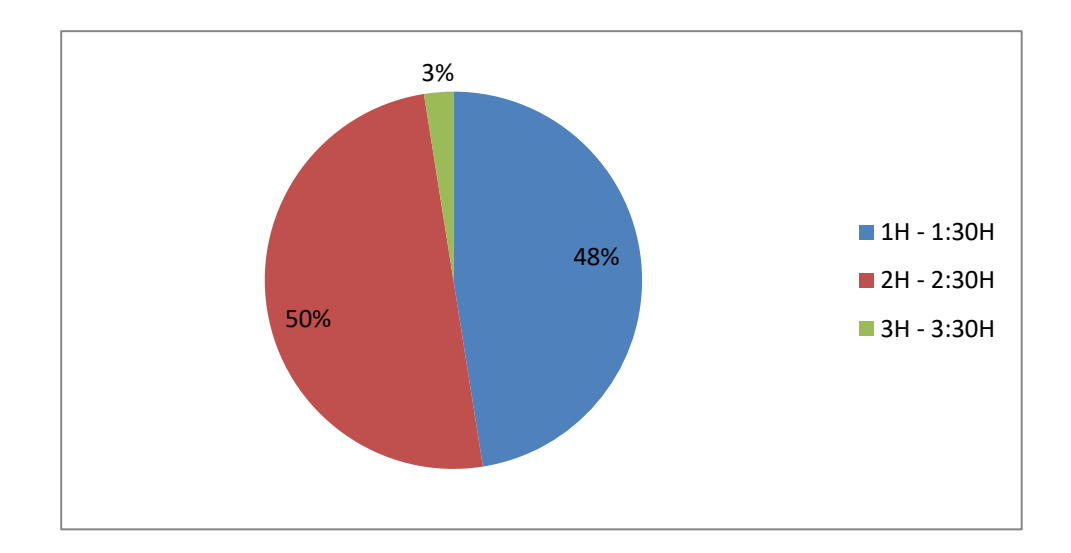

*Ilustración 7.* Duración de las reuniones

Fuente: Encuestas

Interpretación: En la figura N.º 7 se evidencia que el 50% de los encuestados respondió que la duración de cada reunión demora entre 2 horas a 2:30 horas.

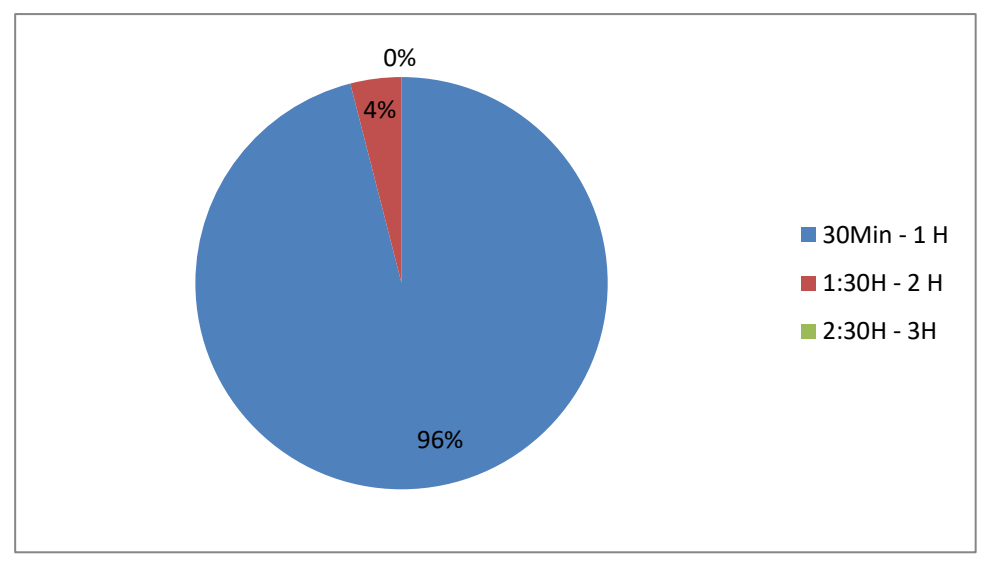

Fuente: Encuestas *Ilustración 8.* Tiempo esperado de duración de la reunión

Interpretación: En la figura N.º 8 se evidencia que el 96% de los encuestados respondió que el tiempo que esperan que demore una reunión es de entre 30 minutos o 1 hora.

Fórmula:

PT= (TE / TDR) \*100

 $PT = (60 / 120) * 100 = 50 %$ 

Se obtiene como resultado que las reuniones duran un 50% más del tiempo esperado que los padres desearían que dure, teniendo un cierto grado de incomodidad por la duración tan alargada de las reuniones.

### 3.1.4. Porcentaje de Asistencias

Este indicador da a conocer cuál es el porcentaje de asistencias en los que incurren los padres de familias para interactuar con los docentes a lo largo del año escolar.

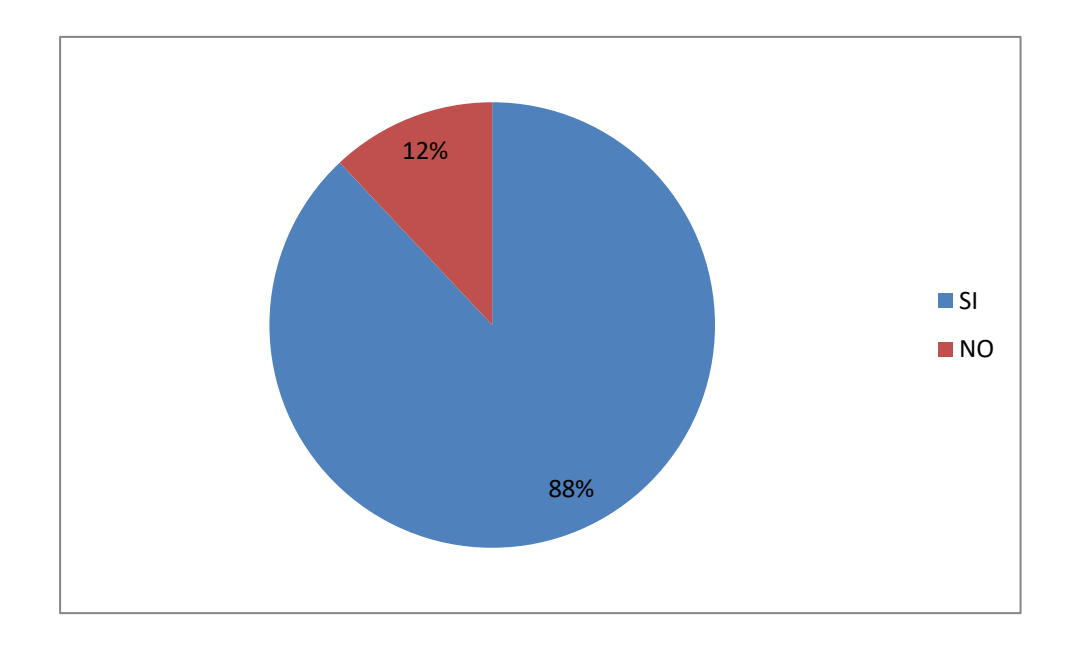

Fuente: Encuestas *Ilustración 9.* Consultas al tutor

Interpretación: En la figura N.º 9 se aprecia que el 88% de personas encuestadas respondió que al culminar cada reunión los padres siempre se quedan a realizar cualquier tipo de consultas al tutor.

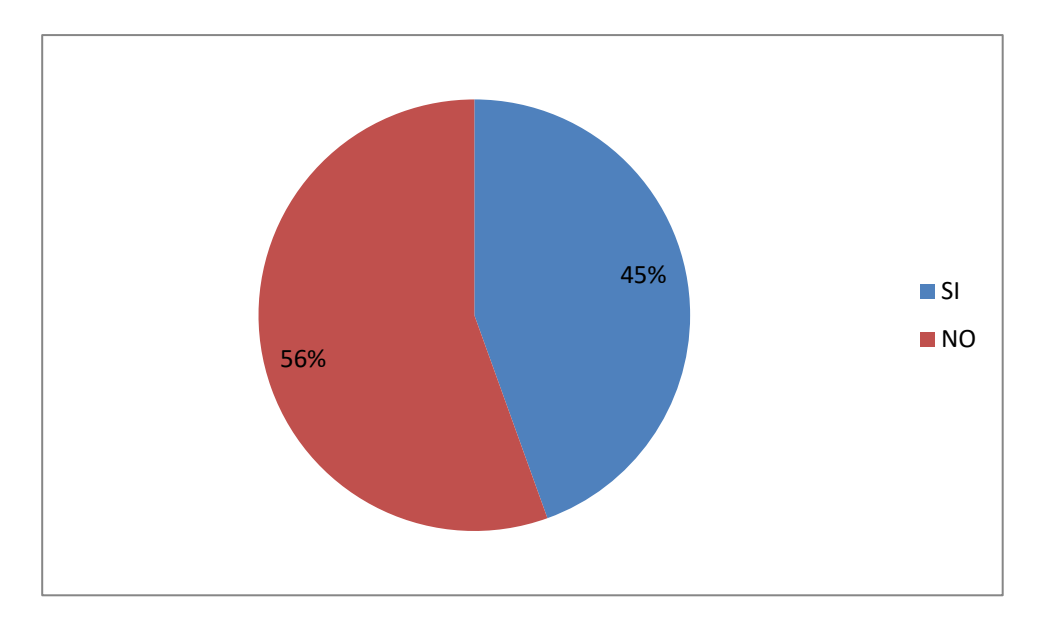

Fuente: Encuestas *Ilustración 10.* Llega a ser atendido por el tutor

Interpretación: En la figura N.º 10 se aprecia que el 56% de las personas encuestadas respondieron que no llegan a ser atendidos por el tutor.

Fórmula:

 $TPA = (NPA / TPI) * 100$ 

 $TPA = (46 / 112) * 100 = 41,07%$ 

Se obtiene como resultado que solo el 41.07% llega a ser atendido por el tutor obteniendo un déficit de más de la mitad de padres que no llegan a ser atendidos y poder resolver las dudas que tengan o algún otro tema que desean charlar con el docente.

#### 3.1.5. Porcentaje de Padres Satisfechos

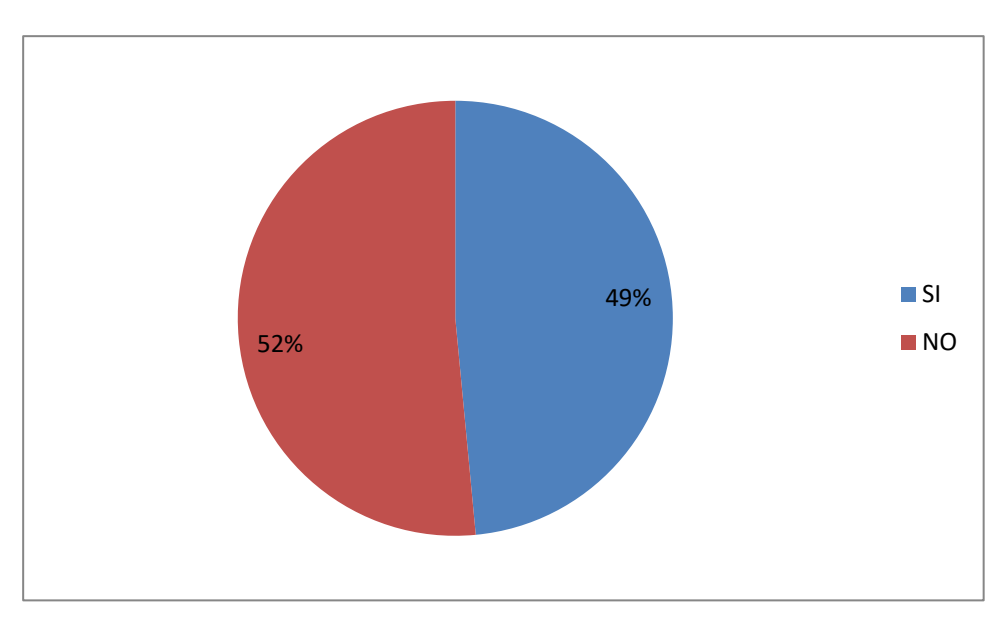

Fuente: Encuestas *Ilustración 11.* Medio de comunicación adecuado

Interpretación: En la figura N.º 11 se evidencia que el 52% no está de acuerdo con el medio de comunicación que se utiliza para comunicar sobre las reuniones u otra actividad escolar.

Formula:

 $PPS = ((TP - TPI) / TP) * 100$ 

 $TPA = ((218 - 114) / 218) * 100 = 47.17%$ 

Se obtiene como resultado que solo el 47.17% de padres se encuentra satisfechos con el medio de comunicación que se utiliza para comunicar sobre las reuniones que se realizan, teniendo como déficit más del 50% de padres insatisfechos.

# **3.2. Seleccionar la metodología de implementación de una app que mejor se adecue a la I.E.P Prisma.**

En este segundo objetivo se seleccionará la metodología que más se adecue a la investigación que se está realizando, por ello se detalla los pasos o fases que siguen las metodologías al momento de elaborar una aplicación:

| Cuello & Vittone (DCU) | Scrum           | <b>Extreme Programming</b>     |
|------------------------|-----------------|--------------------------------|
|                        |                 | (Xp)                           |
| 1. Conceptualización   | 1. Concepto     | 1. Planificación               |
| Ideación               | 2. Especulación | Historia<br>de                 |
| Investigación          | 3. Exploración  | usuarios                       |
| Formalización de la    | 4. Revisión     | Plan de entregas               |
| idea                   | 5. Cierre       | Plan<br>de                     |
| 2. Definición          |                 | interacciones                  |
| 3.Diseño               |                 | Reuniones diarias<br>$\bullet$ |
| 4. Desarrollo          |                 | de seguimiento                 |
| 5. Publicación         |                 | 2. Diseño                      |
|                        |                 | Simplicidad                    |
|                        |                 | Riesgos                        |
|                        |                 | Recodificación                 |
|                        |                 |                                |
|                        |                 | 3. Codificación                |
|                        |                 | 4. Pruebas                     |
|                        |                 | Detección<br>У                 |
|                        |                 | corrección<br>de               |
|                        |                 | errores                        |
|                        |                 |                                |

**Tabla 3.** *Fases de metodologías*

 *Fuente: Elaboración Propia*

Para la selección de la metodología se han tomado seis criterios propuesto según Borja & Zambrano (2017) en donde comparan las metodologías Scrum, Extreme Programming (XP) y la de Cuello & Vittone siendo los siguientes: identificación de usuarios objetivos, comunicación, valores o principios orientados al desarrollo de app, entrega de la aplicación en tiempos cortos, metodología fácil de adoptar, calidad del producto en donde dichos autores realizaron una ponderación del uno al diez siendo este último el más importante, por lo tanto dichos autores consideran que las metodologías descritas están enfocados en identificar quien es el cliente potencial que interactuara con la aplicación que se quiere desarrollar, por otra parte detallan que Scrum se mantiene en constante comunicación y reúne a sus usuarios potenciales para dar a conocer los detalles de la aplicación realizando pruebas con un determinado grupo de usuarios para recoger sugerencias, así mismo dan a conocer que Cuello & Vittone toma los valores y principios que tiene para enfocarlos en ayudar al potenciamiento del trabajo de los programadores siendo estos el principal pilar para que la aplicación funcione correctamente, además de ello las cinco fases que proponen ayudan a que la entrega de los avances de la aplicación se de en tiempos cortos diferenciándose de las otras dos metodologías las cuales son muy tediosas y el tiempo de entrega se alarga más de lo debido.

Por lo tanto Borja & Zambrano (2017) identifican que la metodología fácil de adoptar es la propuesta por Cuello & Vittone DCU debido a que sus fases de elaboración de una aplicación son más fáciles de entender y de aprender pero sin embargo detallan que las tres metodologías ofrecerán un producto de calidad muy aparte de las ventajas y desventajas que tiene una metodología de otra.

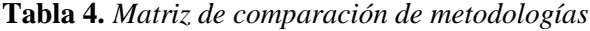

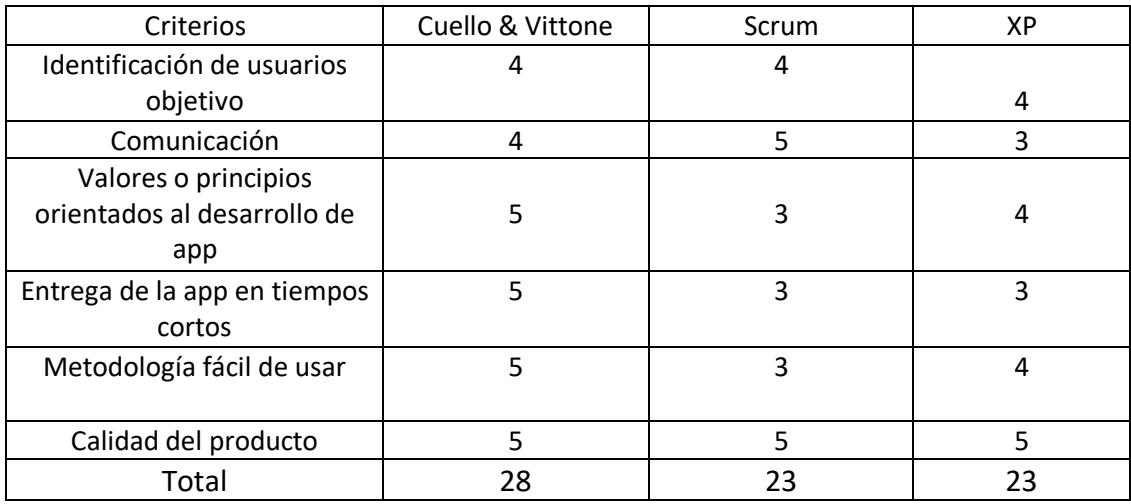

Fuente: Borja & Zambrano (2017)

A continuación la tabla de puntajes y nivel de valoración que se requirió para la realización de las comparaciones de las distintas metodologías:

**Tabla 5.** *Puntaje para la medición de criterios*

| Puntaje | Nivel de Valoración   |  |
|---------|-----------------------|--|
|         | En desacuerdo         |  |
|         | Desacuerdo            |  |
|         | Indiferente           |  |
|         | De acuerdo            |  |
|         | Totalmente de acuerdo |  |

Fuente: Elaboración Propia

Para la selección de la metodología se comparó a Scrum, Extreme Programming y Diseño Centrado en Usuarios propuesta por Cuello & Vittone con diferentes criterios que son sustentados por los investigadores Borja & Zambrano el cual fue muy importante para otorgarle la puntuación necesaria a cada una de las metodologías, siendo la que más se adapta a esta investigación la de Diseño Centrado en Usuarios con las cinco fases a seguir en el libro de Cuello & Vittone el cual su enfoque está basado en crear diversos tipos de aplicaciones en Android tanto como aplicaciones nativas, web e hibridas.

#### **3.3. Elaborar la app que ayude a automatizar la comunicación**

Se obtiene como resultado la elaboración de la aplicación siguiendo tres pasos de los cuales proponen Cuello & Vittone:

Conceptualización. - en esta fase nace la idea de la aplicación teniendo como objetivo principal solucionar un problema sin antes no haber investigado es decir haber hecho un análisis de la situación actual de la institución educativa.

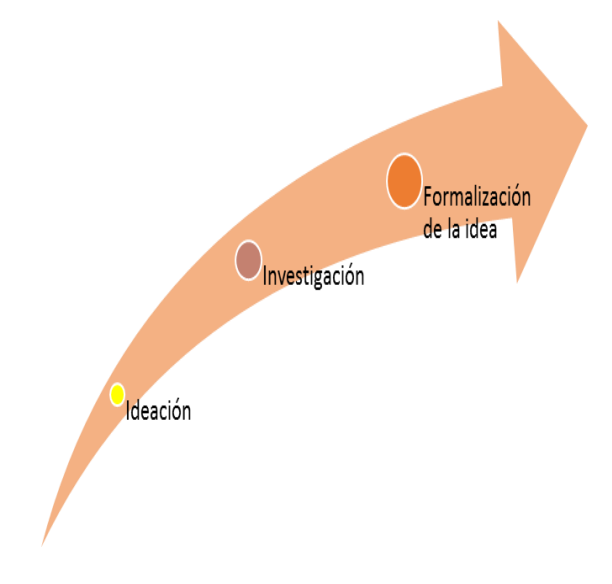

Fuente: Cuello & Vittone *Ilustración 12.* Conceptualización

Definición. - en esta segunda etapa una vez ya se ha tenido la idea, se formaliza y se estructura con el fin de darle a conocer que cosas contendrá la aplicación y que problemas solucionara al director el cual es el interesado de mejorar este proceso.

Diseño. - en esta tercera fase se realizan los diseños de las primeras interfaces de la app en un plano tangible o también llamados wireframes el cual permite crear los primeros prototipos y ser probados con parte de la población.

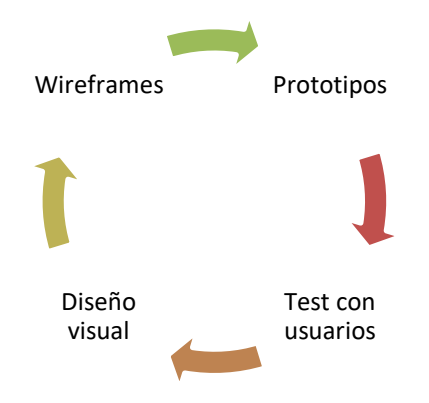

*Ilustración 13.* Diseño

Fuente: Cuello & Vittone

## **3.4. Desarrollar la app que ayude a automatizar la comunicación**

En este objetivo se obtiene como resultado el desarrollo de la aplicación siguiendo los dos últimos pasos que proponen los autores ya mencionados anteriormente.

Desarrollo. -En esta fase el programador se encargó de dar vida a los diseños además de crear la estructura sobre el cual estará apoyado el funcionamiento de la aplicación así como también el lenguaje de programación. Una vez que se obtiene la aplicación y existe una versión inicial la gran parte del tiempo se dedicó a corregir los errores o agregarle cosas.

Publicación. - en esta última fase el programador se encarga de subir la aplicación a la respectiva tienda virtual para realizar el seguimiento de la aplicación a través de analíticas, estadística y comentarios de los usuarios para evaluar el comportamiento y desempeño de la aplicación.

#### **3.5. Determinar el costo/beneficio de la app**

Vigo, Vigil, Sánchez & Medianero (2018) definen al costo beneficio como una herramienta financiera que mide la relación que se da entre los costos y beneficios asociados a un proyecto de inversión, como la creación de una nueva empresa o el lanzamiento al mercado de un nuevo producto con el objetivo de conocer su rentabilidad es decir si el proyecto es viable.

Por ello se han determinado los costos en el que se ha incurrido para realizar este proyecto de investigación:

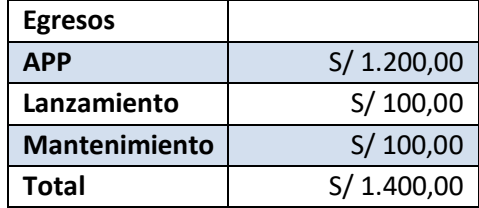

Como se puede visualizar para la elaboración de la aplicación se ha incurrido en un gasto total de S/. 1 400 donde la mitad de este monto ha sido financiado por la institución que con ganas de mejorar e implementar nuevas tendencias que ayuden a facilitar la vida de los docentes y padres de familia apoyo para que se pueda elaborar la aplicación y que se publique en la tienda virtual de Android.

Así mismo tal y como lo dicen Vigo, Vigil, Sánchez & Medianero (2018) el costo beneficio es una herramienta financiera que mide la relación entre los costos y beneficios de un proyecto en marcha, por lo tanto en dicho proyecto de investigación se ha incurrido en un egreso de S/. 1 400 para la elaboración de la aplicación los cuales nos brindaran beneficios que podemos mencionar:

- Reducción de tiempos en las reuniones
- Automatización de la comunicación
- Tener un medio de comunicación oficial
- Ahorro de materiales que se utilizan para citaciones
- Aumento de interacciones anuales

### **Propuesta**

### **1. Historia**

La I.E.P Prisma surgió en el año 2012 como una propuesta fresca, innovadora y centrada en enfoques educativos modernos en donde los estudiantes accedan a una educación de calidad con docentes plenamente capacitados para cubrir las deficiencias de enseñanza que tienen los docentes de otras instituciones, además de ello cuentan con una moderna infraestructura.

Hoy en día esta institución educativa es reconocida por los pobladores del distrito de Monsefú debido a su plana docente, infraestructura y sobre todo por su participación en distintos concursos realizados en Lambayeque debido a que muchos de sus alumnos han obtenido distintos premios de los concursos que han participado. Esta institución educativa no solo tiene como objetivo brindar una educación de calidad sino que también está enfocada en preparar a los alumnos de 4º y 5º grado de secundaria para que rindan el examen de conocimientos de la Universidad Pedro Ruiz Gallo en donde muchos de sus alumnos tuvieron el éxito de haber ingresado.

#### **2. Visión**

Ser la primera elección de las familias que garantice la formación académica, la madurez emocional y la educación en valores necesarios para el futuro de sus hijos en un mundo tecnológico y global.

### **3. Misión**

Somos una institución educativa norteña que cuenta con personal altamente calificado dedicado a promover el desarrollo y la formación integral de los alumnos a través de una educación de calidad basada en los nuevos enfoques educativos que les permita responder al mundo globalizado y construir una sociedad solidaria que opte por la paz.

## **4. Ubicación**

La institución educativa se encuentra ubicada en la calle Simón Bolívar N.º 595 en donde tiene una moderna infraestructura que recién tiene siete años de antigüedad además de ello tiene un amplio espacio para que los alumnos puedan jugar con las protecciones debidas.

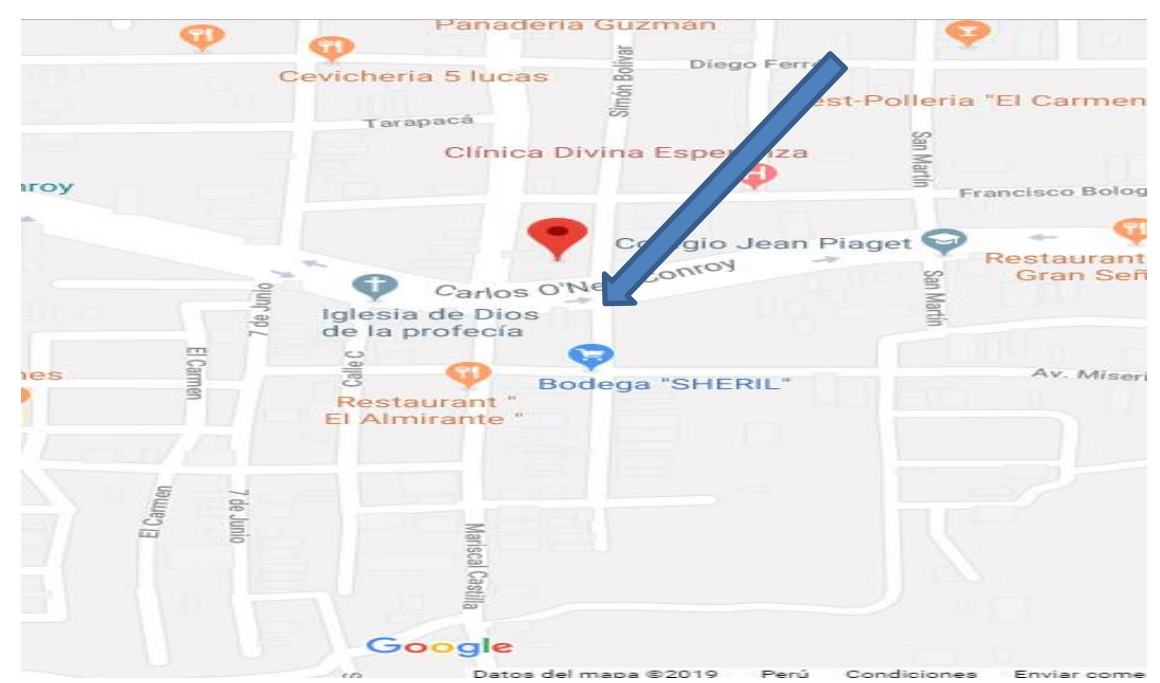

**Ilustración 14.** Ubicación de la I.E.P

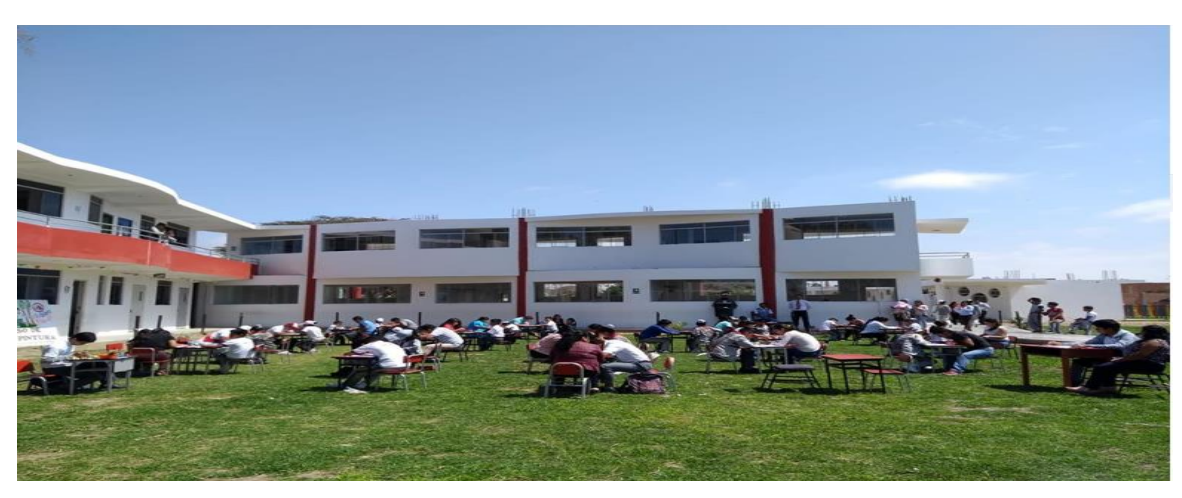

Fuente: Google Maps

*Ilustración 15.* Estructura de la institución

Fuente: I.E.P Prisma

## **4. Foda**

**Tabla 6.** *Matriz Foda*

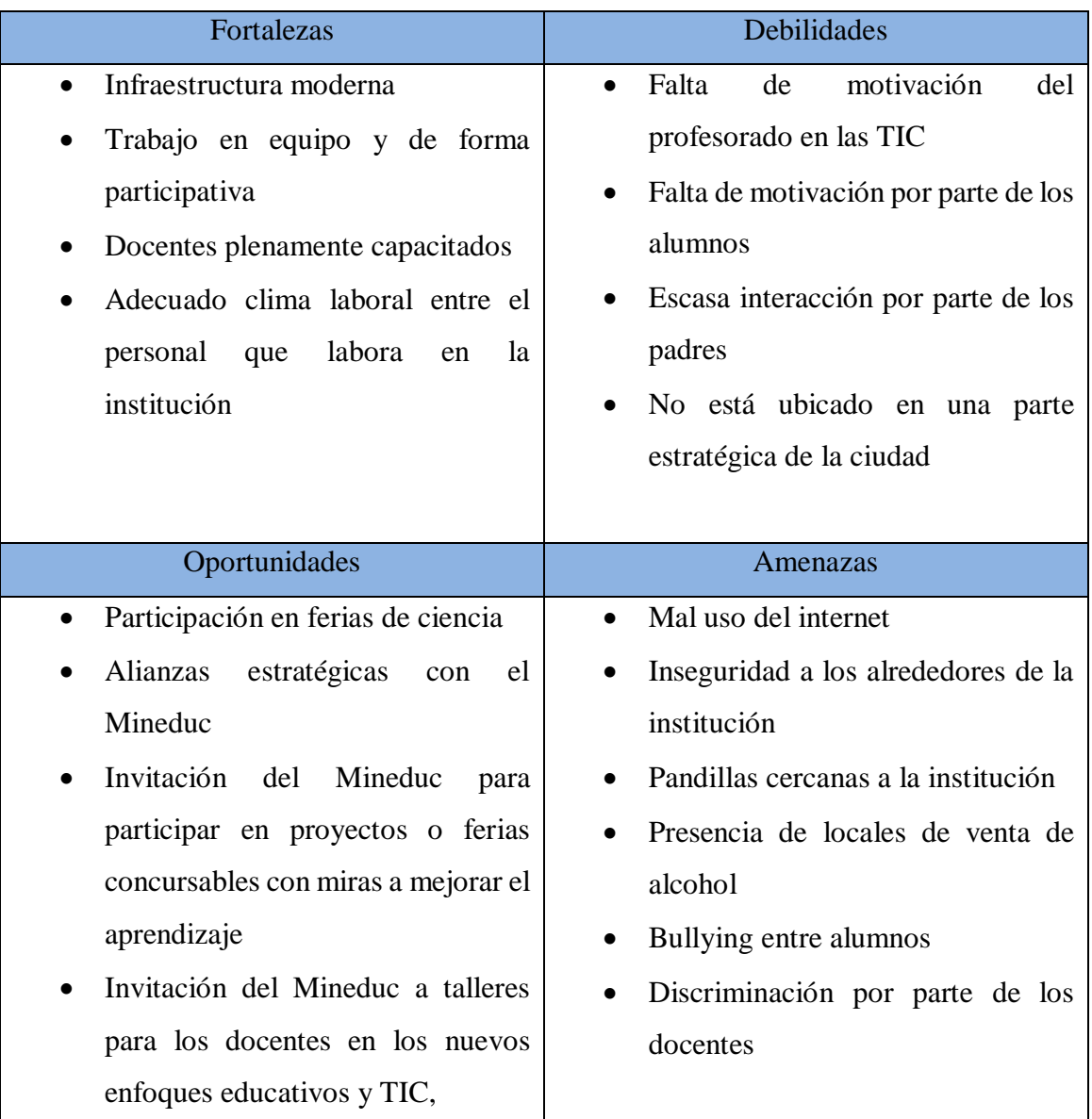

Fuente: Elaboración Propia

## **5. Mapa de Procesos**

## **5.1. Mapa de Procesos Nivel 0**

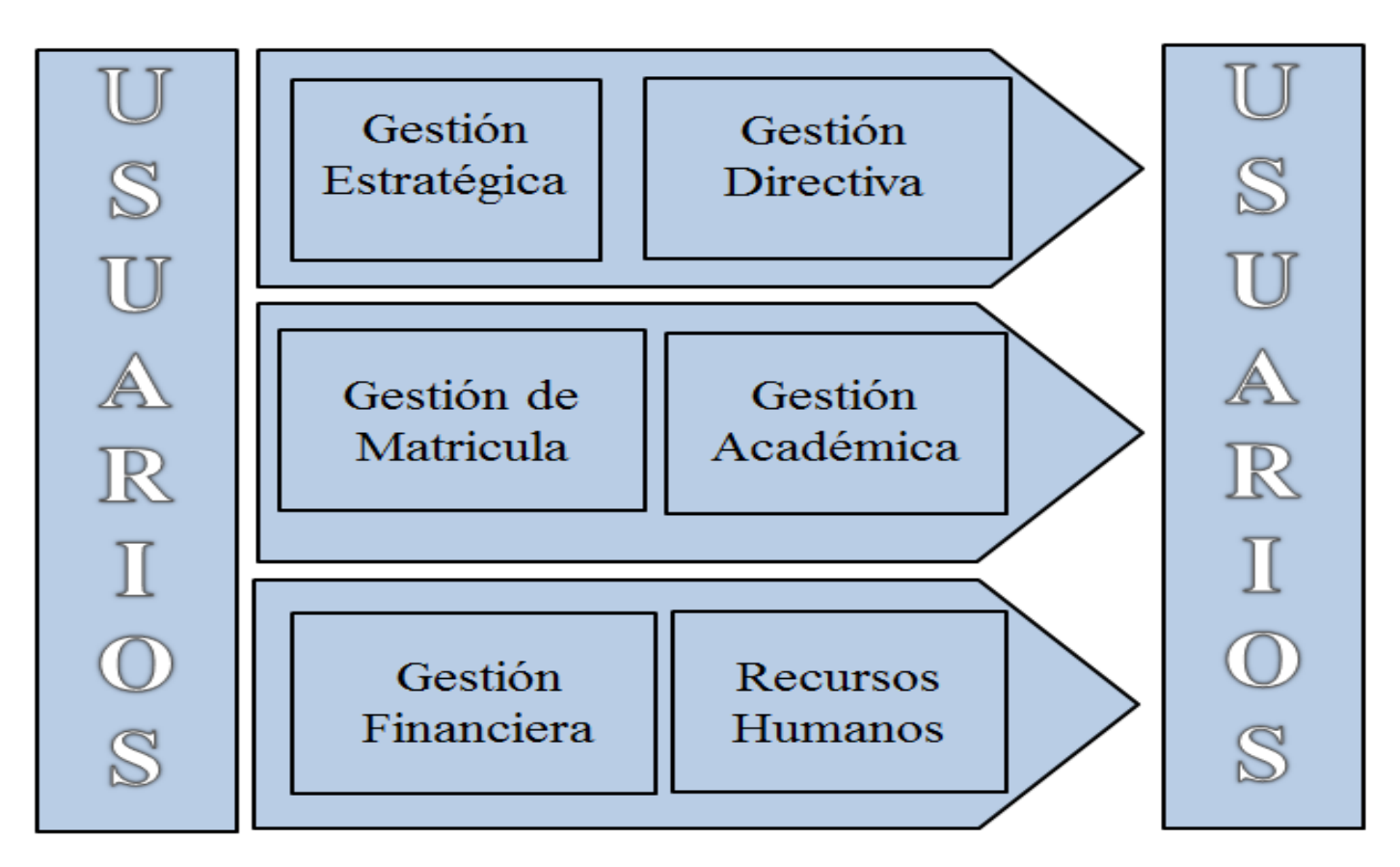

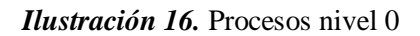

Fuente: Elaboración Propia.

### **5.2. Mapa de Procesos Nivel 01**

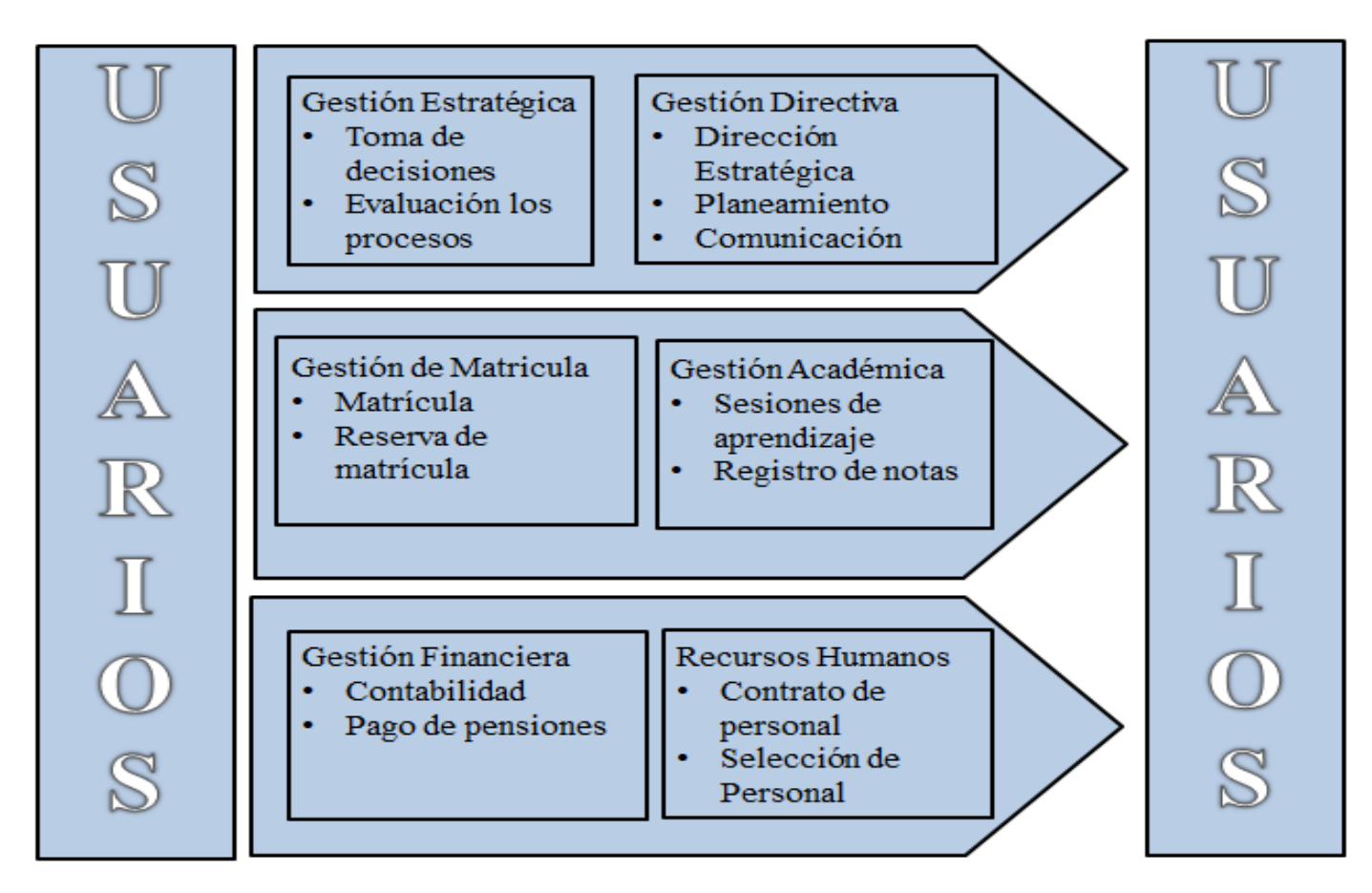

*Ilustración 17.* Procesos Nivel 01

Fuente: Elaboración Propia

#### **6. Descripción de Procesos**

#### **6.1.Selección de personal**

El proceso de selección de personal inicia cuando el director busca contratar un nuevo docente para cubrir un curso específico, por lo que se lanza una convocatoria para luego ser publicada en los distintos medios lo que conllevara a la espera de un determinado tiempo para que pueda ser subida al sistema en el cual los futuros postulantes van a visualizar el anuncio de dicha convocatoria, para posteriormente presentarse el día respectivo en la entrevista adjuntando su curriculum para dar a conocer cuál es su nivel académico, por lo que pasaran por una etapa de selección bajo criterios planteados por los jurados de la entrevista. Para posteriormente formalizar su contratación o si no cumplen con lo requerido se termina el proceso.

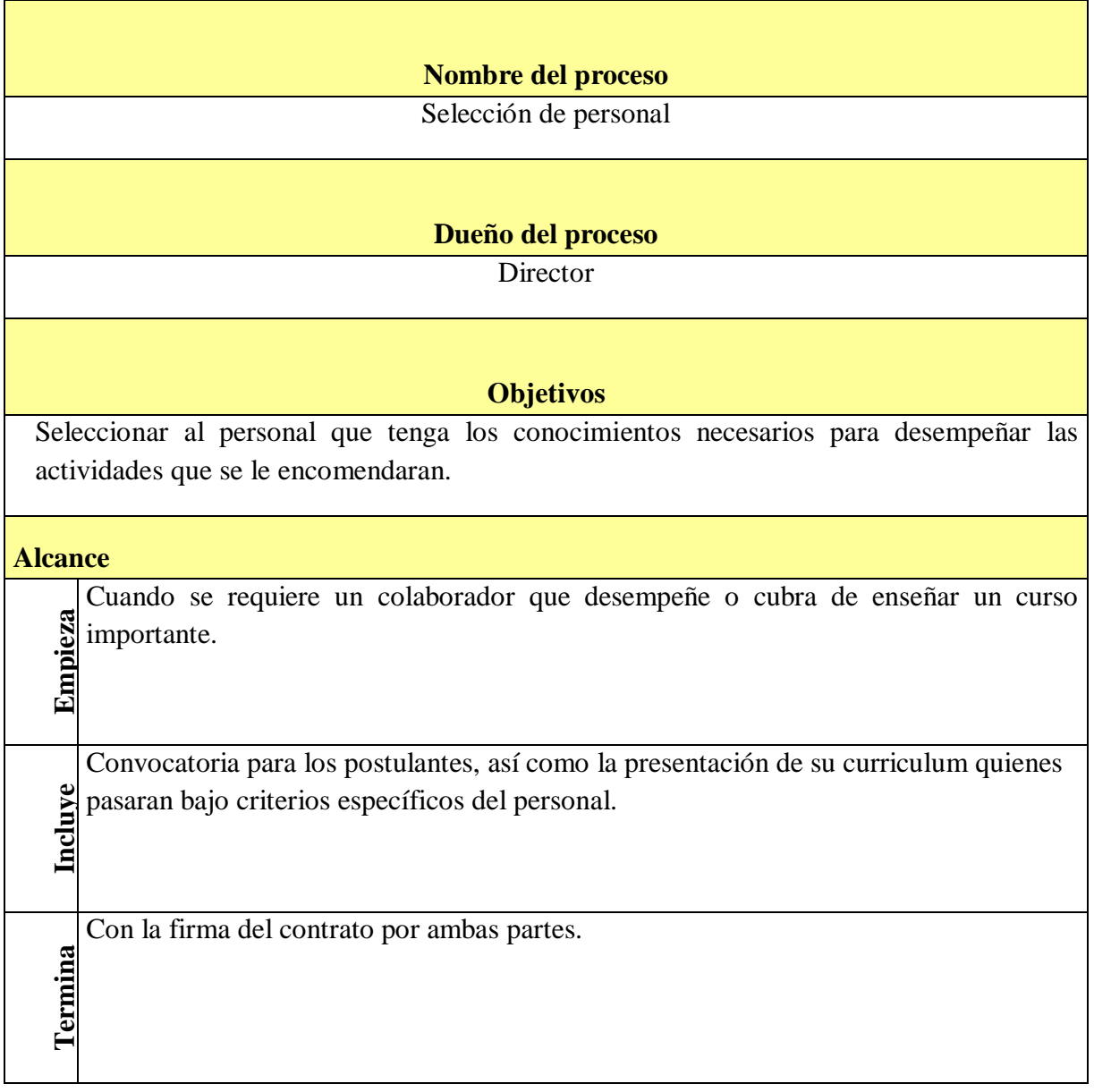

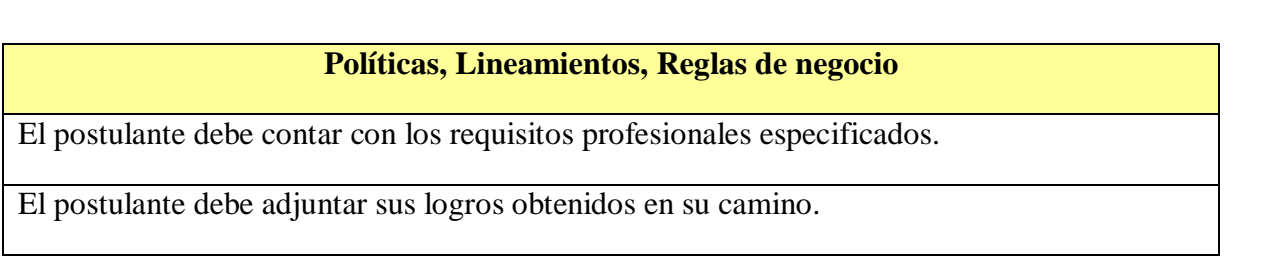

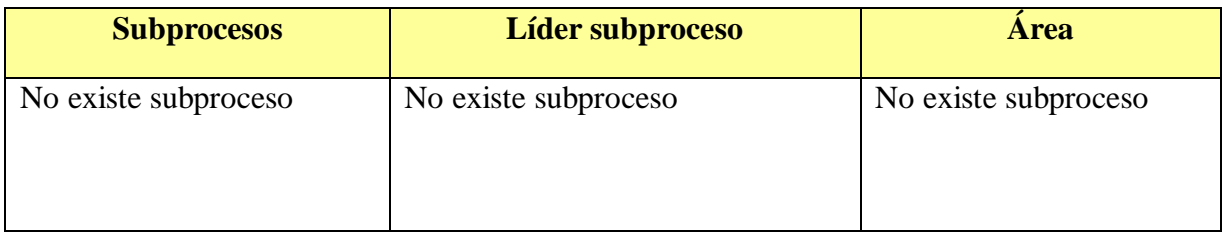

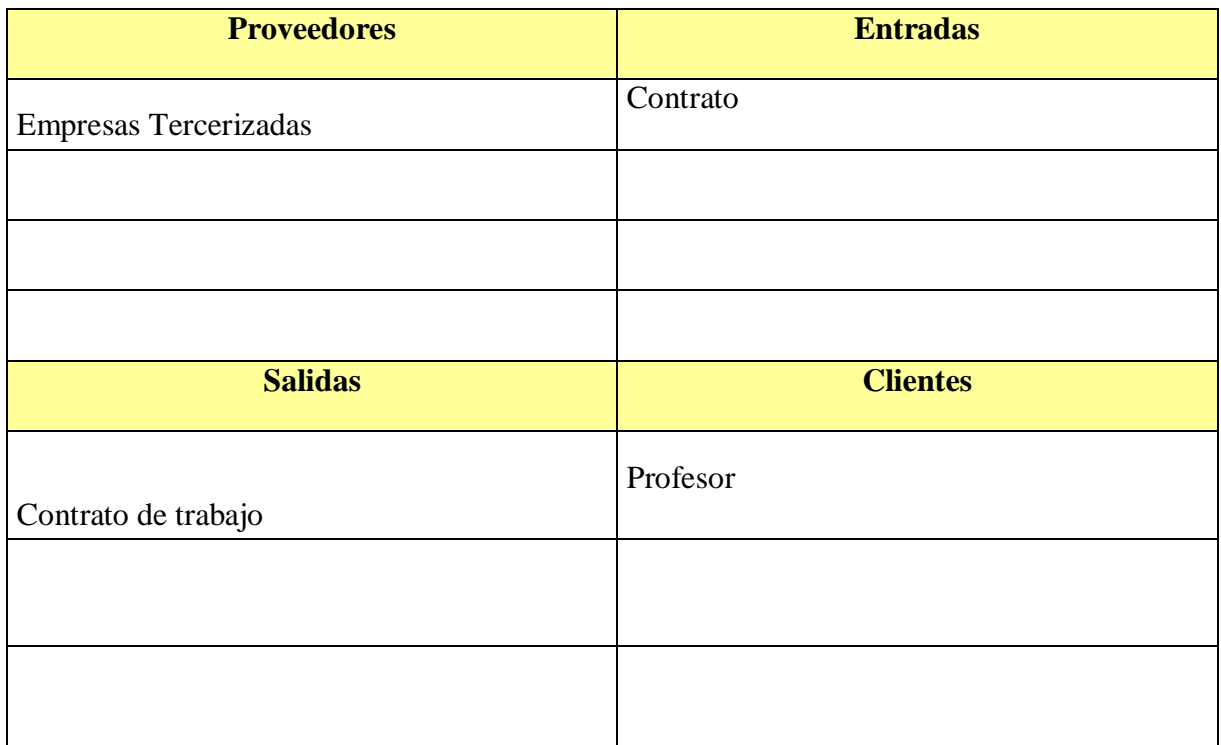

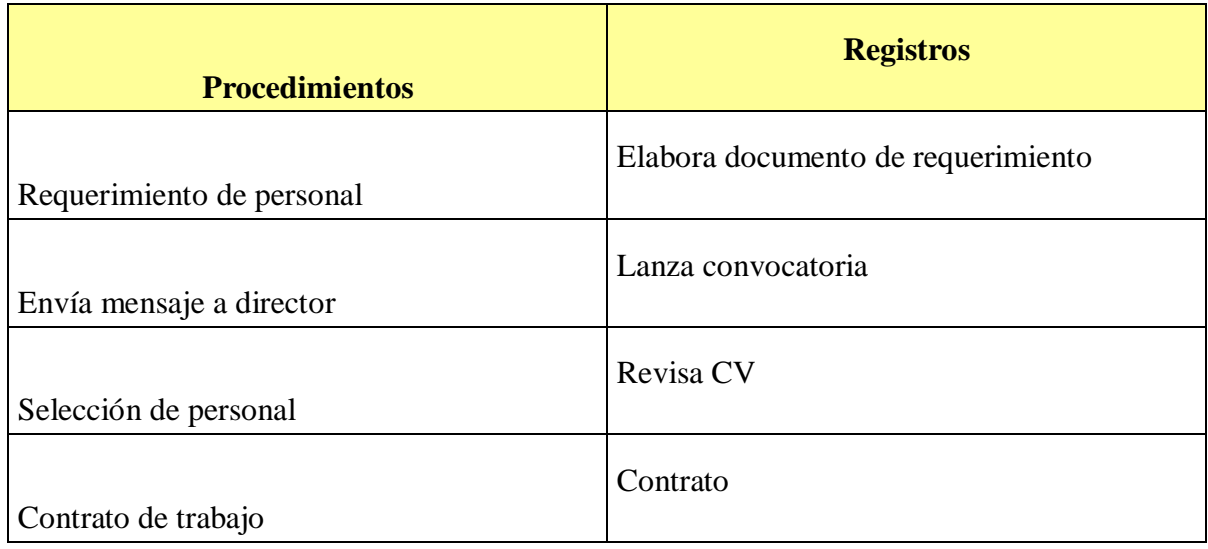

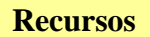

- Colaboradores para aplicar la entrevista
- Internet
- Papel bond
- Lapiceros

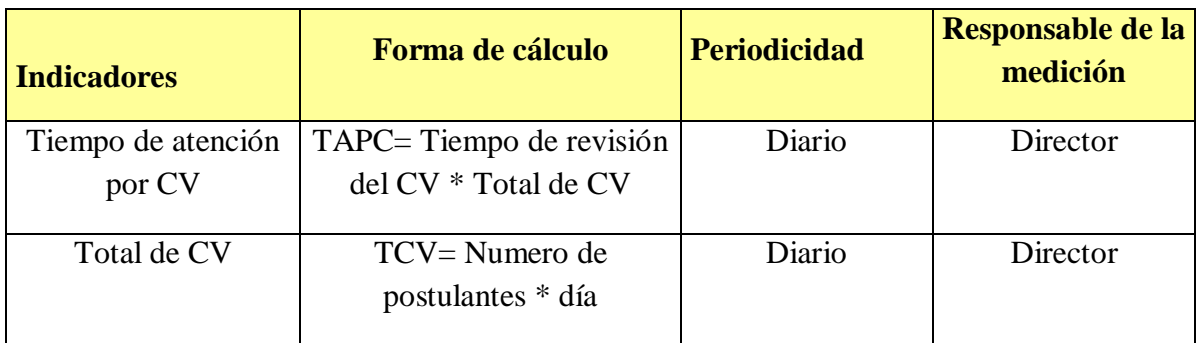

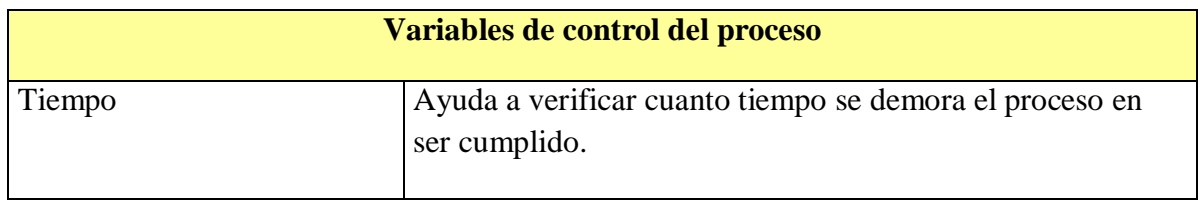

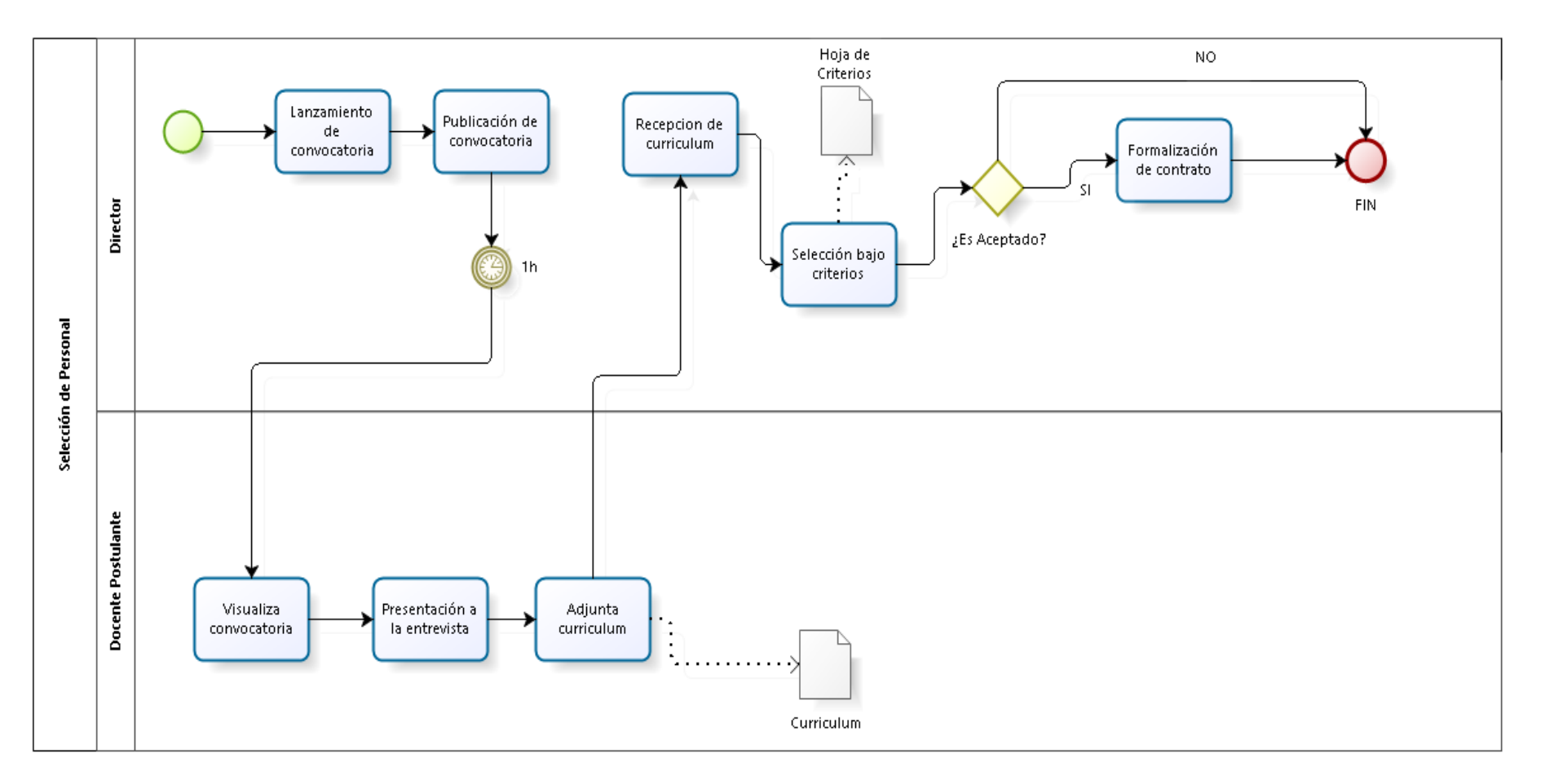

Fuente: Elaboración Propia *Ilustración 18*.Selección de personal

#### **6.2. Registro de Notas**

El proceso de registro de notas inicia con la elaboración de un examen o una tarea que será encomendada por el docente a cargo del curso, para posteriormente ser entregada a los alumnos, los cuales van a recepcionar dicha asignatura que será encomendada, para su respectivo desarrollo por todos los alumnos en el cual incurrirá un tiempo determinado para la culminación de dicha asignación, luego de esto los alumnos entregaran la asignación al docente en el dio pactado sin oportunidad a una prórroga, después de que el docente recepcione todas las asignaciones de sus alumnos pasara a revisar todas estas lo cual le conllevara a incurrir en un tiempo para la culminación de la revisión. Por último para terminar este proceso el docente encargado pasara a registrar las notas que obtuvieron sus alumnos en las hojas de Excel que tienen, con las cuales llevan el control de todas las notas que obtuvieorn sus alumnos para al final del año realizar el promedio y dar a conocer si los alumnos pasaron la materia o si la desaprobaron.

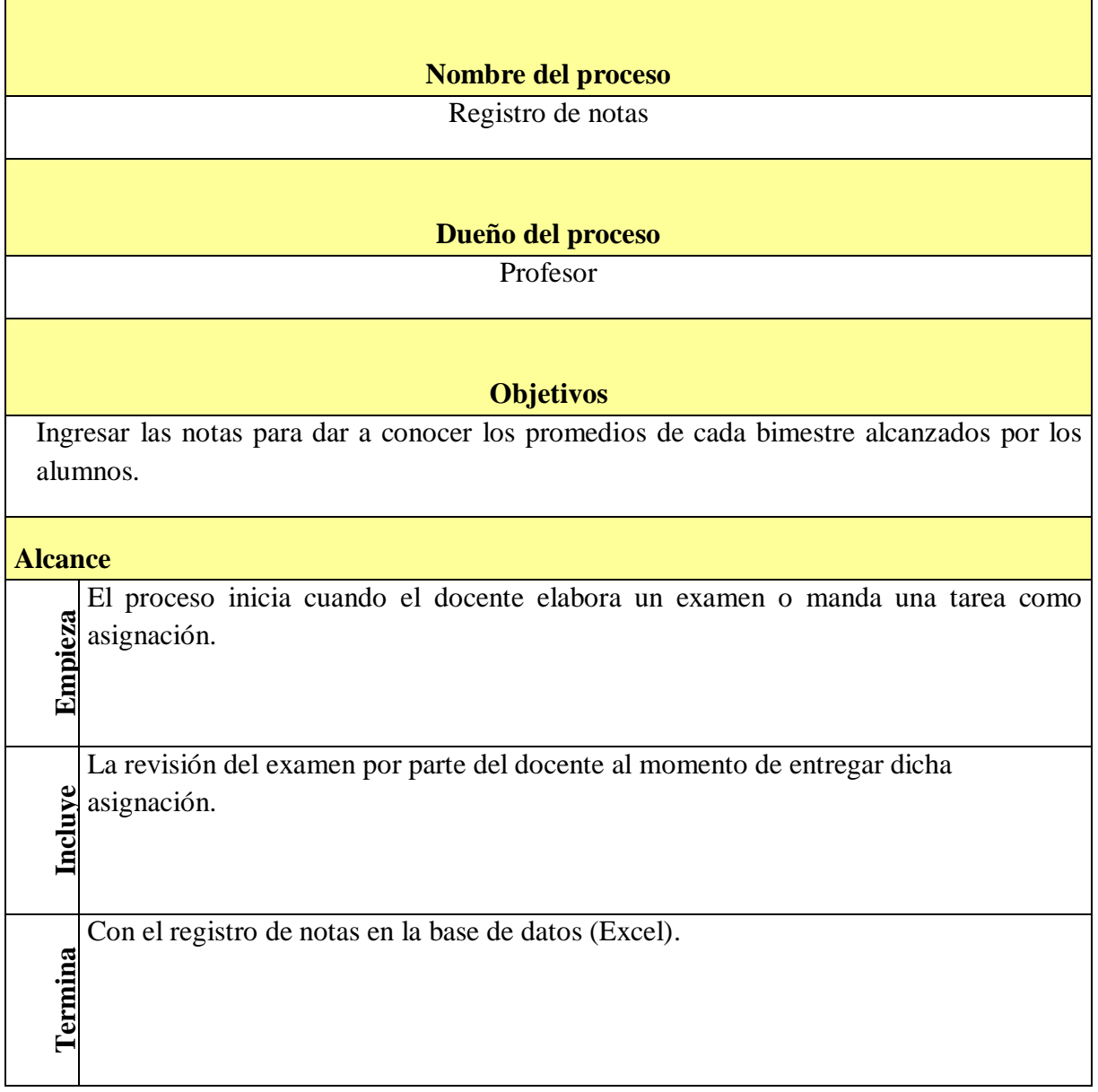

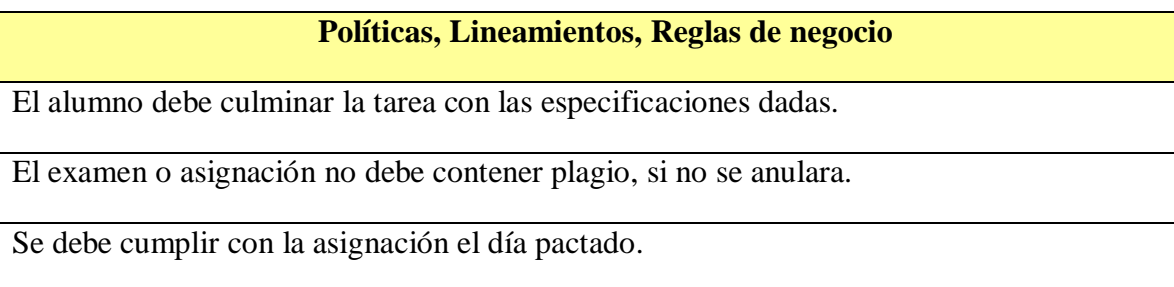

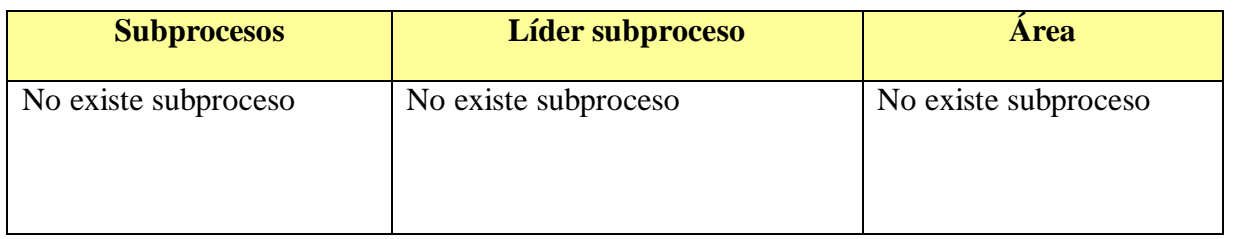

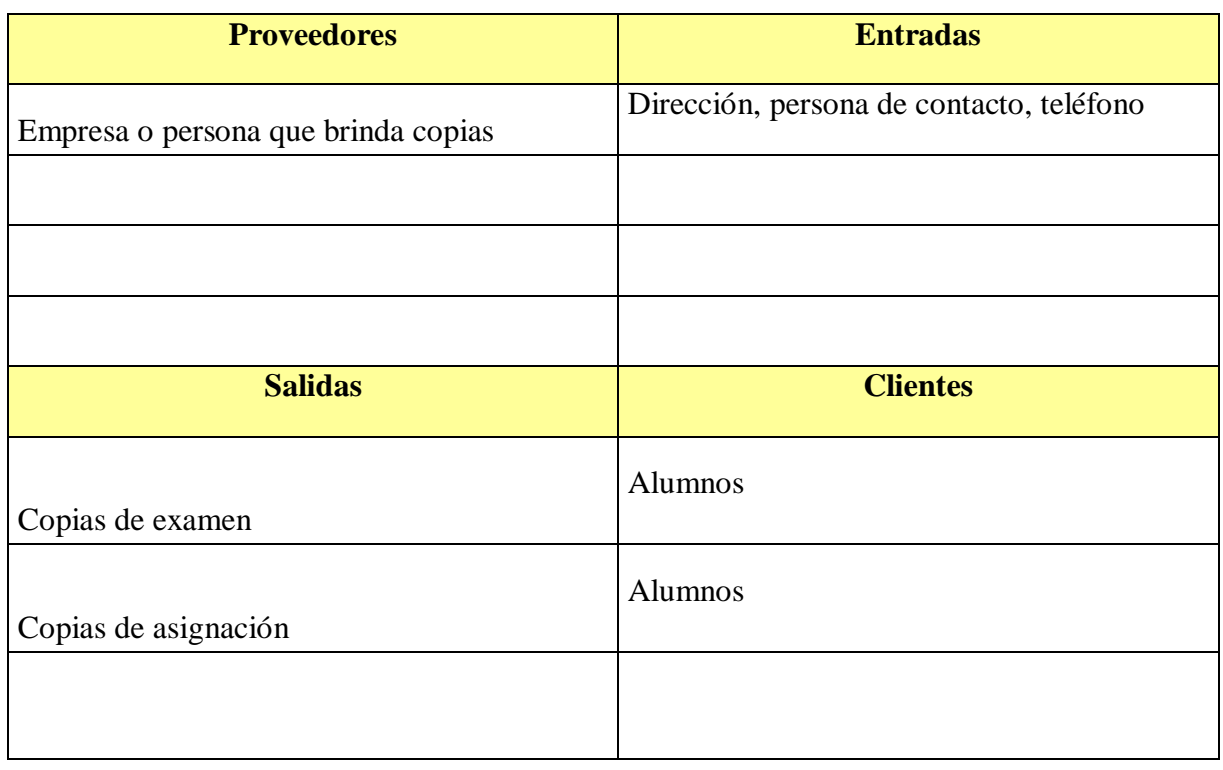

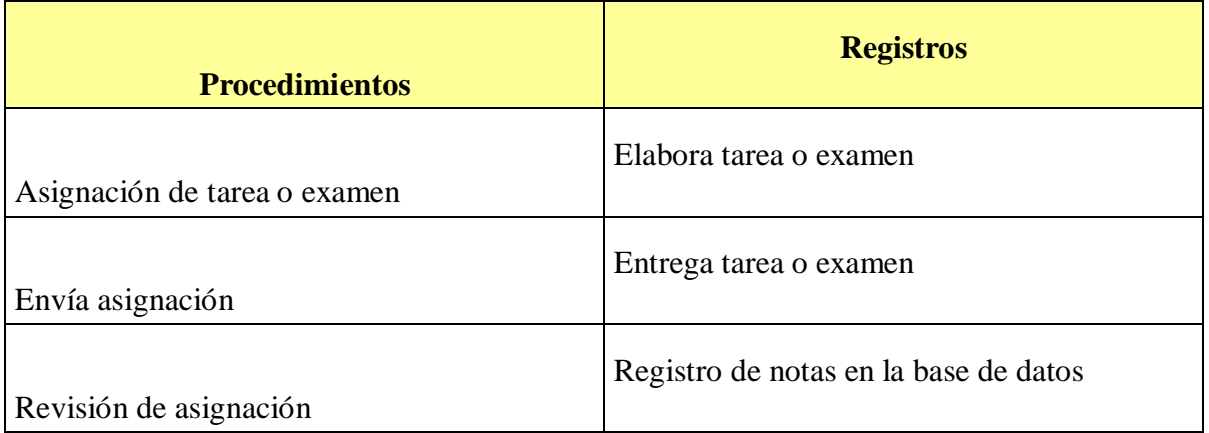

# **Recursos**

- Docentes
- Internet
- Papel bond
- Lapiceros

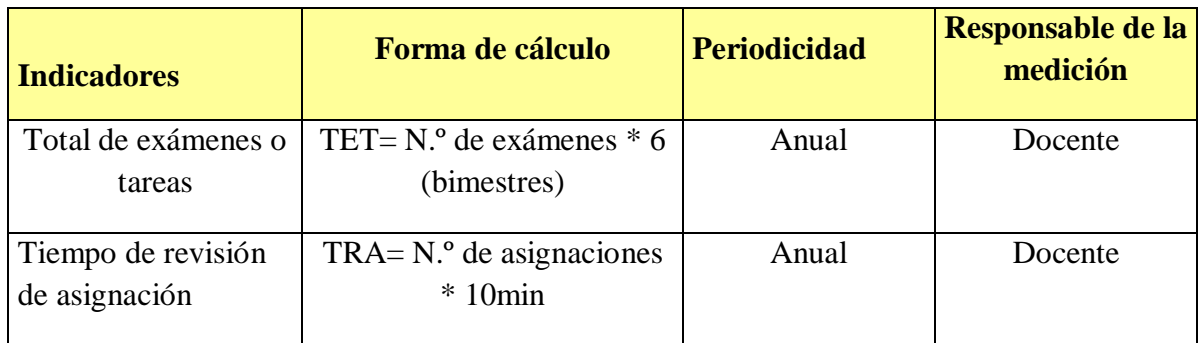

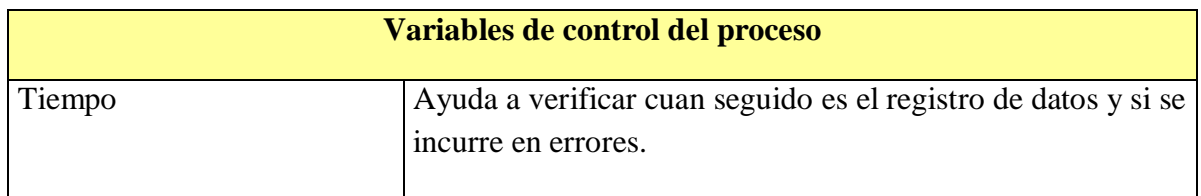

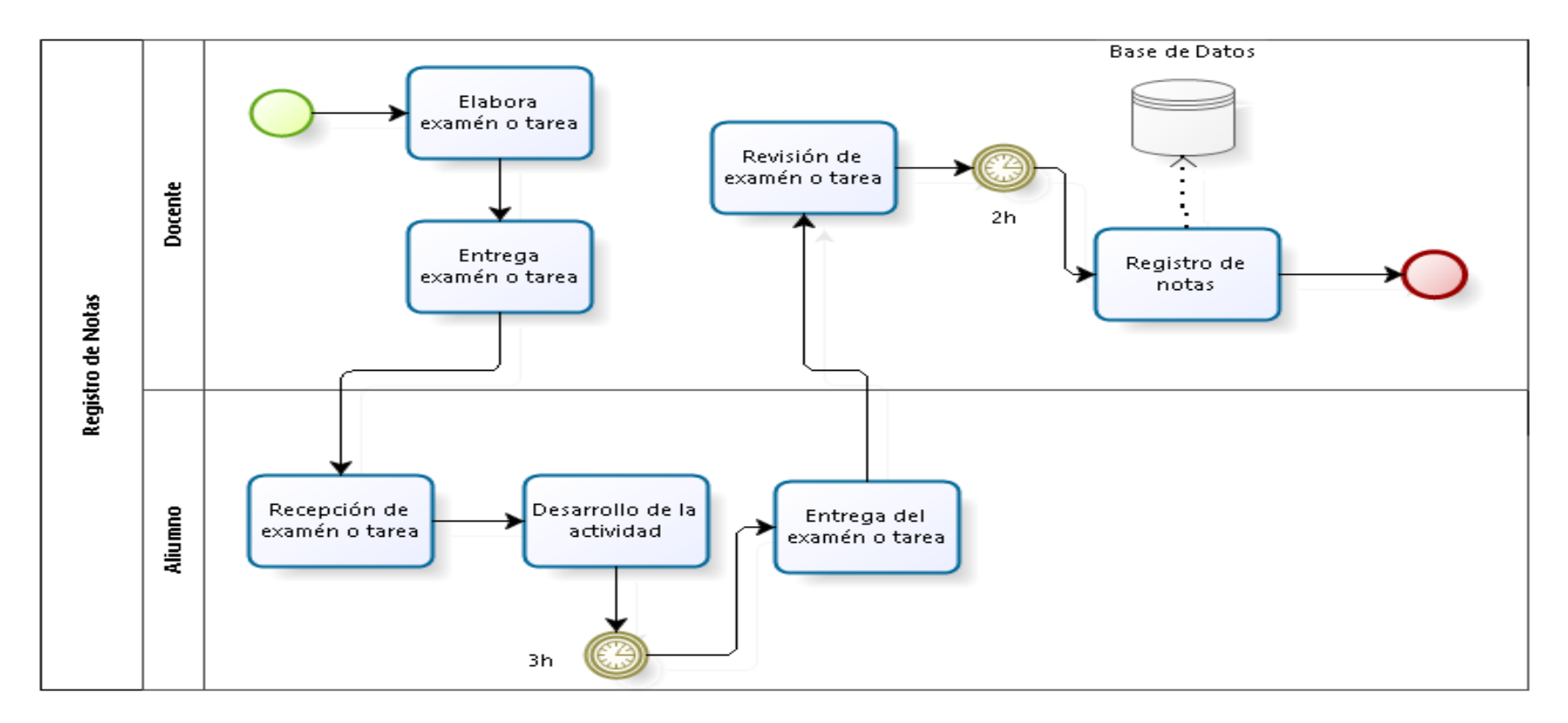

*Ilustración 19.* Registro de notas

Fuente: Elaboración Propia

### **6.3. Matrícula**

El proceso de matrícula inicia cuando el apoderado o padre de familia se acerca a la institución educativa a solicitar el registro de matrícula para su hijo, en donde el encargado de este proceso le pregunta si es alumno nuevo o si es alumno permanente, si responde que si es alumno nuevo se pasara a entregar los requisitos necesarios para que posteriormente el padre entregue todos los documentos solicitados para ser verificados si estos documentos son conformes se registrara los datos del alumno para que se realice el pago correspondiente para luego registrar al alumno y entregarle una lista con los útiles escolares, pero si estos datos no son validados de manera correcta se le pasara a entregar nuevamente la ficha al apoderado y explicarle cuales son los requisitos que le faltan presentar para seguir con el proceso. Si el alumno es permanente que ya encuentra registrado en la base de datos de la institución solo se pasara a validar los datos del alumno y verificar a que grado cursa para entregarle el monto correspondiente para que pague y se registre sus matricula con la entrega de lista de los útiles escolares finalizando el proceso.

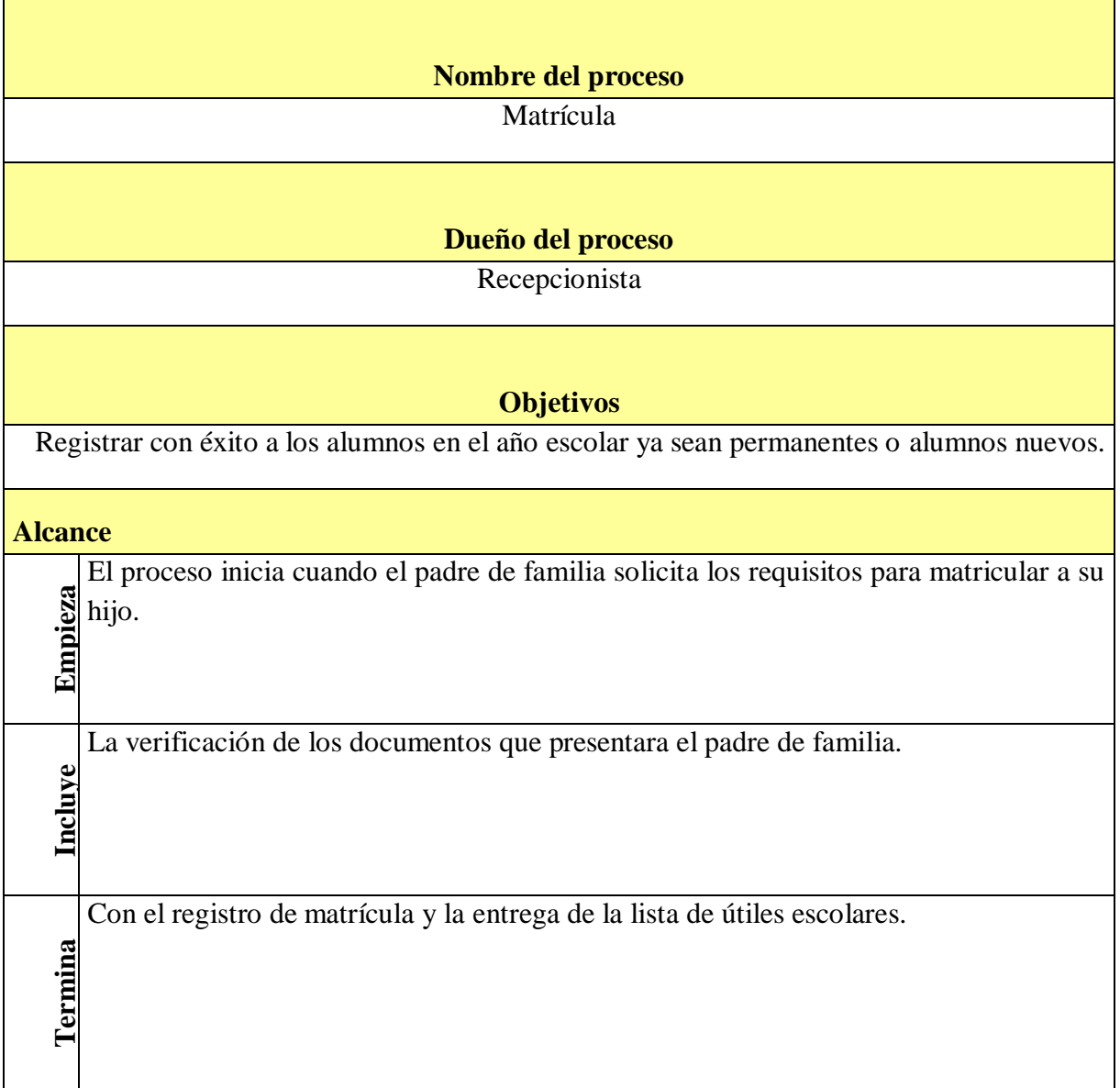

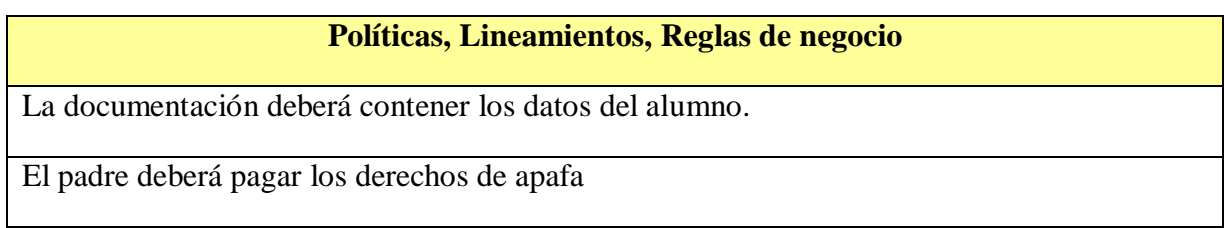

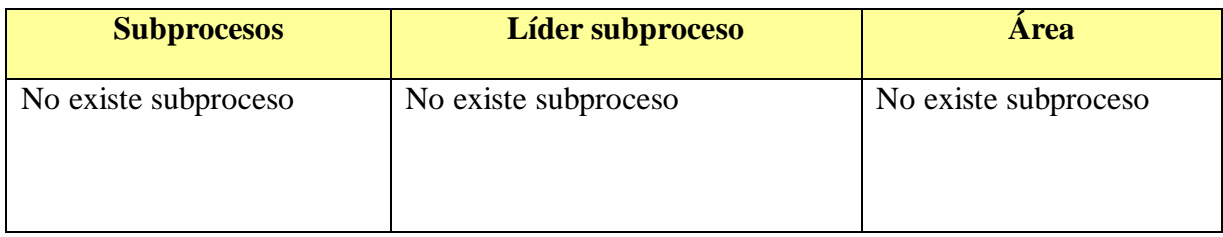

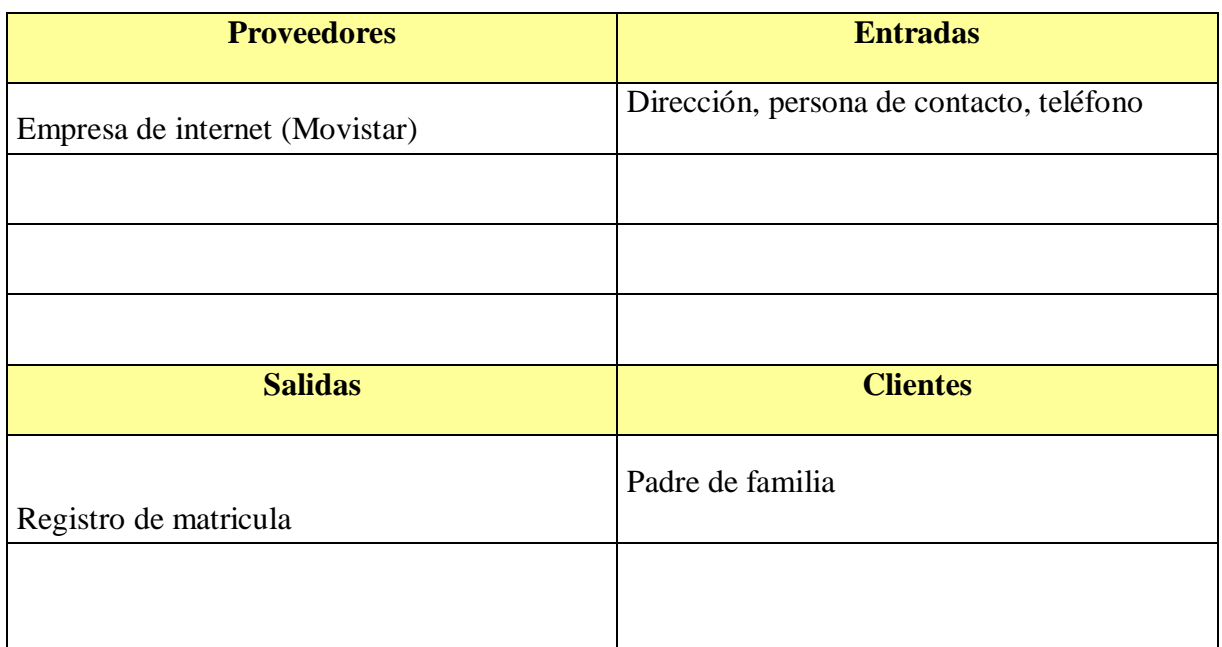

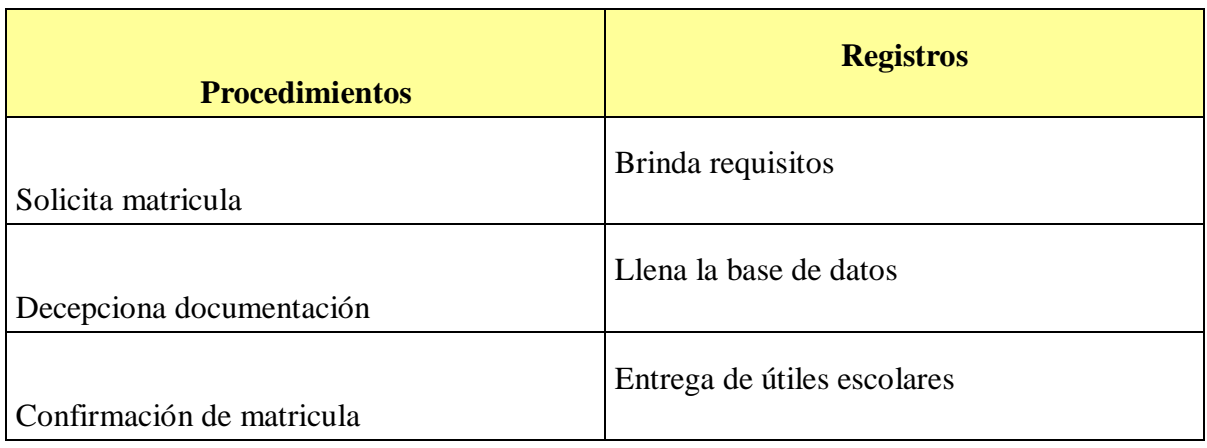

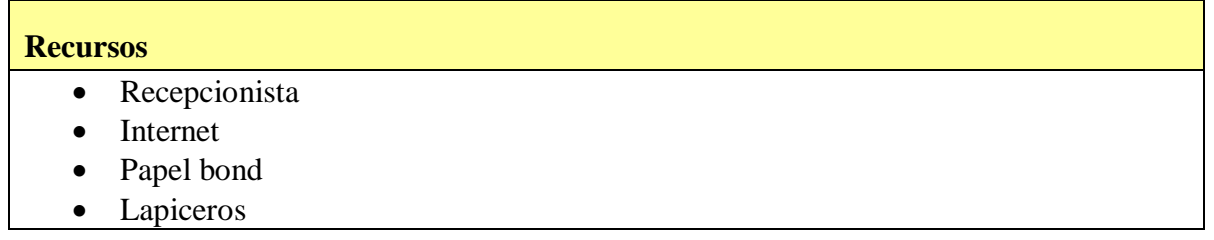

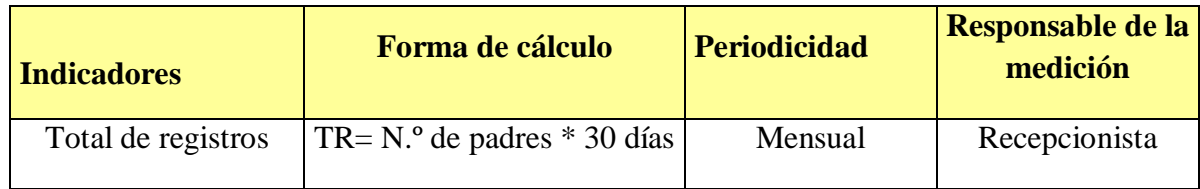

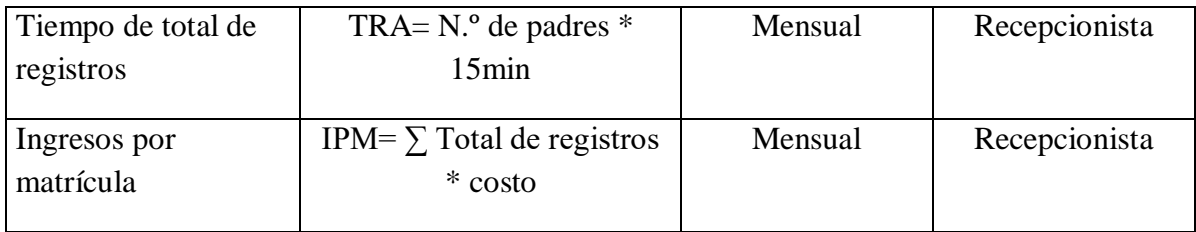

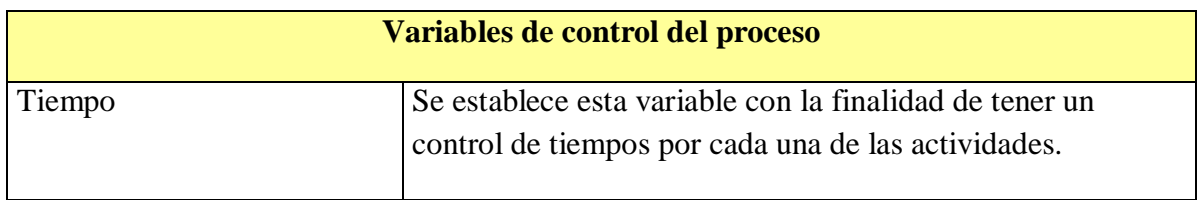

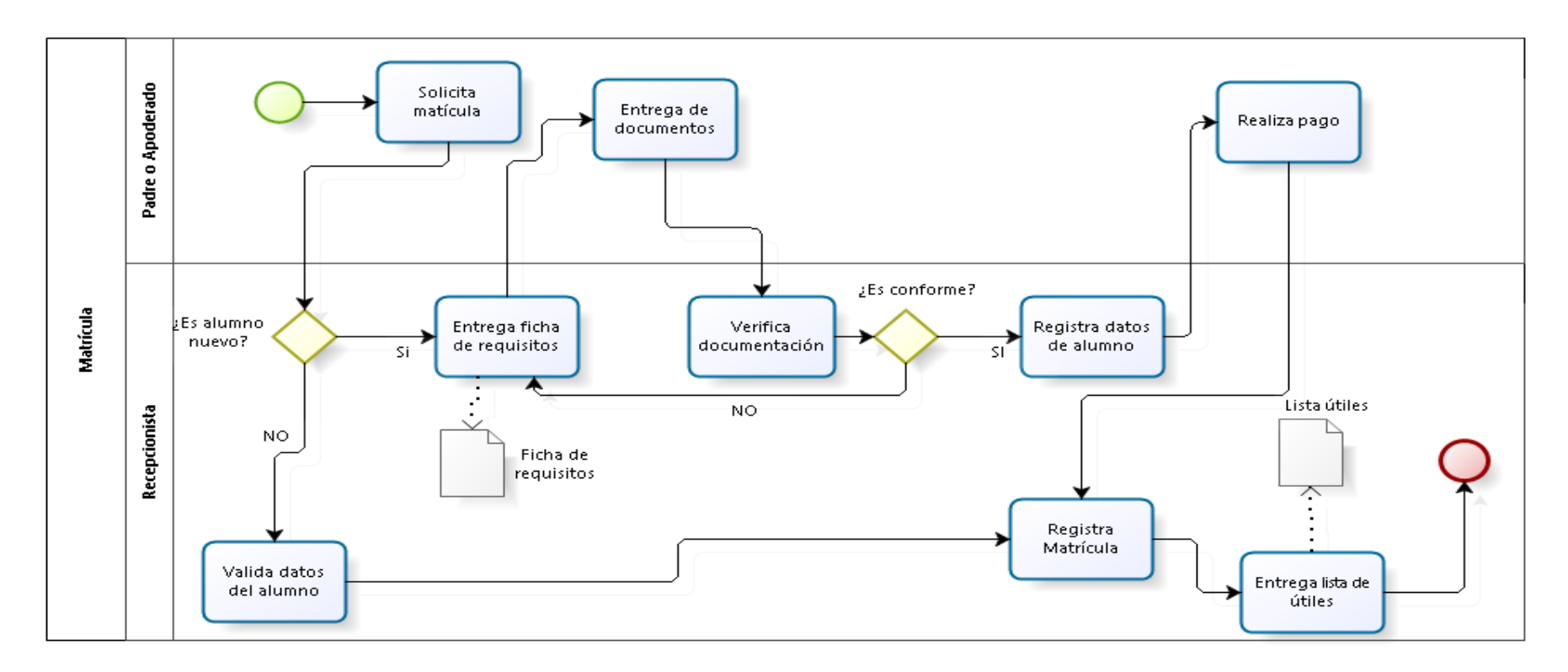

Fuente: Elaboración propia *Ilustración 20.* Matrícula

### **6.4. Comunicación**

El proceso de comunicación inicia con la incógnita de los padres de familia acerca de un tema en específico por lo cual se va a tomar un determinado tiempo para redactar un mensaje con las respectivas preguntas que el docente va a recepcionar ya sea en su correo personal, por la agenda del alumno, por WhatsApp u otros medios de comunicación, para luego de ello redactar la respuesta absolviendo todas las dudas de los padres en el mensaje enviado, por lo cual el padre va a recepcionar dicho mensaje para evaluar si este absolvió todas sus dudas si está conforme agradecerá por la respuesta pero si no está conforme volverá a redactar un mensaje con nuevas preguntas a ser absueltas por los docentes encargados de los cursos.
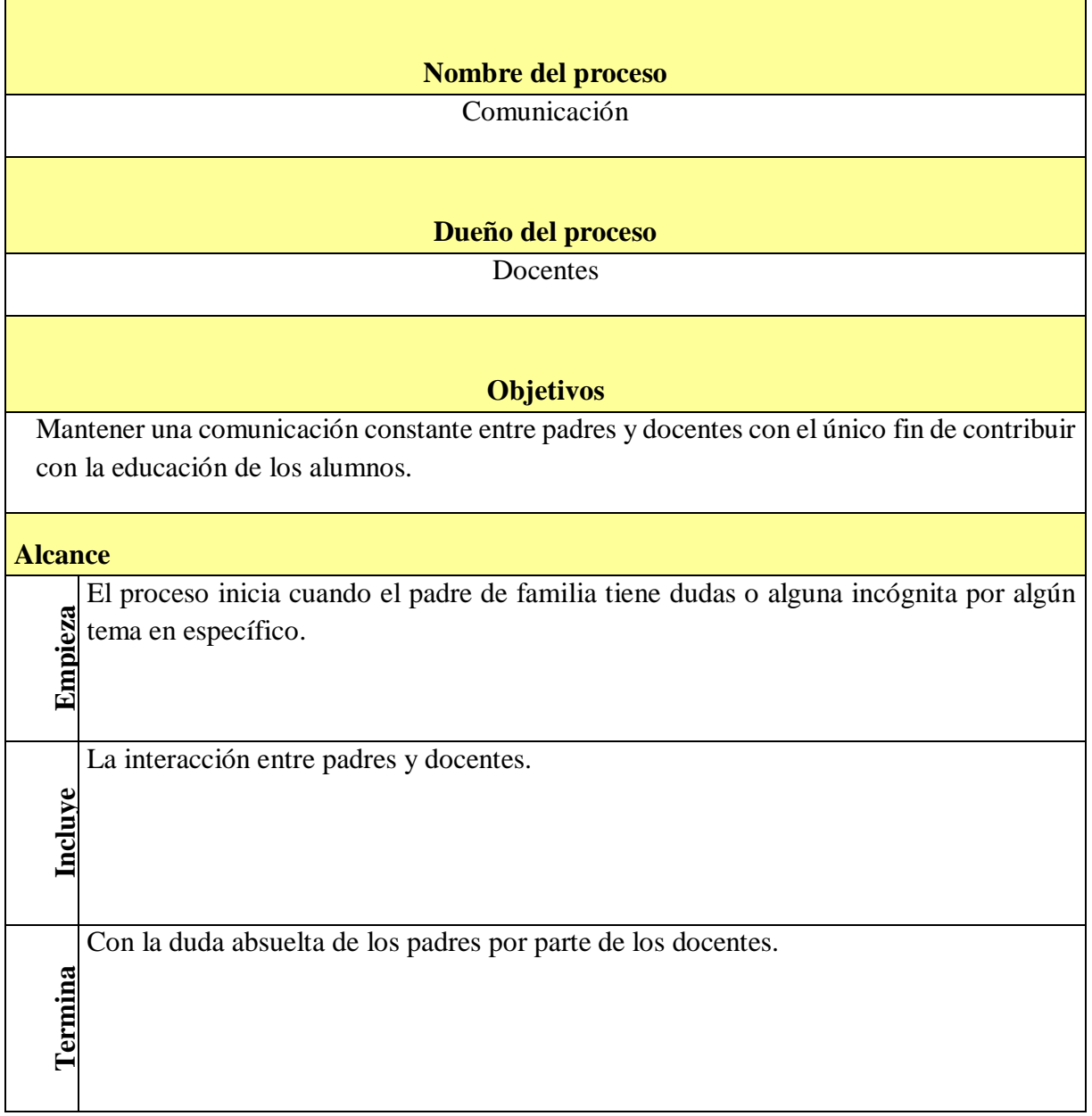

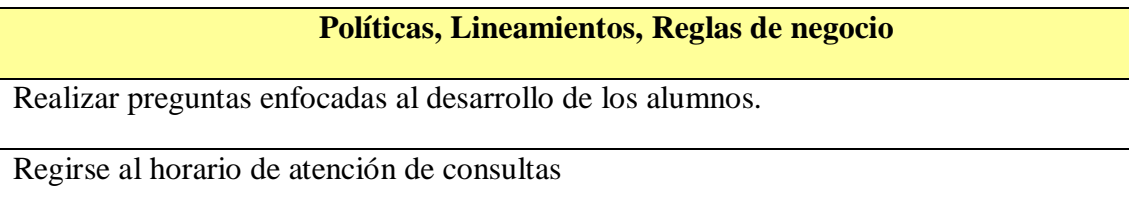

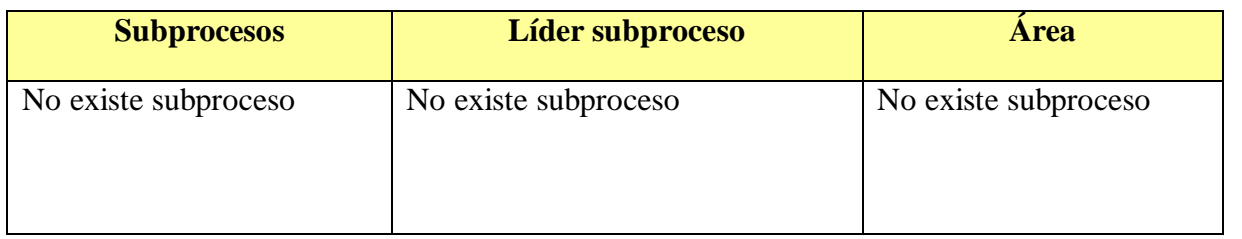

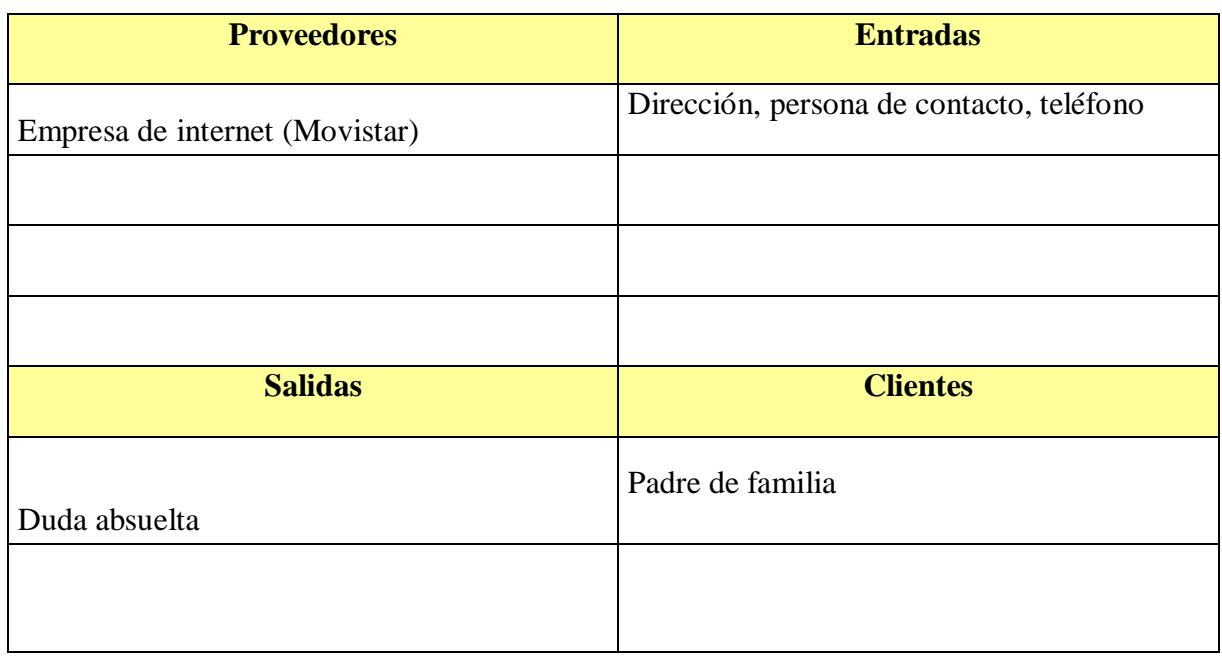

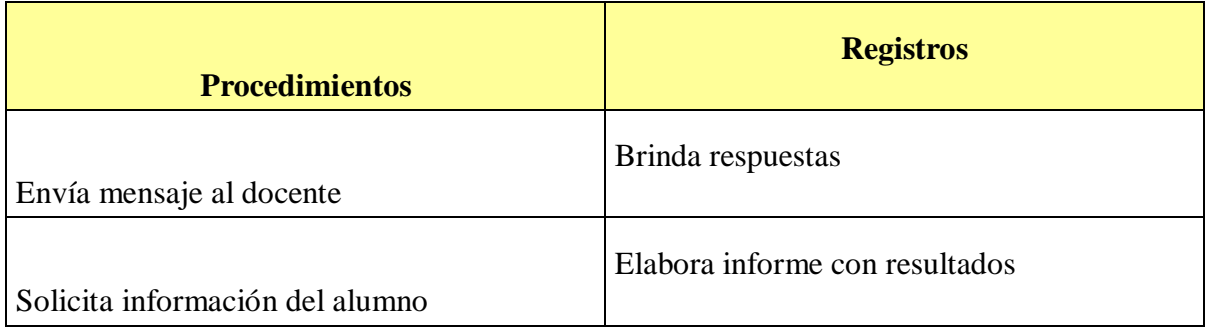

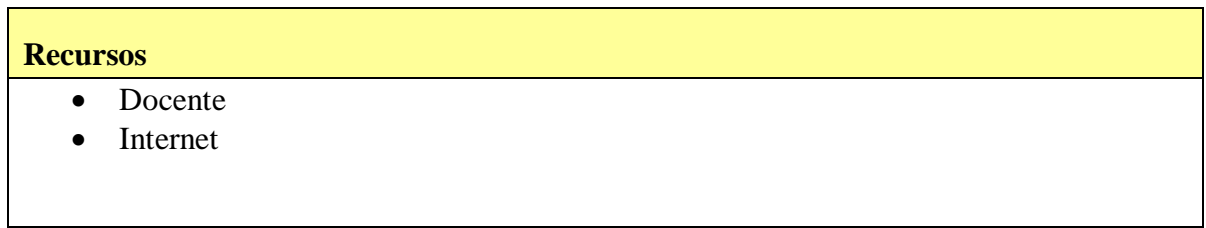

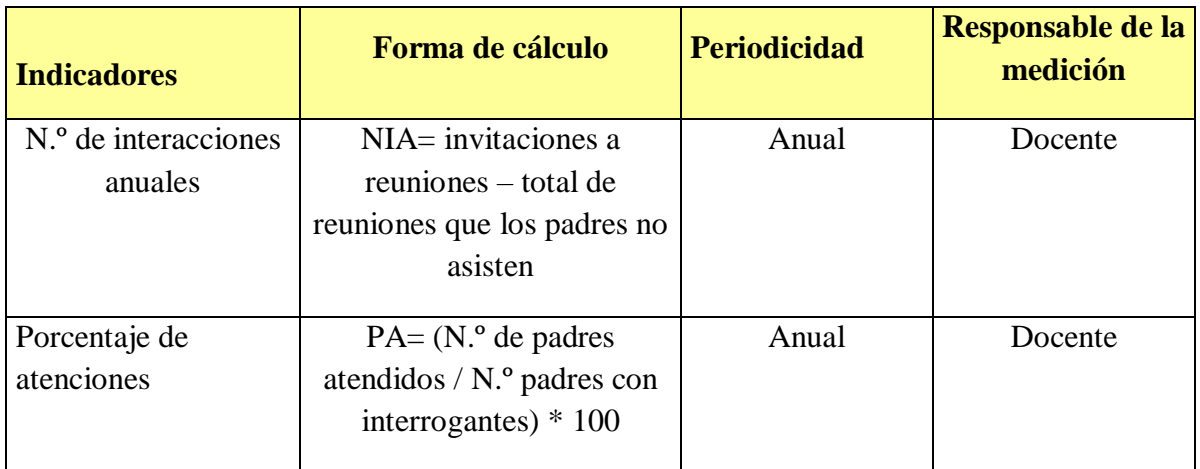

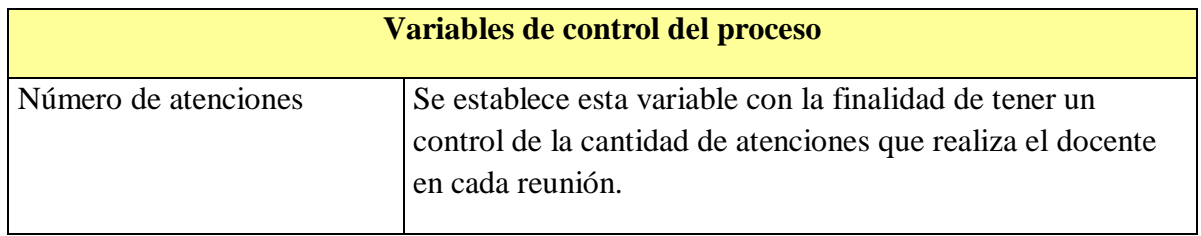

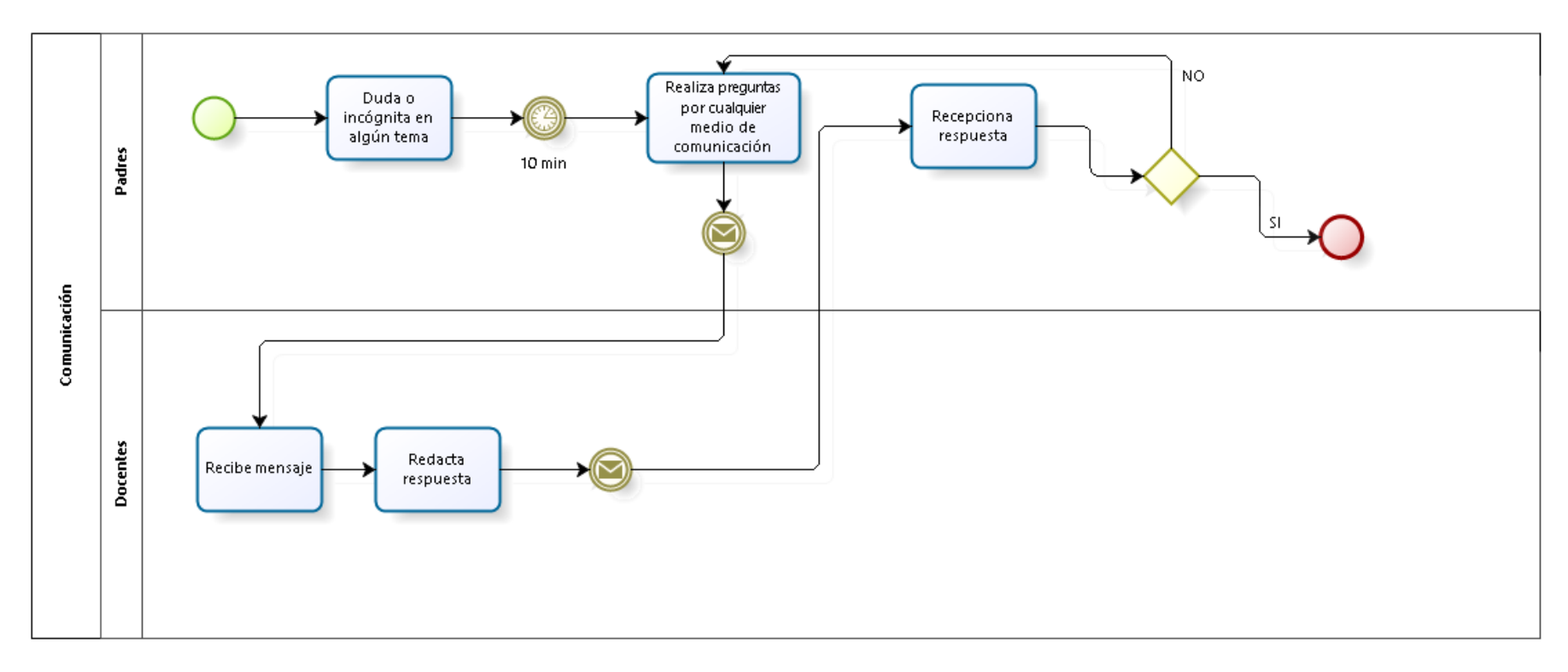

Fuente: Elaboración Propia *Ilustración 21. Comunicación*

# **6.5. Pago de Pensiones**

El proceso de pago de pensiones inicia con la elaboración del estado de cuenta por parte del administrador para todos los padres de familia de la institución educativa, redactando un mensaje recordatorio de no olvidar realizar el pago mensual en la fecha pactada porque si no cumplen con dicha fecha se les aplicara un interés adicional al momento de pagar, por lo que el padre recibe el mensaje para posteriormente acercarse a la institución a cancelar la deuda respectiva del mes, por lo que el administrador recepcionara el pago e imprimirá el váucher que dará credibilidad que el padre o apoderado ya cancelo la deuda si existieran perdida de documentación o problemas futuros.

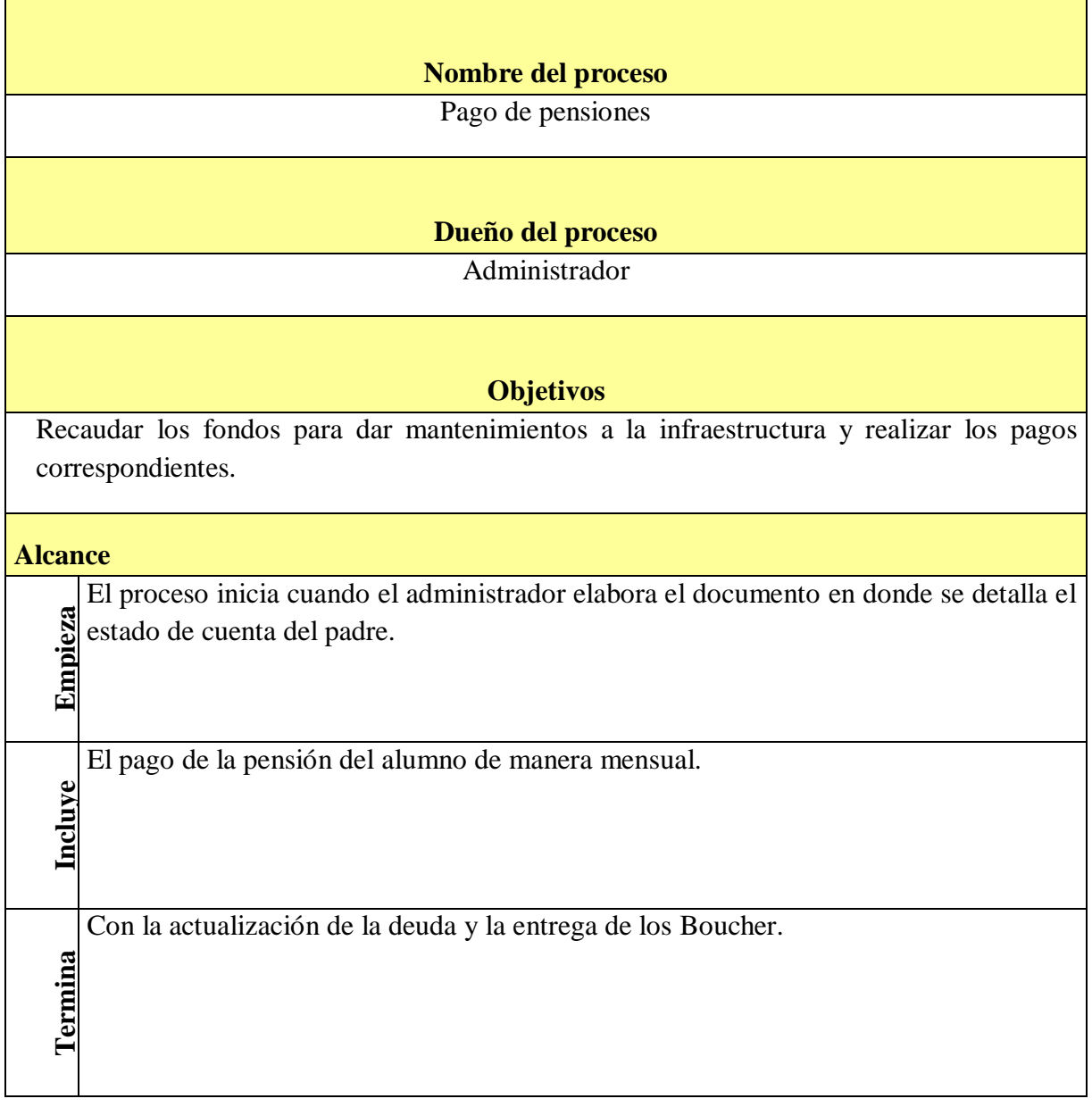

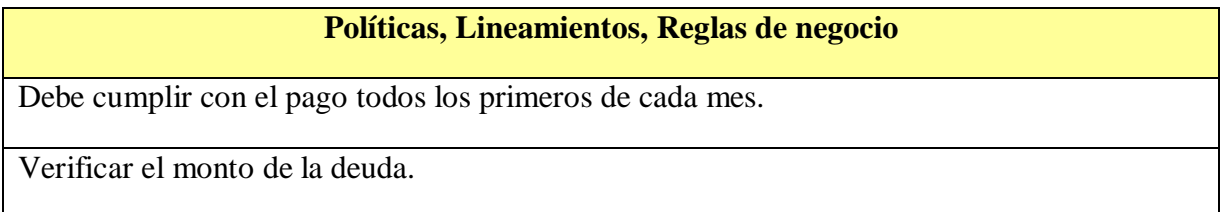

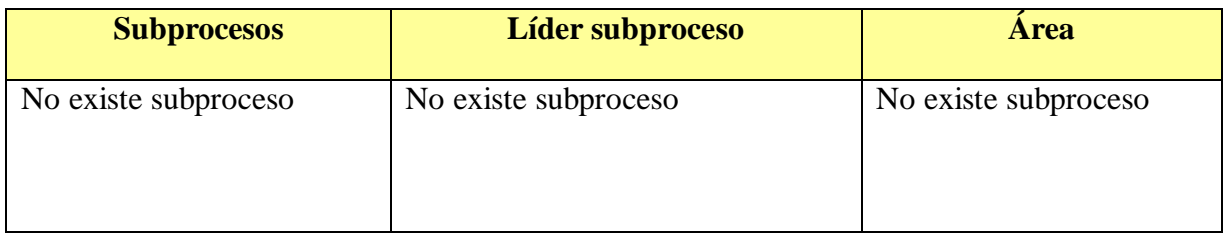

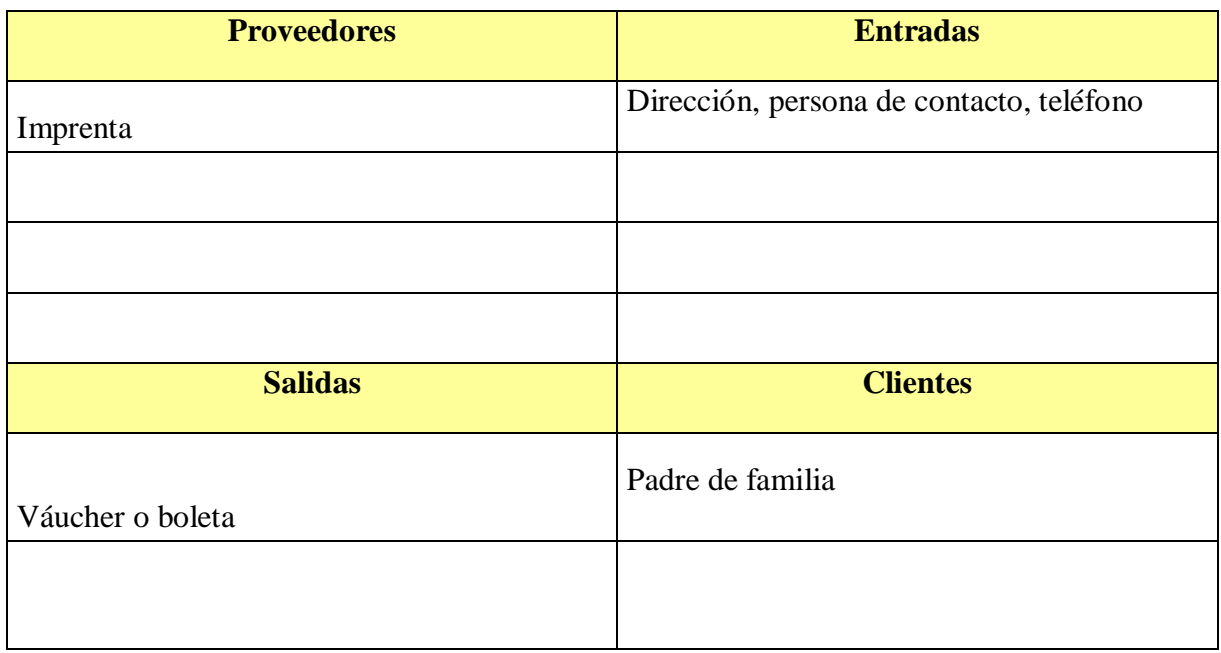

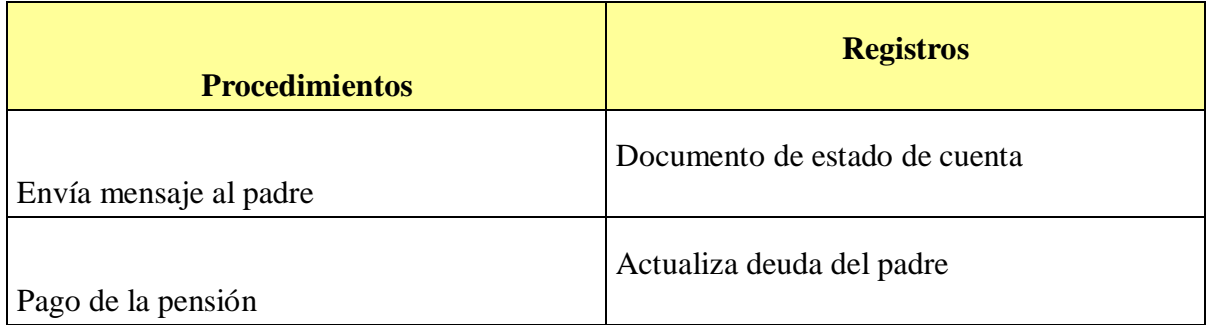

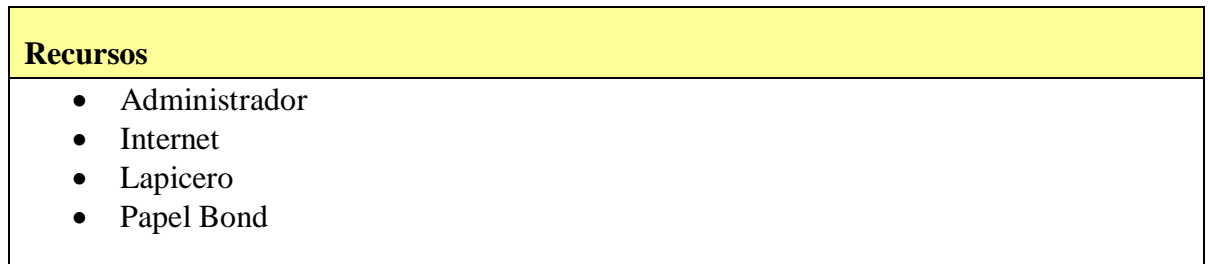

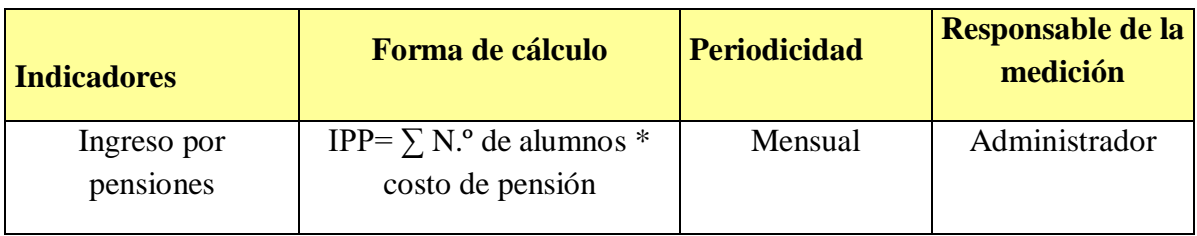

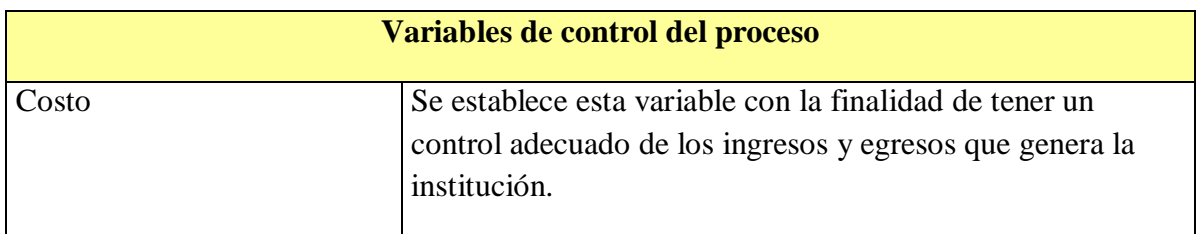

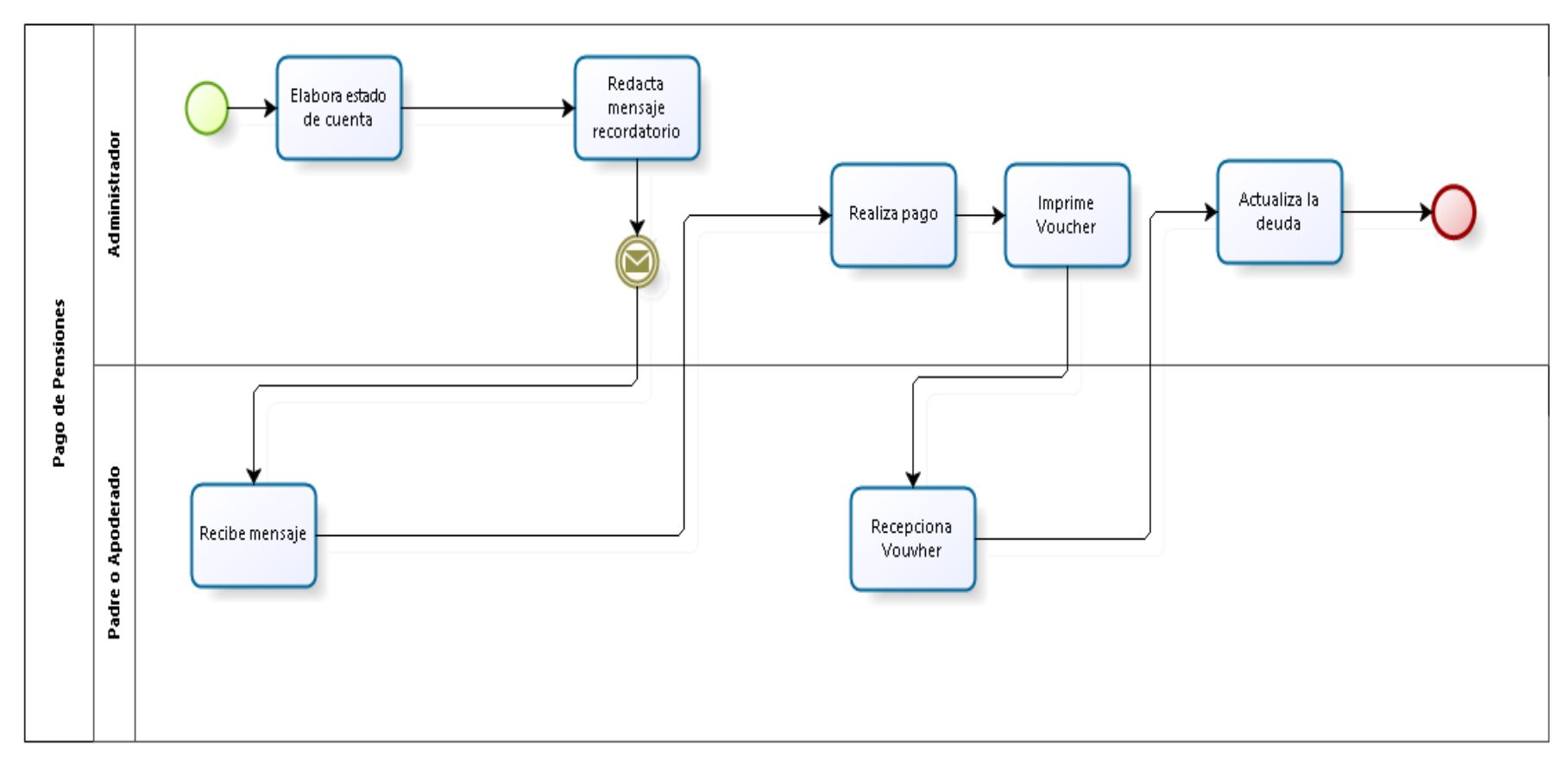

**Ilustración 22***. Pago de pensiones*

Fuente: Elaboración propia

Para la elaboración de la aplicación que será un medio de comunicación para la interacción entre padres y docentes lo cual automatizara la comunicación en la I.E.P Prisma de la ciudad de Monsefú se siguieron los pasos que propone Cuello & Vittone en su libro Diseñando apps para móviles los cuales son los siguientes: Conceptualización, Definición, Diseño, Desarrollo y por último Publicación el cual es el último paso para dar por culminado el proceso de elaboración de una app.

#### **Metodología de diseño centrado en usuarios**

a) Conceptualización

En esta etapa fase se obtuvo la idea de la app teniendo en cuenta las necesidades y problemas que aquejaban a la institución, teniendo en claro que con la app se solucionarían la gran parte de estos problemas.

Teniendo como subfases como la ideación, investigación y por último la formalización de la idea de aplicación.

## a.1. Ideación

En esta subfase nació la idea de la aplicación con respecto a dar solución al problema que se presenta en la institución educativa aplicando el respectivo instrumento de recolección de datos para poder analizar la situación actual en la que se encuentra la organización y poder saber cuáles son los problemas que incurre esta institución.

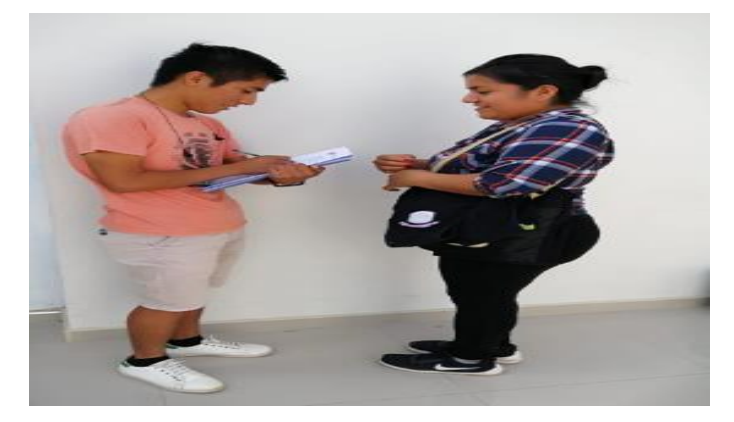

*Ilustración 23.Aplicacion de encuestas Ilustración 24.* Aplicación de EncuestasFuente: Encuestas

#### a.2. Investigación

En esta subfase se realización las investigaciones respectivas para saber si esta aplicación que se ideo iba a solucionar los problemas de la institución por ello cito a Lluen y Guerrero (2018) los cuales proponen el desarrollo e implementación de una aplicación móvil además de seguir cinco pasos esenciales para poder elaborar su aplicación e implementarla la cual les genero un impacto positivo dentro de la organización y dentro de sus conclusiones dan a conocer que con la implementación de esta app se automatizara el proceso de registro y publicación de resultados de los exámenes de admisión.

a.3. Formalización de la Idea

Por último en esta subfase se formalizo y consolido la idea de la aplicación junto a las características que esta tendrá en su proceso de elaboración.

b) Definición

En esta fase se describe con detalle a los usuarios lo que contendrá la app y sobre todo para que servirá además de dar a conocer cuáles son las necesidades que va a satisfacer, también en esta fase se determina el alcance del proyecto y la complejidad de diseño y programación de la app.

#### Descripción de la aplicación:

La pantalla principal de la aplicación es un inicio de sesión donde solicitaran los datos de usuario los cuales son: usuario y contraseña. Una vez que se ingresen los datos la aplicación validara que el usuario este registrado, además si el usuario existe en la base de datos, el sistema permitirá obtener que rol tiene y en base a eso mostrara las opciones correspondientes.

La aplicación contara con 3 roles de usuario: Administrador, Docente, Padre.

El administrador será la persona encargada de registrar a los docentes, a los padres y las noticias que se mostraran en el inicio de la aplicación.

El registro de padres y docentes contemplara los siguientes campos: Nombres, Apellidos, DNI, tipo de usuario.

El docente y el padre que tendrán la opción del chat donde podrán interactuar haciendo las consultas pertinentes.

## c) Diseño

En esta etapa se realizaron los diseños de las interfaces que se utilizaran para la elaboración de la aplicación para posteriormente ser llevados a la siguiente fase que es de desarrollo.

Interfaz de la aplicación:

#### c.1. Login

En esta interfaz cada usuario que desee ingresar a la aplicación tendrá un usuario y contraseña que inicialmente será su número de DNI tanto en el usuario como en la contraseña todo esto servirá siempre y cuando el usuario se encuentre registrado por el administrador en la base de datos de la aplicación. Una vez que ingresan a la aplicación podrán cambiar su contraseña.

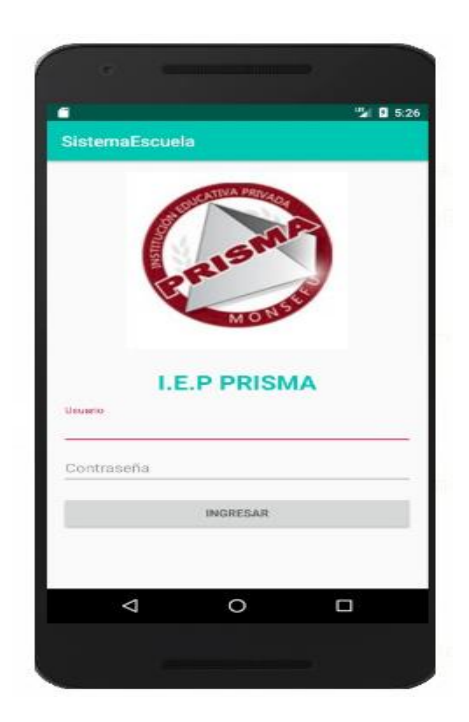

*Ilustración 25.* Interfaz de Login Fuente: Elaboración Propia

## c.2. Menú Administrador

En esta pantalla se muestra las opciones que tiene el administrador del sistema, el cual está encargado de realizar todos los registros tanto de padres, docentes y noticias en las cuales el colegio brinde capacitaciones, actividades y otras cosas afines. Por ello en la pantalla llamada Menú de Administrador se presenta tres campos conformado por Padres, Docentes y Noticias.

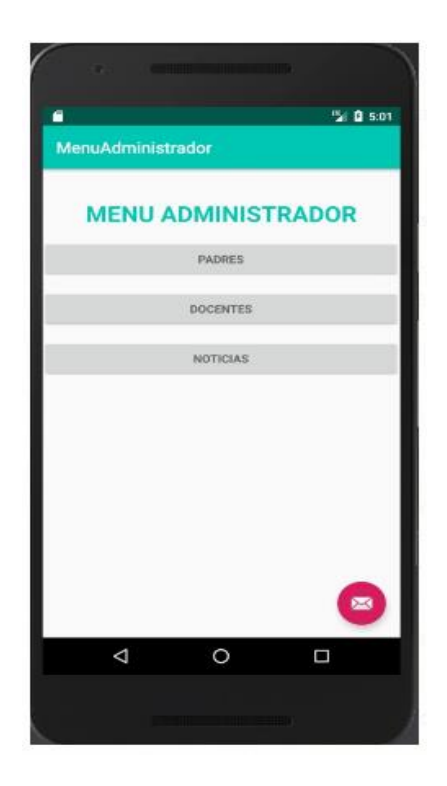

*Ilustración 26.* Interfaz Menú de Administrador

Fuente: Elaboración Propia

#### c.3. Menú de registro de padres

En esta pantalla se registrará a los padres de familia donde el administrador tendrá que tomar todos los datos de los usuarios en donde podemos evidenciar campos como el Nombre, Apellidos, DNI, Dirección, Fecha de nacimiento y el nombre del alumno en este caso su hijo para que este se encuentre registrado en la base de datos de la aplicación.

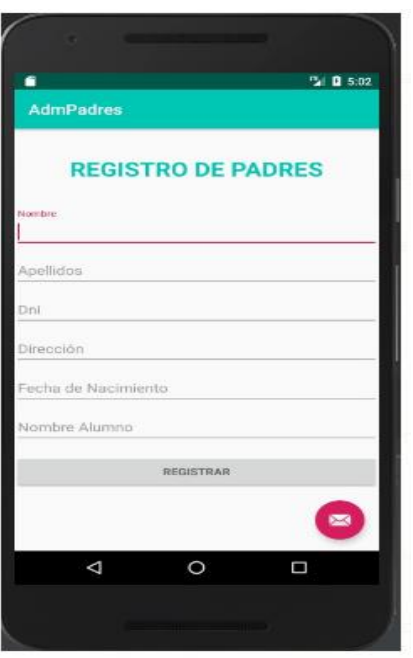

*Ilustración 27.* Interfaz Registro de Padres Fuente: Elaboración Propia

## a.4. Menú de registro de docentes

En esta pantalla se registrará a los docentes de cada grado y curso en lo cual el administrador tendrá que tomar todos los datos del usuario en donde podemos evidenciar campos como el Nombre, Apellidos, DNI, Curso y el grado del cual están encargados, para que así los padres de familias registrados puedan ubicarlo e interactuar con él.

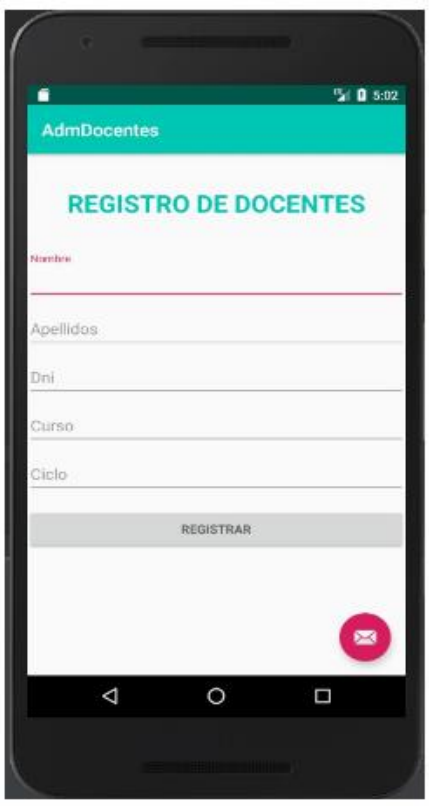

*Ilustración 28.* Interfaz Registro de Docentes Fuente: Elaboración Propia

c.5. Menú registro de noticias

En esta pantalla se podrán registrar las noticias, comunicados, cursos, talleres, actividades de aniversario. Por ello encontramos un campo donde se realiza una breve descripción acerca de la noticia además de poder subir fotos acerca de la noticia que se está dando a conocimiento de los usuarios.

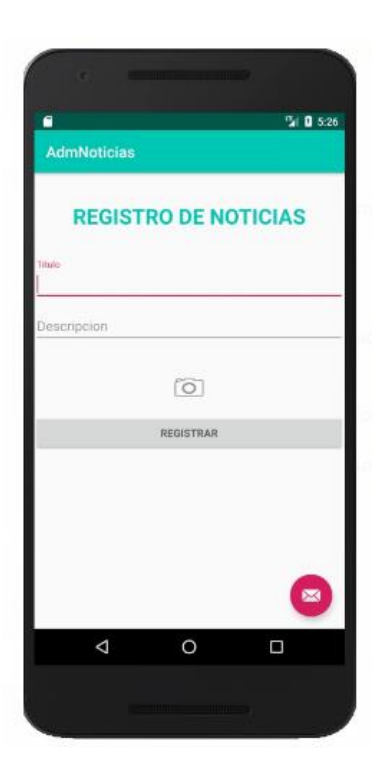

*Ilustración 30.*Interfaz Registro de Noticias

Fuente: Elaboración Propia

# d) Desarrollo

En esta etapa el desarrollador se encarga de dar vida a los diseños además de crear la estructura sobre el cual estará apoyado el funcionamiento de la aplicación. Una vez que ya existe la primera versión la gran parte del tiempo se dedica a corregir los errores que surgen para poder asegurar el correcto desempeño de la app.

# Sistema Operativo Android

Android es un sistema operativo móvil desarrollado por Google, basado en el Kernel de Linux y otros softwares de código abierto. Fue diseñado para dispositivos móviles con pantalla táctil, como teléfonos inteligentes, tabletas, relojes inteligentes (Wear OS), automóviles (Android Auto) y televisores (Android TV).

Inicialmente fue desarrollado por Android Inc., empresa que Google respaldó económicamente y que adquirió en 2005. Android fue presentado en 2007 junto con la fundación del Open Handset Alliance (un consorcio de compañías de hardware, software y telecomunicaciones) para avanzar en los estándares abiertos de los dispositivos móviles. El código fuente principal de Android se conoce como Android Open Source Project (AOSP), que se licencia principalmente bajo la Licencia Apache. Android es el sistema operativo móvil más utilizado del mundo, con una cuota de mercado superior al 80 % al año 2017, muy por encima de IOS.

Según los documentos secretos filtrados en 2013 y 2014, el sistema operativo es uno de los objetivos de las agencias de inteligencia internacionales.

Características

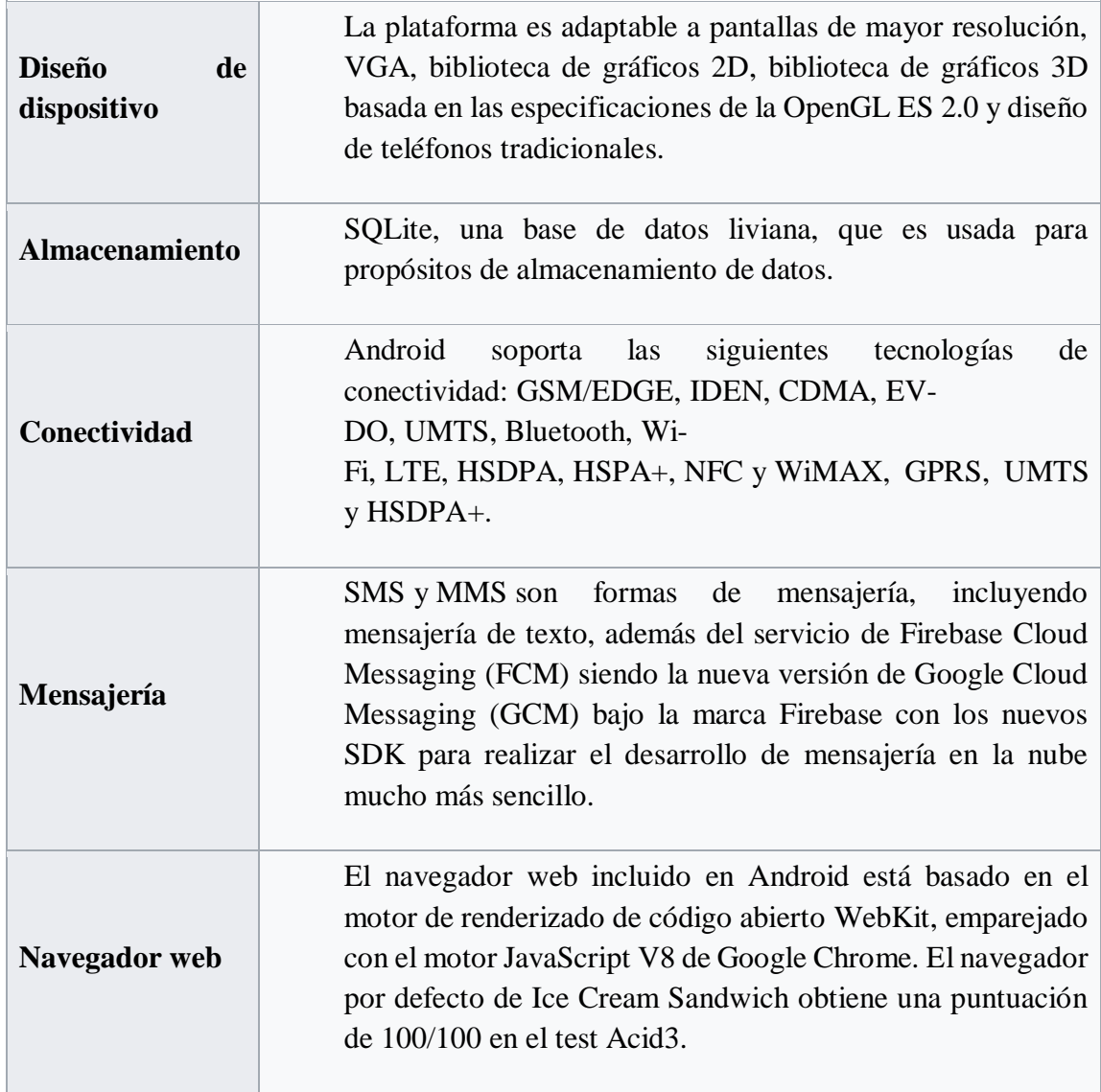

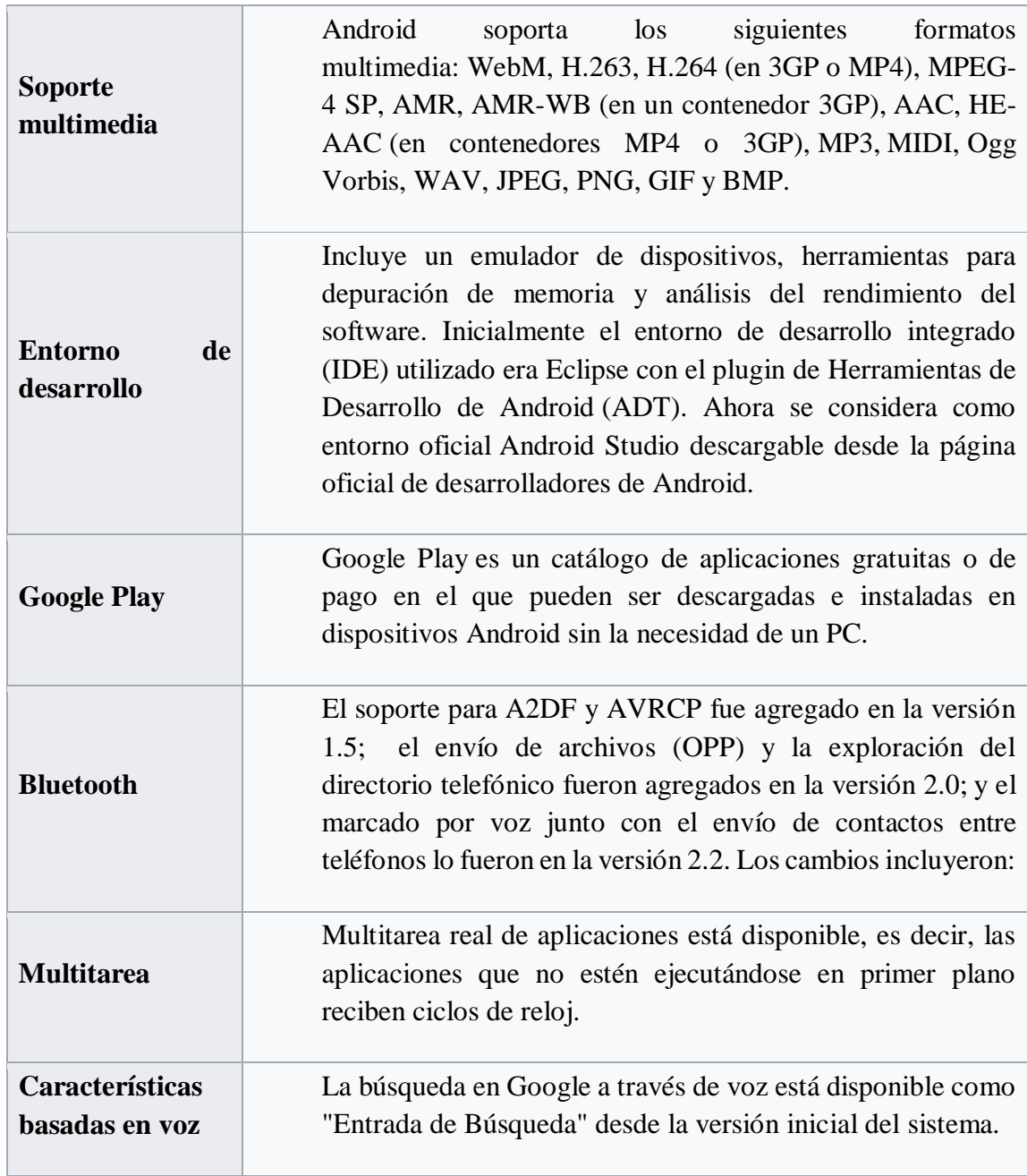

Desarrollo de la aplicación

# d.1. IDE (Entorno de Desarrollo Integrado) ANDROID STUDIO:

Android Studio es el entorno de desarrollo integrado oficial para la plataforma Android. Fue anunciado el 16 de mayo de 2013 en la conferencia Google I/O, y reemplazó a Eclipse como el IDE oficial para el desarrollo de aplicaciones para Android. La primera versión estable fue publicada en diciembre de 2014.

Está basado en el software IntelliJ IDEA de JetBrains y ha sido publicado de forma gratuita a través de la Licencia Apache 2.0. Está disponible para las plataformas Microsoft Windows, macOS y GNU/Linux. Ha sido diseñado específicamente para el desarrollo de Android.

Estuvo en etapa de vista previa de acceso temprano a partir de la versión 0.1, en mayo de 2013, y luego entró en etapa beta a partir de la versión 0.8, lanzada en junio de 2014. La primera compilación estable, la versión 1.0, fue lanzada en diciembre de 2014. La última versión estable es la 3.0, y fue lanzada en octubre de 2017.

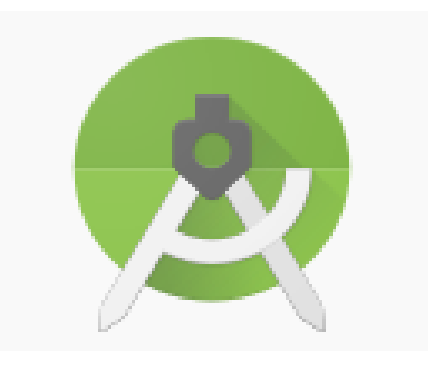

*Ilustración 30.* Android Estudio Fuente: Curso Android

d.2. Lenguaje de programación:

El lenguaje de programación que se utilizó en el desarrollo de la aplicación es **JAVA**.

Java es uno de los lenguajes de programación más populares del mundo. Es un lenguaje orientado a objetos, potente, versátil y multiplataforma (corre en cualquier sistema operativo moderno). Además, puedes obtener Java y gran cantidad de herramientas para trabajar con él de forma gratuita, siendo la mayor parte de su código libre y abierto.

Java fue elegido como el lenguaje para el entorno de desarrollo de Android, el sistema operativo móvil líder en smartphones y tablets. Android es por tanto el sistema operativo (es una versión de Linux) y Java el lenguaje utilizado para crear apps en él.

d.3. Web services:

El lenguaje de programación que se utilizó para implementar los Servicios Webs que permitirán la comunicación entre la aplicación Android y el motor de base de datos es PHP.

PHP (acrónimo recursivo de PHP: Hypertext Preprocessor) es un lenguaje de código abierto muy popular especialmente adecuado para el desarrollo web y que puede ser incrustado en HTML.

Un web service es un conjunto de protocolos y estándares que sirven para intercambiar datos entre aplicaciones. Distintas aplicaciones de software desarrolladas en lenguajes de programación diferentes, y ejecutadas sobre cualquier plataforma, pueden utilizar los servicios web para intercambiar datos en redes de ordenadores como internet.

#### d.4. Base de datos:

El gestor de base de datos que se utilizó en el desarrollo de la aplicación es **MYSQL**.

MySQL es un sistema de gestión de base de datos relacional (RDBMS) de código abierto, basado en lenguaje de consulta estructurado (SQL).

MySQL se ejecuta en prácticamente todas las plataformas, incluyendo Linux, UNIX y Windows. A pesar de que se puede utilizar en una amplia gama de aplicaciones, MySQL se asocia más con las aplicaciones basadas en la web y la publicación en línea y es un componente importante de una pila empresarial de código abierto llamado LAMP. LAMP es una plataforma de desarrollo web que utiliza Linux como sistema operativo, Apache como servidor web, MySQL como sistema de gestión de base de datos relacional y PHP como lenguaje de programación orientado a objetos (a veces, Perl o Python se utiliza en lugar de PHP).

**En la siguiente imagen** se grafica la estructura que detalla la comunicación entre las diferentes tecnologías que se usaron para el desarrollo de la aplicación.

La aplicación Android hace un llamado al Servicio Web basado en PHP, por su parte el servicio web realiza las consultas a la base de datos MYSQL. Una vez la base de datos devuelvo los resultados estos retornan al web services en el cual los convierte a formato JSON el cual es un formato de texto sencillo para el intercambio de datos que es recibido por la aplicación Android.

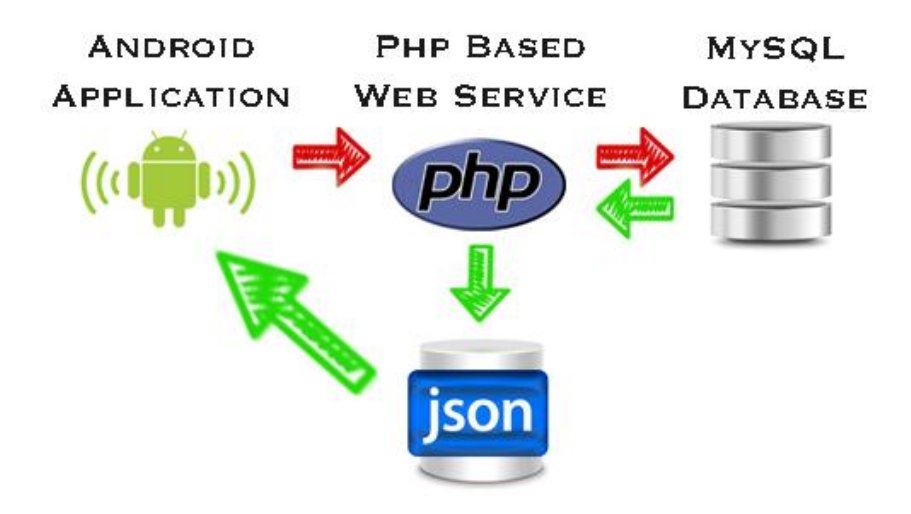

*Ilustración 31.* Estructura de la app

Fuente: Curso Android

e) Publicación

En esta etapa tal y como lo describe Cuello & Vittone (2013) la app es finalmente puesta a disposición de los usuarios en las principales tiendas virtuales, para realizar el seguimiento a través de estadísticas y comentarios de los usuarios para evaluar el comportamiento y desempeño de la aplicación, además de ello se podrá generar actualizaciones a la actual versión.

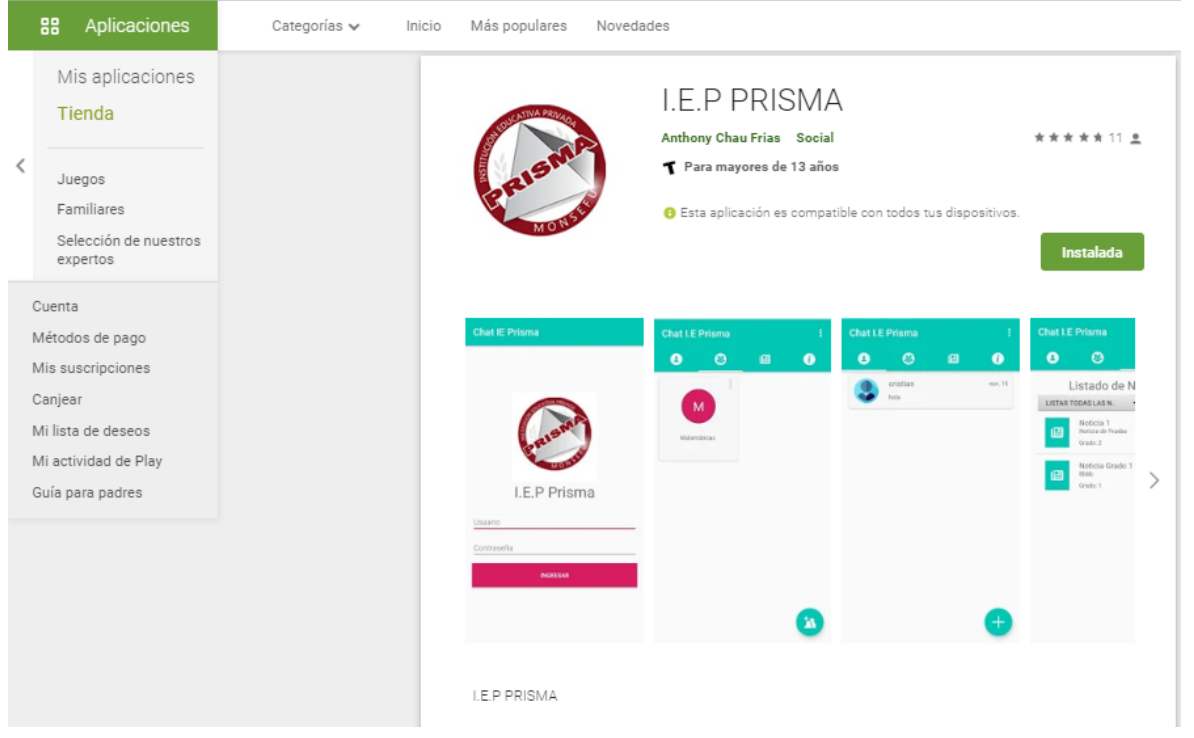

*<i>Ilustración 32.* Publicación de la APP

Fuente: Play Store

Como se puede observar en la ilustración N.º 32 la aplicación ya se puede visualizar en la tienda virtual de Android y esta apta para que todos los padres de familia de la institución, docentes y otras personas puedan descargarla en sus teléfonos y puedan comenzar a interactuar entre si automatizando el proceso de comunicación de la institución. Cabe resaltar que antes de que se pueda visualizar la aplicación en la tienda virtual se debe seguir una serie de procedimientos que te plantea Android, luego de haber cumplido con todos los procedimientos la aplicación pasa a una etapa de evaluación en donde los encargados de evaluar las aplicaciones que son aptas para ser subidas a la tienda virtual tardan entre cuatro o cinco días para que finalmente pueda ser visualizada en la tienda y descargada por los principales usuarios.

#### **7. Implementación de la APP**

En la fase de post test se podrán visualizar los resultados de la puesta en marcha de la aplicación con el objetivo de comprobar que se ha automatizado la comunicación entre padres y docentes, corroborando la inversión que se realizó ha sido rentable mejorando los indicadores encontrados en la situación problemática.

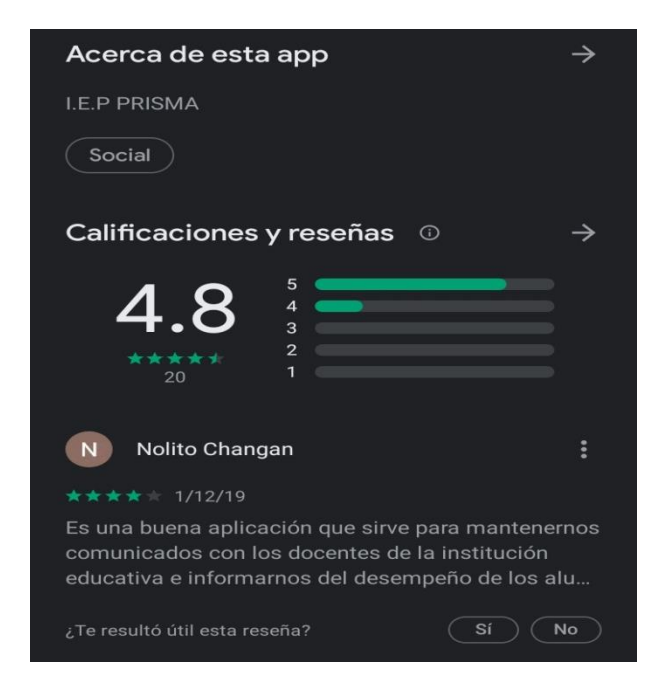

*Ilustración 33.* Valoración de la APP

Fuente: Play Store

Como se puede evidenciar en la ilustración N.º 35 en la actualidad se han generado veinte descargas de la aplicación en donde se puede visualizar que la valoración de la APP tiene un total de 4.8 estrellas de las cinco posibles determinando que dicha APP está siendo aceptada por los padres de familia y muy bien valorada por estos mismos lo cual ha generado comentarios positivos donde detallan que es una buena aplicación que les ayuda a mantenerse comunicados con los docentes donde estos darán a conocer el desempeño escolar de los alumnos, así mismo de brindar información necesaria a los padres acerca de actividades escolares o resolver cualquier consulta. Dicha puesta en marcha de la APP trajo consigo que la relación del trinomio educativo conformado por los padres, docente y estudiantes sea más cercana y que los principales involucrados trabajen de manera mancomunada para que los alumnos tengan un proceso formativo exitoso.

| Padres                       | Grado         | Correo electrónico               | Edad |
|------------------------------|---------------|----------------------------------|------|
| José Torres Alarcón          | $2^{\circ}$ A | felix.13.alarcon@gmail.com       | 35   |
| Mirella Salazar Reluz        | $2^{\circ}$ A | Mirellasalazar@gmail.com         | 24   |
| <b>Wuendy Garay Gonzales</b> | $2^{\circ}$ A | wuendy. $12@$ gmail.com          | 24   |
| Ana Capuñay Tocto            | $2^{\circ}$ A | anita.capunay@gmail.com          | 20   |
| Kemberly Diaz Ordoñes        | $2^{\circ}$ A | kemberly.12.diaz@gmail.com       | 28   |
| Deysi Salazar Llontop        | $2^{\circ}$ A | dsalazarllontop@gmail.com        | 33   |
| Jovana Pisfil Agapito        | $2^{\circ}$ A | $j$ opisfil.01@gmail.com         | 33   |
| Yesenia Barrueto Flores      | $2^{\circ}$ A | yess.maria@gmail.com             | 45   |
| Jesus Chaname Llontop        | $2^{\circ}$ A | jesusbarrueto.alianza@gmail.com  | 50   |
| Petronila Capuñay Pisfil     | $2^{\circ}$ A | petronila.capisfil@gmail.com     | 50   |
| José Casas Lluen             | $2^{\circ}$ A | $\frac{cases.}$ jose@gmail.com   | 39   |
| Junior Salazar Silva         | $2^{\circ}$ A | mateo.alianza@gmail.com          | 21   |
| Irvin Uceda Lluen            | $2^{\circ}$ A | $irv$ inuceda.15@gmail.com       | 29   |
| Hayde Uceda Pisfil           | $2^{\circ}$ A | haydee.ucepis@gmail.com          | 31   |
| Estela Salazar Lluen         | $2^{\circ}$ A | estelavalentina.14@gmail.com     | 27   |
| Rosmery Senmache Farro       | $2^{\circ}$ A | rosmery.18.1997@gmail.com        | 23   |
| Rosa Cárdenas Espinoza       | $2^{\circ}$ A | rosita.1982@gmail.com            | 43   |
| Fiorela Garay Salazar        | $2^{\circ}$ A | fiore.892 $_{\rm g}$ @ gmail.com | 30   |
| Maximo Lluen Neciosup        | $2^{\circ}$ A | maxlluenneciosup@gmail.com       | 45   |
| Edgar Cumpa Azabache         | $2^{\circ}$ A | edgar.gael@gmail.com             | 35   |
| Hilda Uceda Nicolas          | $2^{\circ}$ A | hildaucedanicolas@gmail.com      | 50   |
| Docente                      |               |                                  |      |
| Jorge Chafloque Miñope       | $2^{\circ}$ A | Jorgeluis.chafloque@gmail.com    | 56   |

**Tabla 7.** *Datos de padres*

Fuente: Elaboración Propia

En la tabla N.º 7 se aprecia todos los datos como nombres, el grado y sección de sus hijos, correo electrónico y edad de los padres de familia y docentes en este caso el tutor quienes serán registrados en la aplicación para que puedan interactuar y estar comunicados siempre para que puedan preguntar incógnitas que se generen o acerca de actividades de la institución. En este caso se tomó como muestra un aula específicamente el aula de 2º A quien dirige a esta aula como principal encargado el profesor Jorge Chafloque Miñope el cual en esta última semana se ha encargado de absolver las dudas que se han generado por parte de los padres quienes ya han estado utilizando la aplicación y han dado sus puntos de vista.

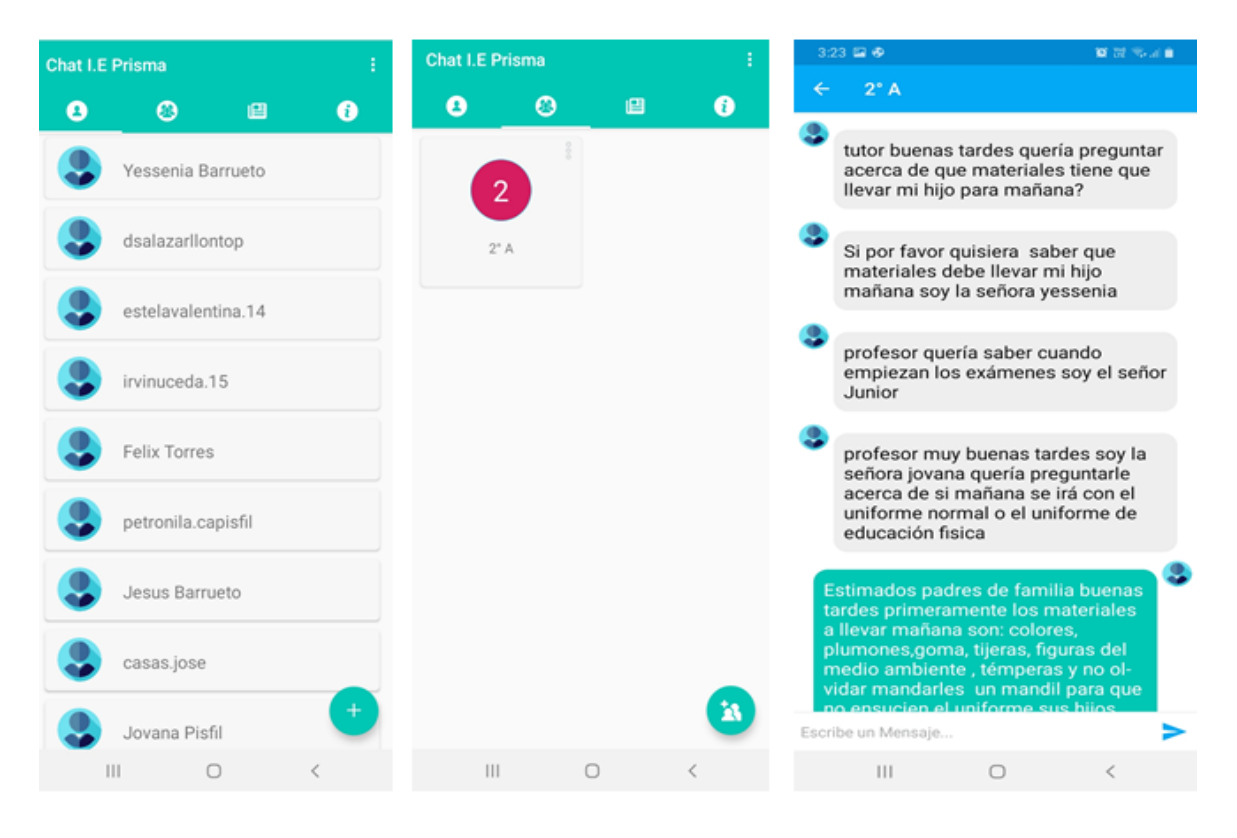

## *Ilustración 34.* Interacción

Fuente: APP Prisma

Por otro lado en la ilustración N.º 36 se observa que los datos especificados en la tabla N.º 7 ya están registrados en la aplicación donde el tutor ya agrego a su perfil a todos los padres que conforman el salón del 2º A en donde se pueden comunicar ya sea de manera individual o en forma grupal, los padres tienen la libertad de hacer las consultas al docente de manera interna cuando ellos piensen que lo que le van a consultar es muy personal o de manera grupal cuando quiere saber algo que a los demás padres también les interesa.

Así mismo en la misma ilustración se visualiza la interacción que han tenido los padres de familia con el docente a lo largo de la semana en donde este último absolvió todas sus dudas respondiendo a todas las interrogantes generadas de tal manera que han tenido una constante interacción que fortalece la relación entre ambas partes con el objetivo de ayudar a los estudiantes que estén bajos en calificaciones a fortalecer y mejorar dichas calificaciones para que puedan tener una formación educativa exitosa. Sin embargo cabe resaltar que los padres le comentaron al docente que cuando ellos hablaban no aparecía el nombre de la persona que estaba hablando, así como también no apareció la hora en que ellos hablaron por lo que tuvieron que mencionar su nombre al momento de hablar en la aplicación. Por ello en la nueva versión de la aplicación se corregirán estos errores.

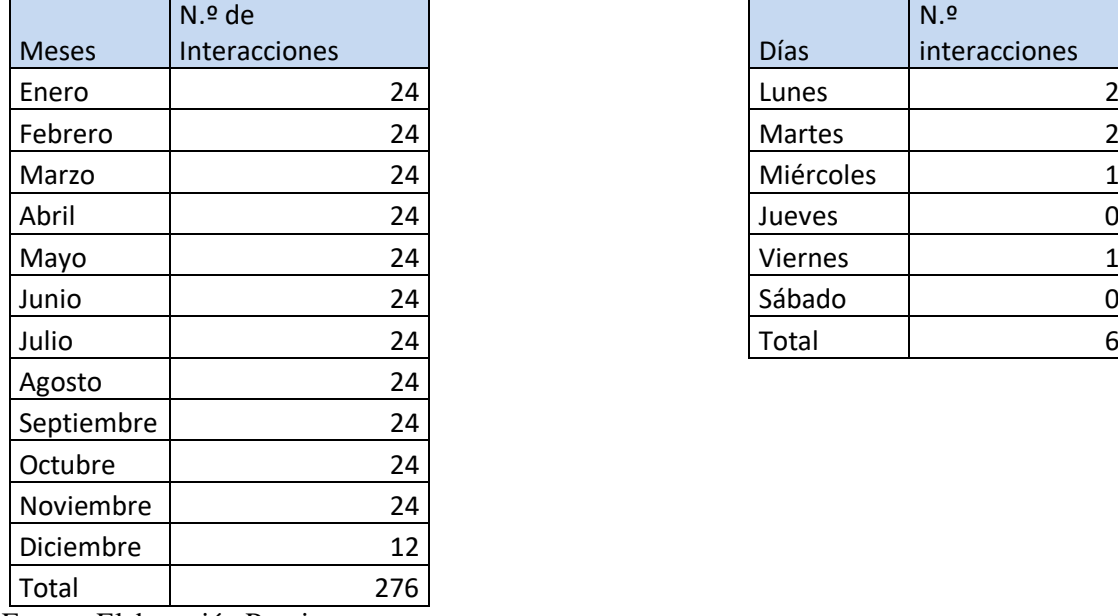

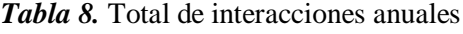

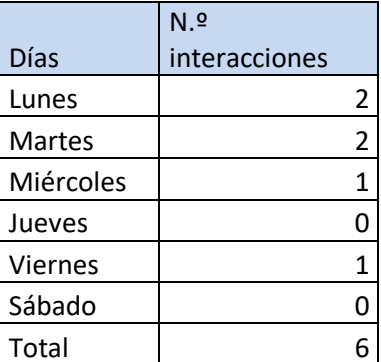

Fuente: Elaboración Propia

En la tabla N.º 8 se observa el número de interacciones que se han dado por día a lo largo de una semana obteniendo un total de 6 interacciones y anualmente se genera un total de 276 interacciones dando a evidenciar que la aplicación está automatizando el proceso de comunicación así mismo de automatizar los recursos utilizados para enviar citaciones a los padres de familia.

## **Comparación del Pre Test y Resultado Prueba Piloto**

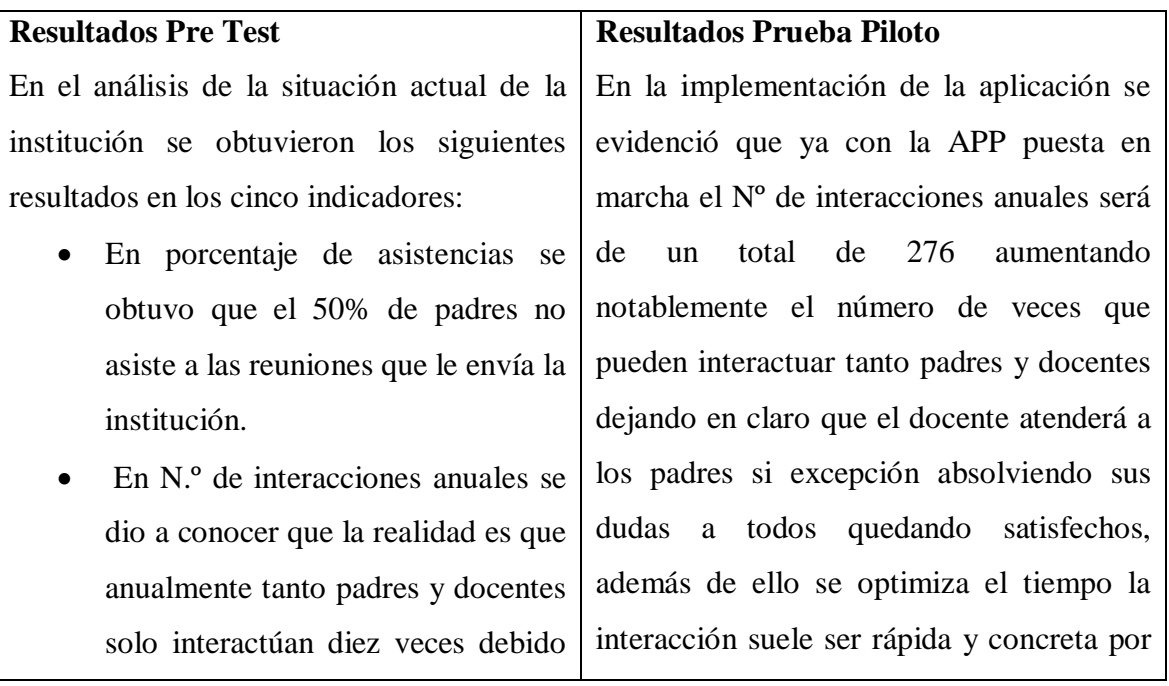

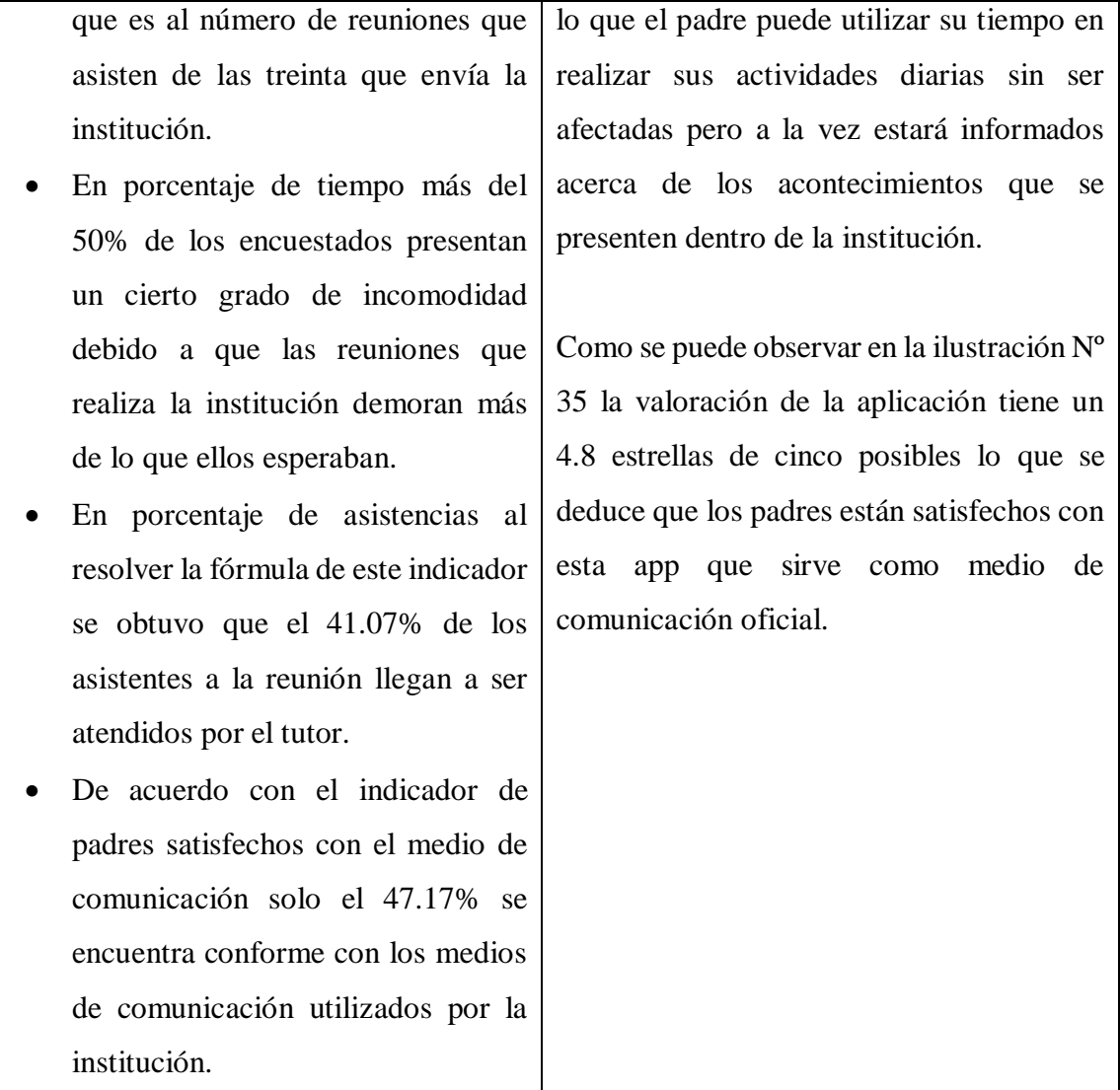

## **Entrevista**

La entrevista se le realizo al director de la institución educativa Prisma el director quien dio a conocer que la institución no cuenta con un sistema para interactuar con los padres, solo se comunican con ellos mediante citaciones o reuniones. Además de ello comentó que la información que le gustaría comunicar en la APP es acerca de las actividades escolares, matriculas, cursos de verano, competencias, campañas de integración, dicha APP debe ser mediado por un administrador quien se debe de encargar de velar que la app funciones de manera adecuada permitiendo interactuar entre padres y docenes.

El director comentó que el beneficio que traería consigo la implementación de la APP es la reducción de tiempo, ahorro de materiales, comunicarse de manera constante con el padre explicándole el funcionamiento de esta misma mediante una reunión global para explicarles todas las características de la app así como su funcionamiento. El licenciado Luis manifestó que las interfaces deberían tener colores llamativos además de realizar personalizaciones en los perfiles de los usuarios como la publicación de una foto de perfil y que el lenguaje de programación que este apoyado el funcionamiento de la APP este basado en Java y HTML, para posteriormente ser publicada en la tienda de Android siendo una aplicación gratuita y fácil de usar motivando a los padres a descargar ña app explicándole los beneficios que se van a generar con la aplicación.

#### **IV. Discusión**

a. El análisis de la situación actual está enmarcado en los siguientes resultados:

De acuerdo a los resultados obtenidos en la recolección de datos con la aplicación del instrumento se obtuvo los siguientes resultados en los cinco indicadores que se encuentran enmarcados en la variable dependiente en el cual en el indicador de porcentaje de asistencias se obtuvo que más del 50% de padres no asiste a las reuniones que le invita el colegio teniendo un alto déficit en la interacción que puedan tener con los docentes, por consecuente en el segundo indicador dio a conocer que del total de reuniones a las que se le invitan solo tienen diez interacciones anualmente es decir solo asisten diez veces a la institución, en el tercer indicador manifiesta el porcentaje del tiempo que esperan los padres que duren la reunión la cual sobre pasa un 50% generando incomodidad debido al alargo de la reunión, en el cuarto indicador se obtuvo como resultado un 41.07% lo cual quiere decir que menos de la mitad llega a ser atendido por el tutor y por último en el quinto indicador se obtuvo que un 47.17% de padres está de acuerdo con el medio de comunicación que utiliza la institución para dar a conocer sobre todas las reuniones que se realizan anualmente.

De tal manera en que difiero con la investigación realizada por Carranza & Flores (2018) el cual propone un diseño de un sistema para automatizar la encajonadora de botellas de la línea de envasado de la planta San Mateo el cual omite en su investigación la operacionalización tanto de la variable dependiente como la independiente planteando así de manera improvisada sus encuestas o entrevista que servirán para determinar la situación actual de la organización llevando de esta manera a elaborar un cuestionario en donde se realizaran preguntas que no serán útiles para el análisis las cuales van a estar solo de relleno en la investigación sin aportar nada en ella, así mismo concuerdo con Lluen & Guerrero (2018) debido a que dichos autores proponen una adecuada operacionalización y sus fórmulas van acorde con lo que desean investigar por lo tanto su instrumento de recolección de datos brindara toda la información necesaria para que esta pueda ser analizada de manera eficiente y pueda brindar un buen análisis de la situación actual en la que se

encuentra la organización además de ello detalla por capítulos las fase que siguió para poder elaborar su propuesta para solucionar el problema.

Por otro lado estoy en desacuerdo con Vásquez (2016) debido a que el investigador no utilizo instrumentos adecuados para analizar la situación actual de la organización pero sin embargo estoy de acuerdo con la metodología que utilizo para implementar el sistema web que ayude a automatizar el proceso de control de las visitas domiciliarias de una entidad financiera.

b. Seleccionar la metodología de implementación de una app que mejor se adecue

De acuerdo con el segundo objetivo específico se eligió a Cuello & Vittone debido a que estos dos autores proponen cinco pasos esenciales al momento de elaborar una app hasta el momento de la publicación en la tienda y ofrecer las mejoras, además de ello estos autores dan a conocer la importancia que tienen tanto el diseñador con el desarrollar en cuando se refiere a la creación de la aplicación.

Si bien es cierto que la metodología se adecua mejor al momento de desarrollar la app es la que Cuello & Vittone debido a que proponen cinco pasos que son fundamentales para poder elaborar una aplicación móvil motivo por el cual se difiere con Pinchao (2018) debido a que la metodología utilizada llamada cascada no es la adecuada para la elaboración de una aplicación porque presenta solo cuatro pasos omitiendo la publicación de dicha aplicación a las tiendas virtuales además de que no toma en cuenta las actualizaciones que se deben realizar a las mismas para satisfacer las necesidades de los usuarios que hoy en día son muy exigentes solo se remite a implementar y realizar pruebas teniendo como resultado si falla esta app perjudicara a la organización que está deseosa de implementarla para solucionar los problemas que ya tiene, teniendo como resultado que si se implementa la app con esta metodología incurrirá en errores y será una pérdida de tiempo con una gran suma de dinero, por otro lado estoy de acuerdo con Lluen & Guerrero (2018) debido a que la metodología que utilizan para elaborar tecnologías web y móvil es la adecuada porque inician con una respectiva fase de planeación la cual es muy esencial para determinar cuál es el problema que aqueja a la organización así como las dificultades y riesgos en los que se va a incurrir además de aquí se formula la idea de la aplicación luego pasan a la etapa de diseño de interfaces para posteriormente codificar el lenguaje en el cual estará sustentada toda sus estructura y poder implementar la aplicación recogiendo los resultados ya sean positivos o negativos que se hayan obtenido.

Por consecuente concuerdo con Vásquez (2016) debido a que la metodología que utilizo es decir los pasos que tuvo que seguir para la implementación de un sistema web contribuyo de una manera positiva al momento de implementarla en la organización teniendo como resultados el logro de todos los objetivos que se planteó en su investigación así mismo dio a conocer a la financiera que la interacción entre la organización y sus clientes es muy importante para poder conocer a sus clientes realizando una análisis y ofrecer las mejores ofertas para que se encuentren satisfechos.

c. Elaborar la app que ayude a automatizar la comunicación

Con respecto al tercer objetivo la elaboración de la app se llevó a cabo los tres primeros pasos que proponen Cuello & Vittone en el cual el primero llamado conceptualización se estructuro la idea teniendo en cuenta el problema que se va a resolver con esta app, por consecuente se pasó a la fase de definición para lo cual se describió lo que contendrá la app al director y para qué va a servir, por consecuente se realizaron los diseños de las interfaces.

Por ello difiero con Nieto & Romero (2015) los cuales solo presentan una propuesta para solucionar el problema basado en una simulación que si bien es cierto no es tan real como ponerlo en marcha en la vida real además de ello no sigue una metodología o una serie de pasos solo se basa en realizar el diseño y pasar directamente a la evaluación lo cual no brinda las garantías de que la aplicación o el sistema funcionara para solucionar dicho problema, además en unas de sus conclusiones da a conocer que con la simulación del diseño de control automatizado que de ser implementado lograría estabilizar el proceso que aqueja a la organización es decir que su investigación no garantiza que el problema se solucione todo esto debido a que no ha optado por una mejor metodología, así mismo concuerdo con Lluen & Guerrero (2018) debido a que ellos en su objetivo específico el cual es el desarrollo e implementación para la inscripción web y desarrollar una aplicación móvil para la publicación de los resultados siguen una metodología acorde a lo que quieren llegar

a desarrollar iniciando con la fase de planeación la cual es muy esencial para determinar la idea y cuál es el problema en que se está incurriendo así como también pasan a la siguiente fase de diseñar las interfaces que les permitirá visualizar y tener planos tangibles (wireframes) que ayudaran al desarrollador cuando pase a la etapa de desarrollo.

Por otro lado también concuerdo con Polo (2017) debido a que este autor ha realizado un adecuado análisis de la situación actual de la organización y saber cuál es el problema en el que se está incurriendo, además de ello para la elaboración de su aplicación móvil ha seguido una serie de pasos lo cual con lleva a una buena organización y eficiencia para elaborar el app, sobre todo que con esta app va a unificar varios procesos los cuales aquejan a la organización y hacen que los usuarios tengan cierta incomodidad debido a que estos procesos que se realizan manualmente incurren en demoras, con la app que elaborara dicho autor solucionara este problema.

#### d. Desarrollar la app que ayude a automatizar la comunicación

Con respecto al cuarto objetivo para el desarrollo de la aplicación se utilizó el lenguaje Java y HTML en los cuales estará sustentada toda la estructura además se dará vida al diseño ya elaborado en la anterior fase, también en este objetivo se publicará la app en las tiendas virtuales para su uso y que los usuarios puedan disfrutar de dicha app así como también se actualizará nuevas versiones en base a los comentarios y descargas hechas por los usuarios.

Por ello concuerdo con Polo (2017) el cual en su investigación detalla cual será el lenguaje de programación que utilizo para la elaboración de su aplicación móvil junto a la base de datos del cual estará sustentado toda la estructura por lo que utilizo PostgreSQL además de ello hizo un correcto análisis del costo beneficio de la aplicación, por lo que el investigador llega a la conclusión que con el desarrollo y la implementación de dicha aplicación web va a mejorar los procesos que aquejan y traen consigo los problemas de la organización brindado así un mejor servicio y satisfacer las necesidades de los usuarios.

Por otro lado difiero con Pinchao (2018) debido a que en su investigación no detalla cual es el lenguaje de programación y tampoco detalla la base de datos que utilizara dicho investigador para poder sustentar su aplicación solo muestra el diseño de estas interfaces y tampoco muestra si dicha aplicación fue subida a la tienda para poder facilitar la vida de los usuarios de la organización.

Así mismo concuerdo con Lluen & Guerrero (2018) debido a que ya mencionado anteriormente plantea dos objetivos muy precisos además de seguir una estructura adecuada para elaborar la aplicación, también detallan el lenguaje en el que estará sustentado los diseños realizados anteriormente asa como también este lenguaje servirá como pilar fundamental para mantener la estructura del código del cual se realizara pruebas específicas para poder garantizar el adecuado funcionamiento de la aplicación. Dicho autor llego a la conclusión que gracias a la metodología que utilizo fue clave para el éxito de su investigación que le trajo buenos resultados la implementación de la aplicación.

## e. Determinar el costo beneficio de la app

En este último objetivo específico se determina cual es el costo en el que se incurrió para la elaboración de la aplicación así como el beneficio que traerá consigo la implementación de dicha aplicación.

Por lo tanto difiero con su investigación de Polo (2018) el cual en su investigación no realizó un análisis del costo y beneficio que le genero la aplicación que implemento para corregir los errores en que incurría la empresa. Generando incertidumbre en la empresa debido a que la máxima autoridad de la organización no sabía cuánto iba a gastar para la elaboración de la APP y cual seria los beneficios que traería consigo la implementación de esta misma.

#### **V. Conclusiones**

Luego de haber aplicado el instrumento de recolección de datos a los padres de familia de la institución educativa, se obtuvo la información necesaria para determinar la situación actual en la que se encuentra dicha institución y corroborar lo descrito en lo factoperceptible, llegando a las siguientes conclusiones:

- a) Se determinó que el 50% de los padres no asisten a las reuniones que se les invita dejando entre ver un claro déficit de desinterés por parte de los principales involucrados, teniendo como resultado también que anualmente solo se realizan diez interacciones de las treinta a las que se les invita, así como también que el tiempo que esperan ellos que dure una reunión sobre pasa el 50% de tiempo de lo que ellos esperan, también se detalla que solo un 41.01% de padres llega a ser atendido por el tutor y por consecuente se obtiene un resultado de 47.17% de padres satisfechos con el medio de comunicación teniendo por otro lado a más de la mitad de padres insatisfecho con este mismo.
- b) Después de analizar las metodologías de extreme programming, scrum y de diseño centrado en usuarios se hizo una comparación de estos mismos basados en criterios que propone Borja & Zambrano (2017) los cuales comprenden desde la identificación de usuarios objetivo, comunicación, valores o principios orientados al desarrollo de la APP, entrega de la APP en tiempos cortos, metodología fácil de usar y la calidad del producto, por lo que la metodología de diseño centrado en usuarios que proponen los autores Cuello & Vittone (2013) fue la que más se adecua al momento de elaborar un aplicación, además de obtener un mejor puntaje de valoración con respecto a los criterios investigados.
- c) Se concluye que el seguimiento de las cinco fases propuesta por los autores Cuello & Vittone (2013) las cuales inician con la conceptualización, definición, diseño, desarrollo y publicación es la más adecuada al momento de elaborar una aplicación web debido a que su diseño está centrada en los usuarios a quienes han escogido como objetivo, lo cual garantiza que el seguimiento de todas las fases dará como producto una aplicación web.
- d) La metodología centrada en los usuarios seguido con las fases de desarrollo y publicación permitieron el desarrollo de las interfaces de la aplicación propuesta, además de ello también permitieron el desarrollo del código Java y HTML para las interfaces de registro de noticias, registro de padres, registro de docentes que permitirán la interacción de manera oficial entre padres y docentes que contribuirá a la mejora del proceso formativo de los estudiantes que es lo que más preocupa hoy en día.
- e) Con respecto al análisis del costo beneficio se obtuvo como resultado de que para la elaboración de la aplicación se incurrieron en un gasto total de S/. 1400 obteniendo una serie de beneficios con la implementación de esta APP tales como reducción de tiempos en las reuniones, automatización de la comunicación, tener un medio de comunicación oficial, ahorro de materiales que se utilizan para citaciones y aumento de interacciones anuales.

Con el presente trabajo de investigación de Implementación de una app, se automatizará la comunicación entre padres y docentes, mejorando la relación de ambos de manera que trabajen de manera mancomunada con el objetivo de contribuir en el proceso escolar de los alumnos de la I.E.P Prisma de la ciudad de Monsefú.
#### **VI. Recomendaciones**

- a) Se recomienda aplicar otras técnicas o soluciones que ayuden a contribuir que la comunicación entre padres y docentes sea más cercana e interactúen de manera diaria para mejorar el desempeño escolar de sus hijos y que estos sean el pilar para formar personas integras, sobre todo que empleen los valores que se les inculca tanto en la escuela como en casa.
- b) Analizar las nuevas tecnologías que aparezcan en un futuro de elaboración de una app que sean fáciles de aprender y aplicar para los nuevos problemas que aparezcan en las organizaciones y solucionarlos de una manera adecuada y eficiente para reducir costos y tiempo.
- c) Verificar los diferentes softwares que existen para la elaboración de las interfaces, así como también organizar una reunión en donde este citado todas las personas involucradas en el proyecto tanto interna como externa para explicarle y darles a conocer cuáles serán las características de la aplicación y que ellos puedan aportar también para adecuarlo a sus gustos y preferencias.
- d) Utilizar el lenguaje de código de programación que más se adapte a la aplicación que se está elaborando si bien el más utilizado es Java, existen otros lenguajes como HTML, C+, C#, JavaScript, entre otros que permiten que toda su estructura este sustentada en uno de los lenguajes que ya han sido mencionados y la app funcione correctamente. Así mismo de se recomienda tomar todas las medidas y seguir los requisitos que las tiendas virtuales piden al momento de querer subir una app.
- e) Se recomienda realizar un análisis financiero muy a fondo para evaluar la viabilidad, estabilidad y rentabilidad del proyecto o investigación que se está realizando, para que este sepa cuanto se está invirtiendo y si el negocio le será rentable o solo será una pérdida de tiempo y dinero.

## **Referencias**

BAHIT, Eugenia. Scrum & Extreme programming [en línea]. 1ª ed. Buenos Aires: Editorial Safe creative, 2012. [Fecha de consulta: 11 de mayo de 2019].

Disponible en: http://umh2818.edu.umh.es/wp-content/uploads/sites/884/2016/02/Scrum-yeXtrem-Programming-para-

programadores.pdf?fbclid=IwAR1R0wmlxJXIxlbobxAEDIN1Xzy-s8pl\_- PrT5jw9tHO0NwpLvTMO1FXy1c.

BEHAR, Daniel. Metodología de la Investigación. 1ª ed. Bogotá: Editorial Shalom, 2008. 62 pp. [Fecha de consulta: 07 de octubre de 2019]. ISBN 978-959-212-783-7

BORJA, Luis y ZAMBRANO, Wilmer. Estudio comparativo de metodologías ágil en base al desarrollo de una aplicación móvil. Tesis (Titulo profesional de Ingeniero Informático). Ecuador: Universidad Central del Ecuador, 2017.

Disponible en: http://www.dspace.uce.edu.ec/bitstream/25000/9445/1/T-UCE-0011- 305.pdf?fbclid=IwAR3ZytPNT\_yqQ1gZN9CMQe1prCMFpYBsgFJaU2uWG-DwT-I0luLLDVu2s-A.

CUELLO, Javier y VITTONE, José. Diseñando apps para móviles [en línea]. 1ª ed. 2013. 14 pp. [Fecha de consulta: 08 de mayo de 2019]. ISBN (PDF): 978-84-616-5070-5 ISBN (ePub): 978-84-616-4933-4 Disponible en: https://books.google.com.pe/books?id=ATiqsjH1rvwC&printsec=frontcover&source=gbs\_ ge\_summary\_r&cad=0#v=onepage&q&f=false.

CARRANZA, Joel y FLORES, Miguel. Diseño de un sistema de supervisión y control para automatizar la encajonera de botellas de la línea de envasado, planta San Mateo. Tesis (Título de ingeniero Electrónico). Perú: Universidad Pedro Ruiz Gallo, 2018.

Disponible en: http://repositorio.unprg.edu.pe/bitstream/handle/UNPRG/2435/BC-TES-TMP-1306.pdf?sequence=1&isAllowed=y.

TOMAS, Jesus. El gran libro de Android avanzado. 2ª ed. México: Alfa Omega, 2014. 468 pp.

ISBN: 978-607-622-189-1.

El rol de los padres en la educación de sus hijos [en línea]. La República. 28 de noviembre de 2018. [Fecha de consulta: 25 de abril de 2019].

Disponible en: https://larepublica.pe/educacion/1365859-rol-padres-educacion-hijo.

Formación de personas con valores, el compromiso de la fundación Santa María [en línea]. Red de Comunicación Regional. 27 de abril de 2019. [Fecha de consulta: 27 de abril de 2019].

Disponible en: https://www.rcrperu.com/se-necesita-alianza-familia-escuela-para-unaformacion-integral-2/?fbclid=IwAR2mTNs3E-EErilt-eRoOnbtiEted2LJhl2ABcE2\_eDTnaHryh15r2nJ8g

GAUCHAT, Diego. El gran libro de HTML5, CSS3 y JavaScript [en línea]. 1ª ed. Barcelona: Marcombo. 2012. [fecha de consulta: 12 de mayo de 2019]. ISBN: 978-84267-1782-5 Disponible en: https://gutl.jovenclub.cu/wpcontent/uploads/2013/10/El+gran+libro+de+HTML5+CSS3+y+Javascrip.pdf

HERNÁNDEZ, Roberto, FERNÁNDEZ, Carlos y BAPTISTA, María. Metodología de la Investigación [en línea]. 6ª ed. México: Interamericana Editores, 2014. [fecha de consulta: 08 de mayo de 2019].

ISBN: 978-1-4562-2396-0.

Disponible en: http://observatorio.epacartagena.gov.co/wpcontent/uploads/2017/08/metodologia-de-la-investigacion-sexta-edicion.compressed.pdf.

La difícil relación entre padres y profesores [en línea]. El Mundo. 14 de marzo de 2017. [Fecha de consulta: 24 de abril de 2019].

Disponible en: https://www.elmundo.es/vida-sana/mente/2017/03/14/58c26a7fca47414e638b45ef.html

La importancia de los padres de familia en la educación de sus hijos [en línea]. RPP. 27 de enero de 2017. [Fecha de consulta: 24 de abril de 2019].

Disponible en: [https://rpp.pe/peru/actualidad/video-la-importancia-de-los-padres-de](https://rpp.pe/peru/actualidad/video-la-importancia-de-los-padres-de-familia-en-la-educacion-de-sus-hijos-noticia-1026712)[familia-en-la-educacion-de-sus-hijos-noticia-1026712.](https://rpp.pe/peru/actualidad/video-la-importancia-de-los-padres-de-familia-en-la-educacion-de-sus-hijos-noticia-1026712)

Lambayeque reafirma compromiso con la mejor de la educación [en línea]. Andina. 27 de enero de 2019. [Fecha de consulta: 11 de mayo de 2019]. Disponible en: https://andina.pe/agencia/noticia-lambayeque-reafirma-compromiso-con-mejora-deeducacion-740583.aspx

LASTRE, Karina, LÓPEZ, Luz y ALCAZAR, Clara. Relación entre apoyo familiar y el rendimiento académico en estudiantes colombianos de educación primaria [en línea]. 2018 [Fecha de consulta: 11 de mayo de 2019].

DOI: 10.17081/psico.21.39.2825

LLUEN, Flor y GUERRERO, José. Implementación de soluciones con tecnologías web y móvil para la automatización de los procesos de inscripción y publicación de resultados para los exámenes de admisión de la Universidad Nacional Pedro Ruiz Gallo – Lambayeque. Tesis (Título de Ingeniero de Sistemas). Perú: Universidad Nacional Pedro Ruiz Gallo, 2018. Disponible en: http://repositorio.unprg.edu.pe/bitstream/handle/UNPRG/3831/BC-TES-TMP-2643.pdf?sequence=1&isAllowed=y.

MORALES, Henry. Aumento de la productividad de los trabajadores mediante la automatización de control de combustibles en el Grifo Petro Vich E.I.R.L La Arena Piura. Tesis (Título De Ingeniero Industrial). Perú: Universidad Cesar Vallejo, 2018.

Disponible en:

http://repositorio.ucv.edu.pe/bitstream/handle/UCV/31880/Silva\_MH.pdf?sequence=1&is Allowed=y.

NIETO, Luis y ROMERO, Ricardo. Sistema de control automatizado para optimizar el proceso de clarificación del jugo de la caña de azúcar en la empresa Agroindustrial Pomalca S.A.A. Tesis (Título de Ingeniero Electrónico). Perú: Universidad Nacional Pedro Ruiz Gallo, 2015.

Disponible en: [http://repositorio.unprg.edu.pe/bitstream/handle/UNPRG/913/BC-TES-](http://repositorio.unprg.edu.pe/bitstream/handle/UNPRG/913/BC-TES-5678.pdf?sequence=1&isAllowed=y)[5678.pdf?sequence=1&isAllowed=y.](http://repositorio.unprg.edu.pe/bitstream/handle/UNPRG/913/BC-TES-5678.pdf?sequence=1&isAllowed=y)

ORTEGA, María y CÁRCAMO, Héctor. Relación familia – escuela en el contexto rural [En línea]. 2018. [Fecha de consulta: 11 de mayo de 2019]. DOI: 10.18800/educacion.201801.006.

Padres y maestros se unen para el mejoramiento de un colegio en Tumán [en línea]. La República. 29 de mayo 2018. [Fecha de consulta: 24 de abril de 2019]. Disponible en: https://larepublica.pe/sociedad/1251349-lambayeque-padres-maestros-unenmejoramiento-colegio-tuman

PINCHAO, Mauricio. Aplicación informática multiplataforma para automatizar la gestión de paquetería y mensajería de la empresa Pintulac. Tesis (Título de Ingeniero de Sistemas e Informática). Ambato: Universidad Regional Autónoma de los Andes, 2018. Disponible en: http://dspace.uniandes.edu.ec/bitstream/123456789/9013/1/PIUASIS024-2018.pdf

POLO, Jhon. Desarrollo de una aplicación web para automatizar el proceso de liquidación del Hospital la Caleta de Chimbote, Ancash. Tesis (Título de Ingeniero de Sistemas). Nuevo Chimbote: Universidad Cesar Vallejo, 2017.

Disponible en: http://repositorio.ucv.edu.pe/bitstream/handle/UCV/12700/polo\_sj.pdf?sequence=1&isAll owed=y

PONSA, Pérez y VILANOVA, Ramón. Automatización de procesos mediante la guía Gemma [en línea]. Perú: Lima, 2015. 113 pp. [Fecha de consulta: 08 de mayo de 2019]. Disponible en: https://www.e-buc.com/portades/9788498800227\_L33\_23.pdf

SANCHIS, Roberto, ROMERO, Julio & ARIÑO, Carlos. Automatización Industrial [en línea]. 1ª ed. Valencia: Publicaciones de la Universidad Jaume, 2010. [fecha de consulta: 08 de mayo de 2019].

ISBN: 978-84-693-0994-0

#### Disponible en:

file:///C:/Users/SOPORTE/Downloads/Automatizaci%C3%B3n%20industrial%20- %20Roberto%20Sanchis%20Llopis-FREELIBROS.ORG.pdf. ISBN: 978-84-693-0994-0.

Solo la mitad de padres se involucra en la educación de sus hijos [en línea]. La Prensa. 02 de Julio de 2018. [Fecha de consulta: 24 de abril de 2019].

Disponible en: https://www.laprensa.hn/honduras/1193856-410/honduras-educacionpadres-hijos-trinomio-educativo-

STONE, Sigita. ETL procesu automatizācija datu noliktavā. Tesis (Bachiller en Ingenieria de Sistemas). Letonia: Latvijas Universitāte, 2018.

Disponible en: http://eds.b.ebscohost.com/eds/detail/detail?vid=20&sid=1fd41340-9e00- 4cec-8b87-73a90c00ab1e%40pdc-v-

sessmgr03&bdata=Jmxhbmc9ZXMmc2l0ZT1lZHMtbGl2ZQ%3d%3d#AN=edsbas.F12CF 296&db=edsbas-

The importance of parent – teacher communication [Mensaje en un blog]. Australia: James, F., (13 de marzo de 2018). [Fecha de consulta: 11 de mayo de 2019].

Recuperado de: https://iclass-cms.com/2018/03/13/the-importance-of-parent-teachercommunication/.

VÁSQUEZ, Fernando. Implementación de un sistema web para automatizar el proceso de control de información de las visitas domiciliarias en una entidad financiera. Tesis (Título de Ingeniero Empresarial y Sistemas). Perú: Universidad San Ignacio de Loyola, 2016. Disponible en: http://repositorio.usil.edu.pe/bitstream/USIL/3631/1/2016\_Vasquez-Reyes.pdf.

VIGO, Violeta, VIGIL, Saúl, SÁNCHEZ, Maed y MEDIANERO, David. Manual de diseño de proyectos de desarrollo sostenible [en línea]. 2ª Edición. Editorial: Asociación Los Andes de Cajamarca, 2018. [Fecha de consulta: 28 de noviembre del 2019]. Depósito legal en Biblioteca Nacional del Perú: N° 2018- 16260. Disponible en: https://www.losandes.org.pe/libros/LIBRO-DISENO-DE-PROYECTOS-ALAC.pdf

ZANDEGIACOMO, Ricardo. Digital Transformación e Robotic Process Automation in un Istituto Bancario. Tesis (Maestría en Ciencias Informática). Italia: Università Di Bologna, 2017.

Disponible en: https://amslaurea.unibo.it/17504/1/tesiRPA.pdf

#### **Anexos**

**Anexo 01. Cuestionario**

# UNIVERSIDAD CÉSAR VALLEJO

#### **Cuestionario**

Objetivo: Obtener información oportuna y confiable de parte de los clientes de la I.E.P Prisma de la ciudad de Monsefu.

A continuación te presentamos una serie de preguntas las cuales agradecería que respondan con total sinceridad marcando con un aspa la alternativa que considere pertinente.

- 1. ¿Cuántos padres de familia hay en el salón de su menor hijo?
	- a) 0 15
	- b) 16 30
	- c) 31 45
- 2. ¿Normalmente cuantos padres asisten a las reuniones?
	- a) 0 15
	- b)  $16 30$
	- c) 31 -45
- 3. ¿Normalmente cuantas invitaciones a reuniones le envía la I.E en el año?
	- a)  $1 10$
	- b) 11- 20
	- c) 21 -30

4. ¿Normalmente a cuantas reuniones no asiste usted?

- a)  $1 5$
- b)  $6 10$
- c) 11 -15

5. ¿Normalmente cuanto demoran las reuniones?

a) 1H – 1:30H

b) 2H – 2:30H

c) 3H – 3:30H

6. ¿Cuál fue el tiempo esperado o citado por usted?

- a) 30Min 1H
- b) 1:30H 2H
- c) 2:30H 3H

7. ¿Normalmente después de culminada una reunión se queda a preguntar al docente sobre algún tema en específico?

- a) SI
- b) NO
- 8. ¿Normalmente llega a ser atendido por el tutor?
	- a) SI
	- b) NO
- 9. ¿Está de acuerdo con el medio que se usa para la comunicación (Padre Colegio)?
	- a) SI
	- b) NO

**Anexo 02. Entrevista**

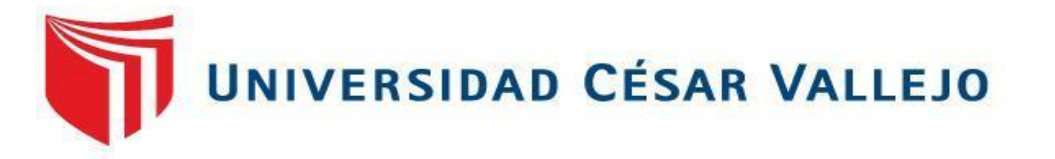

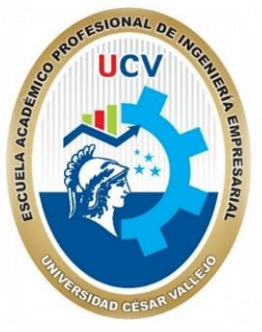

# ENTREVISTA

**OBJETIVO:** Obtener información oportuna y confiable de parte del gerente o administrador de la I.E.P Prisma de Monsefu

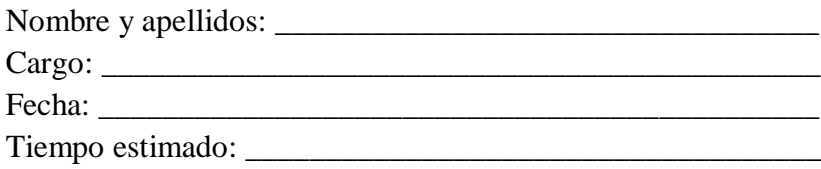

## Preguntas

1. ¿La organización cuenta con un sistema para interactuar con los padres?

## **I. Conceptualización**

- 1. ¿Qué tipo de información le gustaría comunicar?
- 2. ¿Si requiere ser mediado o directamente entre padres con docentes?
- 3. ¿Si debe permitir interactuar entre padres?
- 4. ¿Permitir invitados diferentes al docente?

## **II. Definición**

- 4. ¿Se ha planteado que beneficio traería consigo la implementación de su app?
- 5. ¿Cómo explicaría el funcionamiento de la app a sus clientes?

### **III. Diseño**

- 6. ¿Cuál sería el mejor juego de colores para los formularios del sistema?
- 7. ¿Requiere la pantalla se adapte al dispositivo?
- 8. ¿La app permitirá realizar personalizaciones?

## **IV. Desarrollo**

7. ¿Cuál es el lenguaje de programación en el que estará apoyado el funcionamiento de la app?

8. ¿En caso existan errores en el momento de desarrollo de qué manera afrontaría esto?

# **V. Publicación**

9. ¿En qué tiendas virtuales desee que se publicite la app?

10. ¿La app será gratuita o cobrará a los usuarios por inscribirse?

11. ¿De qué manera motivara a los padres a descargar la app para empezar con la interacción?

**Anexo 03. Evidencias fotográficas**

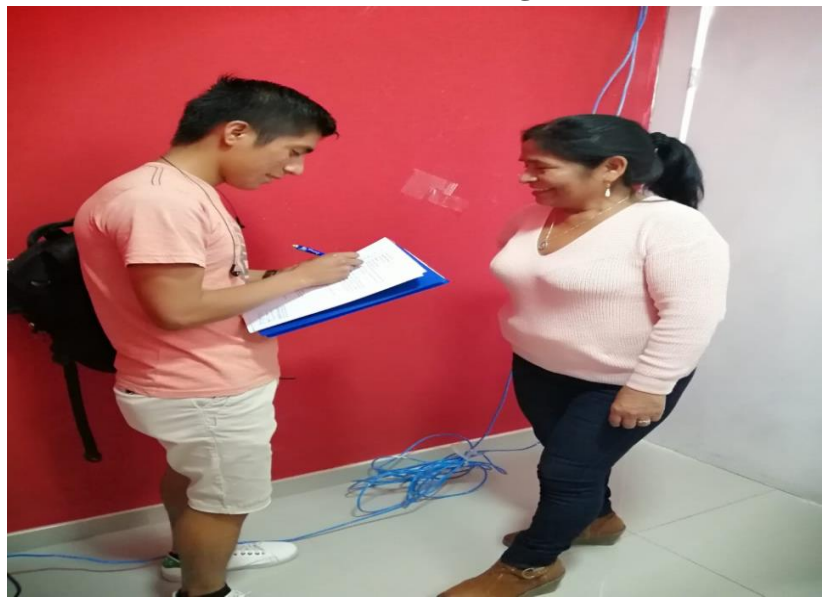

*Ilustración 36.*Aplicación de Encuesta a padres

Fuente: Encuestas

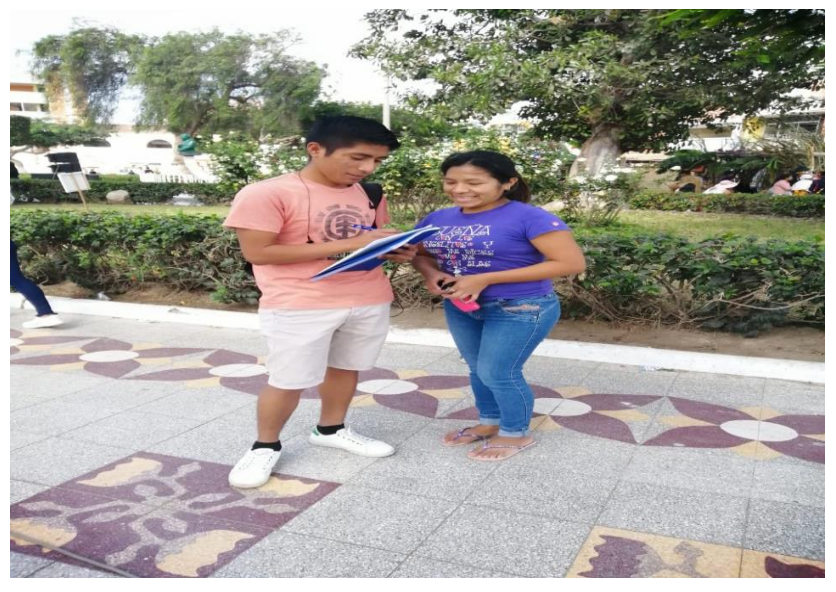

*Ilustración 35.* Aplicación de encuesta a madre de familia

Fuente: Encuesta